# ΠΟΛΥΤΕΧΝΕΙΟ ΚΡΗΤΗΣ ΤΜΗΜΑ ΗΛΕΚΤΡΟΝΙΚΩΝ ΜΗΧΑΝΙΚΩΝ ΚΑΙ ΜΗΧΑΝΙΚΩΝ ΥΠΟΛΟΓΙΣΤΩΝ

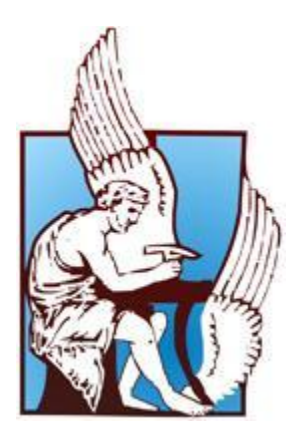

# Διπλωματική Εργασία Ενσωματωμένο σύστημα για ιχνηλάτηση σταθερών κατευθυντικών κεραιών από κινούμενα οχήματα.

Σταύρος Αποστολάκης

Εξεταστική Επιτροπή: Δόλλας Απόστολλος , Καθηγητής Π.Κ. (Επιβλέπων) Πνευματικάτος Διονύσιος , Καθηγητής Π.Κ. Παπαευσταθίου Ιωάννης , Αναπληρωτής Καθηγητής Π.Κ.

# ΧΑΝΙΑ 2012

# **ΠΕΡΙΕΧΟΜΕΝΑ**

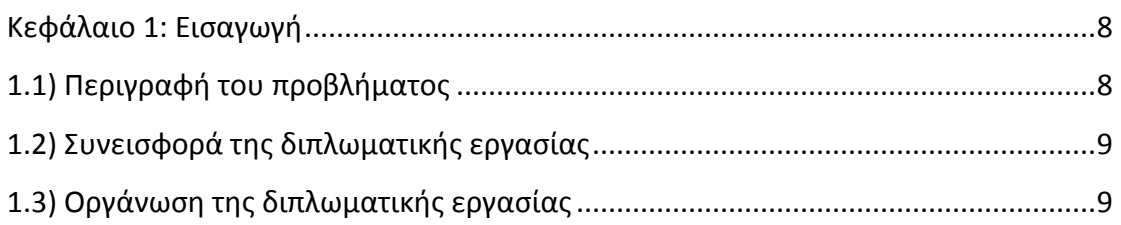

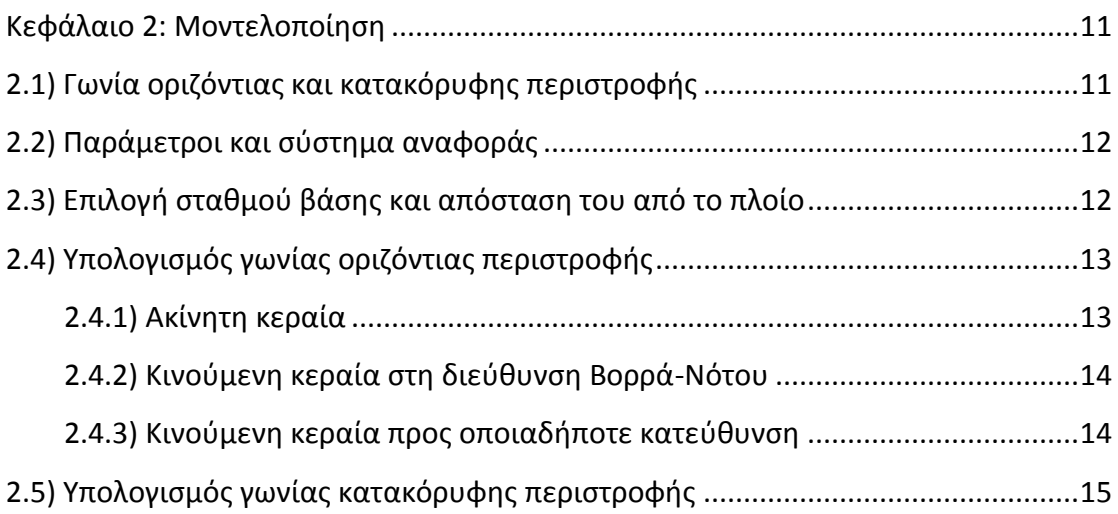

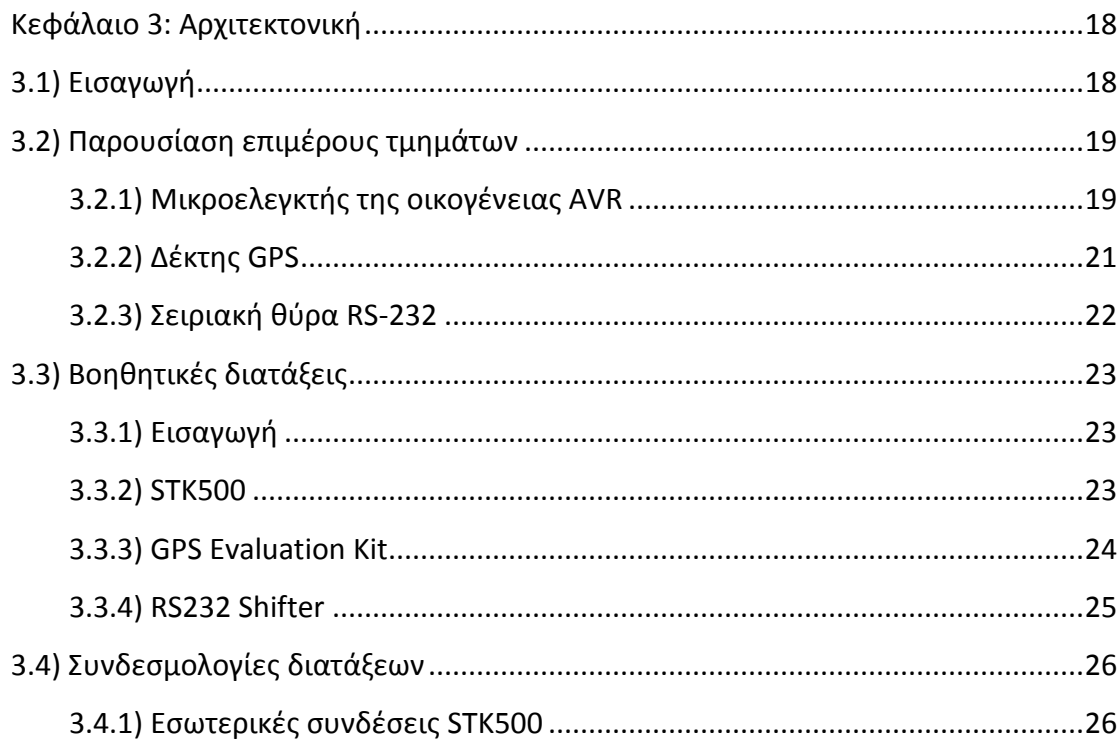

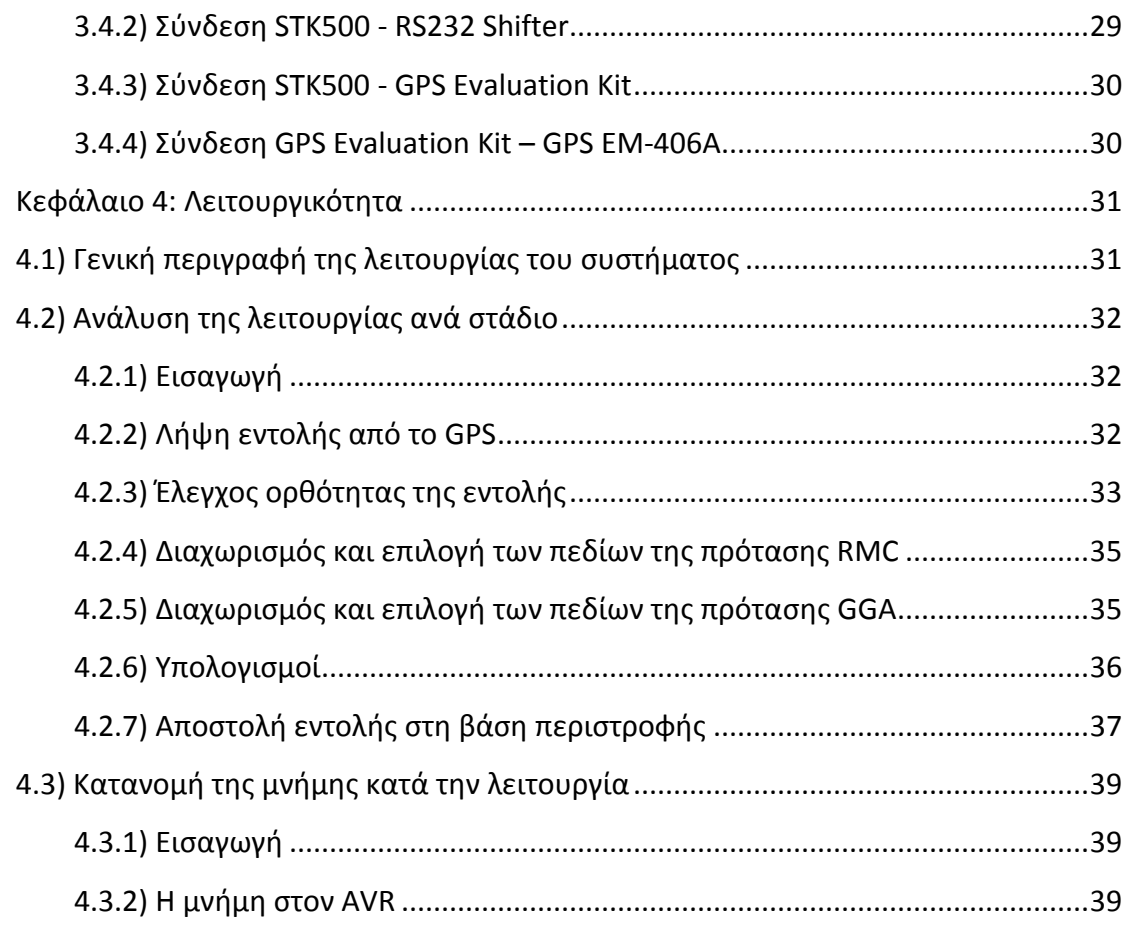

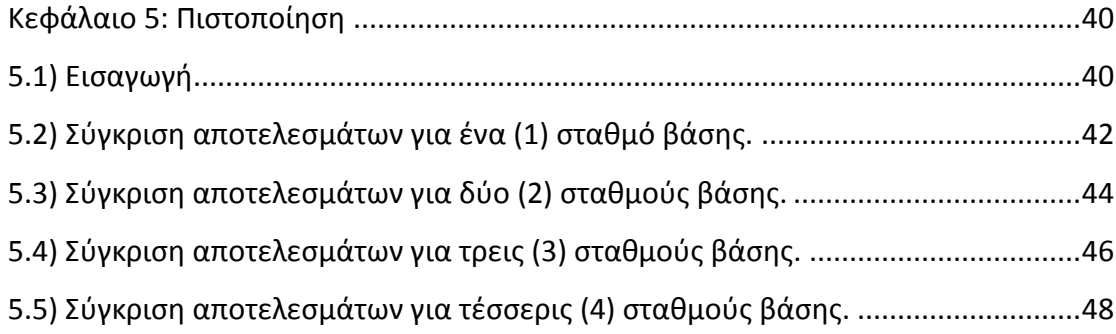

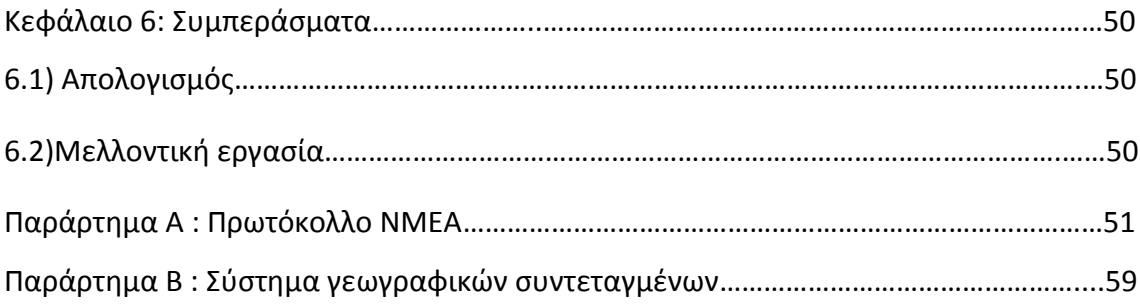

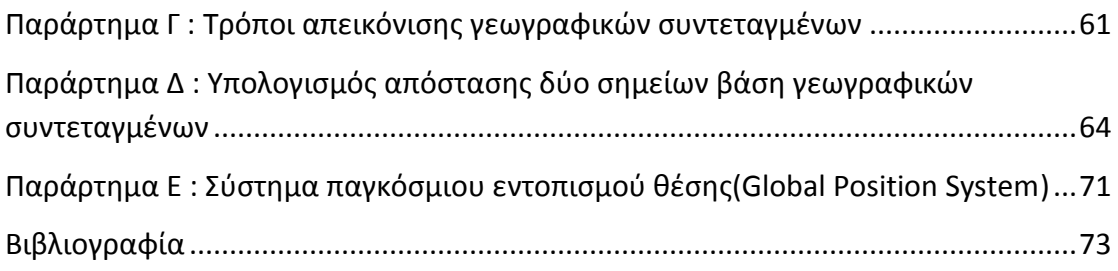

# Ευχαριστίες

Θα ήθελα να ευχαριστήσω τον καθηγητή μου κ.Απόστολο Δόλλα για την εμπιστοσύνη που μου έδειξε και μου ανέθεσε το συγκεκριμένο θέμα διπλωματικής εργασίας. Για την εποικοδομητική συνεργασία την οποία είχαμε και για την άμεση και συνεχή διαθεσιμότητα όποτε τον χρειαζόμουν για ερωτήσεις και την επίλυση αποριών. Επίσης θα ήθελα να ευχαριστήσω τον κ.Διονύσιο Πνευματικάτο, Καθηγητή, και τον κ.Ιωαννη Παπαευσταθίου, Αναπλήρωτη Καθηγητή, για την συμμετοχή τους ως μέλη της εξεταστικής επιτροπής.

Επιπλέον να ευχαριστήσω τον κ.Ευριπίδη Σωτηριάδη, Μεταδιδακτορικός, για τις πολύτιμες συμβουλές του και την βοήθεια που μου παρείχε για την εύρεση και παραγγελία του αναγκαίου εξοπλισμού που χρειαζόμουν για την διπλωματική. Ακόμα θα ήθελα να ευχαριστήσω τον κ.Μάρκο Κιμιωνή, ΕΕΔΙΠ, για την υλικοτεχνική υποστήριξη που μου παρείχε όποτε την είχα ανάγκη και για την προσωπική του ενασχόληση και εργασία για την κατασκευή των εξαρτημάτων που χρειάστηκα για την διπλωματική.

Τέλος θα ήθελα να ευχαριστήσω τους προπτυχιακούς και μεταπτυχιακούς φοιτητές του εργαστηρίου για την βοήθεια που μου παρείχαν σε οποιοδήποτε πρόβλημα προέκυπτε στο οποίο μπορούσαν να συνεισφέρουν με την εμπειρία τους και την καλή τους διάθεση.

# **1. Εισαγωγή**

#### **1.1 Περιγραφή του προβλήματος**

Στις μέρες μας η ραγδαία αύξηση της χρήσης του διαδικτύου και των παρεχόμενων υπηρεσιών που αυτό προσφέρει, έχει οδηγήσει στην ανάγκη δημιουργίας ενσύρματων και ασύρματων δικτύων, με μεγάλους ρυθμούς μετάδοσης και μέγιστης δυνατής αξιοπιστίας, που να είναι σε θέση να εξυπηρετήσουν την αυξανομένη αυτή τάση. Μια από τις αίτιες αυτής της ραγδαίας αύξησης είναι η μαζική εξάπλωση των φορητών συσκευών που έχουν την δυνατότητα σύνδεσης στο διαδίκτυο μέσω ασύρματων δικτύων Wi-Fi. Όμως αυτή η φορητότητα έχει οδηγήσει στην ανάγκη των χρηστών να μπορούν να έχουν διαθέσιμο το διαδίκτυο και τις υπηρεσίες του ή τουλάχιστον ένα μέρος από αυτές, σε οποιαδήποτε τοποθεσία.

Μια ειδική περίπτωση της προαναφερθείσας ανάγκης είναι η χρήση του διαδικτύου από χρηστές που βρίσκονται σε κινούμενο όχημα και πιο συγκεκριμένα σε πλοίο. Βασική διάφορα σε σχέση με άλλες περιπτώσεις ασύρματης δικτύωσης είναι ότι ο χρήστης βρίσκεται μαζί με την συσκευή του εν πλω και σε μεγάλη απόσταση από την στεριά όπου είναι δυνατόν να υπάρχουν αρκετές επιλογές συνδεσιμότητας. Λόγο λοιπόν της μεγάλης απόστασης είναι πρακτικά αδύνατον να υπάρξει άμεση σύνδεση της συσκευής του χρηστή που βρίσκεται στο πλοίο με κάποιο από τα υπάρχοντα παράκτια δίκτυα. Συνεπώς για να καταστεί δυνατή η σύνδεση των χρηστών στο διαδίκτυο θα πρέπει να υπάρξει αρχικά μια σύνδεση του πλοίου με κάποιο παράκτιο δίκτυο κι έπειτα μέσω τοπικού ασύρματου δικτύου στο πλοίο να παρέχεται συνδεσιμότητα στους επιβάτες.

Υποθέτουμε ότι παράκτια υπάρχει ένα δίκτυο σταθμών βάσης με κατευθυντικές κεραίες WiMax που παρέχουν κάλυψη 360 μοιρών σε αποστάσεις έως και 50km. Το πλοίο διαθέτει κι αυτό κατευθυντική κεραία με την οποία μπορεί να λαμβάνει δεδομένα από τους παράκτιους σταθμούς βάσης. Επειδή όμως το πλοίο εκτελώντας το δρομολόγιο του βρίσκεται σε κίνηση, θα αλλάζει συνεχώς θέση οπότε η κεραία που υπάρχει στο πλοίο θα πρέπει κι αυτή να αλλάζει θέση ώστε να διατηρεί την επαφή με τον σταθμό βάσης στην στεριά. Γι' αυτό το λόγο η κεραία στο πλοίο είναι τοποθετημένη σε μία βάση περιστροφής η οποία εξυπηρετεί αυτό ακριβώς τον σκοπό.

Θέλουμε λοιπόν να υλοποιήσουμε ένα σύστημα το οποίο με την χρήση δέκτη GPS θα μπορεί να έχει επίγνωση της τρέχουσας θέσης και της κατεύθυνσης του πλοίου, και συνυπολογίζοντας τις ήδη γνωστές θέσεις των διασκορπισμένων σταθμών βάσης, να διατηρεί την κεραία που βρίσκεται στην βάση περιστροφής πάνω στο πλοίο, στον σταθμό βάσης που έχει επιλέξει να παρακολουθεί. Για να το επιτύχει αυτό το σύστημα κάνει διάφορους υπολογισμούς και στέλνει τις αναγκαίες εντολές ελέγχου κάθε φορά.

# **1.2 Συνεισφορά της διπλωματικής**

Με την παρούσα διπλωματική εργασία μοντελοποιήσαμε το πρόβλημα της ιχνηλάτισης σταθερών κατευθυντικών κεραιών από κινούμενα οχήματα, και ειδικότερα για πλοία, τα οποία θέλουμε να αποκτήσουν πρόσβαση σε ενσύρματα δίκτυα υψηλών ταχυτήτων. Υλοποιήσαμε ενσωματωμένο σύστημα με την χρήση μικροελεγκτή AVR και δέκτη GPS και χρησιμοποιώντας γεωδαιτικές μεθόδους και δεδομένα, δημιουργήσαμε εντολές ελέγχου για μία βάση περιστροφής. Με αυτό τον τρόπο η κεραία που είναι προσαρμοσμένη στην βάση περιστροφής εντοπίζει την κατευθυντική κεραία του σταθμού βάσης που μας ενδιαφέρει και δημιουργείται συνδεσιμότητα μεταξύ του κινούμενου οχήματος και του δικτύου.

# **1.3 Οργάνωση της διπλωματικής**

Στο Κεφάλαιο 2 μοντελοποιούμε το πρόβλημα και ορίζουμε ποιες παράμετροι είναι αναγκαίοι για να υπάρξει λύση του. Εισάγουμε δια μέσου αναφορών σε παραρτήματα τις έννοιες των γεωγραφικών συντεταγμένων και του συστήματος παγκόσμιου εντοπισμού θέσης(GPS). Ορίζουμε τις έννοιες της οριζόντιας και κατακόρυφης γωνίας περιστροφής καθώς επίσης και του ορίζοντα και δίνουμε το απαιτούμενο τυπολόγιο στο οποίο βασιστήκαμε για τους υπολογισμούς μας κατά την υλοποίηση.

Στο Κεφάλαιο 3 αρχικά παρουσιάζουμε μια γενική μορφή της σχεδίασης μας, αναφέροντας το κάθε εξάρτημα από τα οποία αυτή απαρτίζεται. Έπειτα αφού έχουμε δώσει μια γενική εικόνα της σχεδίασης παρουσιάζουμε τα τεχνικά χαρακτηριστικά ανά εξάρτημα μαζί με τα σχετικά σχήματα. Τέλος σε ξεχωριστή ενότητα αναφέρουμε όλες τις ρυθμίσεις και τις συνδεσμολογίες που εφαρμόσαμε ανά εξάρτημα ώστε να φτάσουμε στην τελική μορφή του συστήματος.

Στο Κεφάλαιο 4 περιγράφουμε την λειτουργικότητα του συστήματος. Την λειτουργικότητα την χωρίζουμε σε στάδια όπου στο καθένα αναλύουμε όλες τις διαδικασίες με τις οποίες οδηγούμαστε από την λήψη μιας πρότασης του πρωτοκόλλου ΝΜΕΑ, στον υπολογισμό της γωνίας οριζόντιας και κατακόρυφης περιστροφής και την σύνθεση της εντολής που θα σταλεί στην βάση περιστροφής της κεραίας.

Στο Κεφάλαιο 5 περιγράφουμε τον τρόπο με τον οποίο πιστοποιούμε ότι το σύστημα μας λειτουργεί κανονικά. Επιλέγουμε μία περιοχή στην οποία κάνουμε τις μετρήσεις μας και μελετάμε το σύστημα μας βάση διαφορετικών σεναρίων λειτουργίας τα οποία διαφοροποιούνται στον αριθμό των σταθμών βάσης που παρέχουν κάλυψη στην περιοχή. Έπειτα ότι αποτελέσματα προκύπτουν από το σύστημα μας τα αντιπαραθέτουμε με αντίστοιχες μετρήσεις που παράγουμε με την χρήση λογισμικού. Τέλος στο Κεφάλαιο 6 κάνουμε έναν απολογισμό για την διπλωματική εργασία και αναφέρουμε ορισμένες ιδέες και προεκτάσεις που θα μπορούσαν να εφαρμοστούν σαν μελλοντική εργασία.

# **2. ΜΟΝΤΕΛΟΠΟΙΗΣΗ**

#### **2.1 Γωνία οριζόντιας και κατακόρυφης περιστροφής**

Όπως έχει περιγραφεί και στην εισαγωγή, θέλουμε η κεραία που είναι τοποθετημένη στο πλοίο να μπορεί να στρέφεται προς την κατεύθυνση του σταθμού βάσης που βρίσκεται στην στεριά. Για να το επιτύχει αυτό η βάση περιστροφής της κεραίας εκτελεί δυο ανεξάρτητες κινήσεις ο συνδυασμός των οποίων οδηγεί στο επιθυμητό αποτέλεσμα.

Η πρώτη κίνηση είναι η περιστροφή γύρω από τον κάθετο άξονα στήριξης της βάσης zz' κατά 360 μοίρες(εικ.1) και η δεύτερη κίνηση είναι η περιστροφή γύρω από τον οριζόντιο άξονα στήριξης της κεραίας yy' κατά 135 μοίρες συνολικά ή +90/-45 μοίρες βάση του οριζοντίου άξονα αναφοράς xx'(εικ.2). Στην πρώτη περίπτωση την γωνία που διαγράφει η κεραία κατά την περιστροφική της κίνηση γύρω από τον άξονα zz' την ονομάζουμε γωνία οριζόντιας περιστροφής και την συμβολίζουμε φ<sub>H</sub>(Horizontal angle) ενώ στην δεύτερη περίπτωση την γωνία που διαγράφει η κεραία κατά την περιστροφική της κίνηση γύρω από τον άξονα yy' την ονομάζουμε γωνία κατακόρυφης περιστροφής και την συμβολίζουμε φ $_V$ (Vertical angle). Καθώς αυτές οι δυο κινήσεις είναι ανεξάρτητες μπορούμε να τις μελετήσουμε ξεχωριστά την καθεμιά αναλύοντας την διαδικασία υπολογισμού και των δύο αυτών γωνιών.

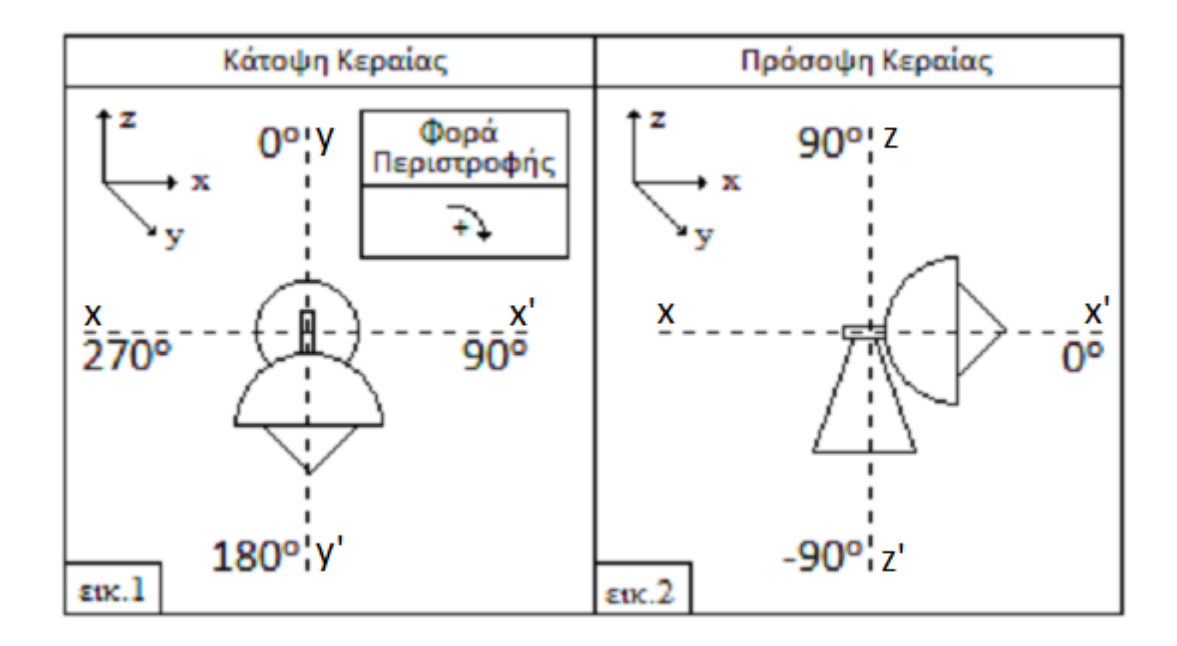

Εικ.1 : Η κεραία κινείται κατά 360° γύρω από κατακόρυφο άξονα στήριξης zz<mark>'</mark>. Εικ.2 : Η κεραία κινείται κατά 180<sup>°</sup> γύρω από οριζόντιο άξονα στήριξης γ<mark>y'</mark>.

#### **2.2 Παράμετροι και σύστημα αναφοράς**

Όμως πριν προχωρήσουμε σε οποιοδήποτε υπολογισμό θα πρέπει να ορίσουμε το χώρο αναφοράς και τους παραμέτρους με βάση τους οποίους θα μελετήσουμε το όλο πρόβλημα. Ο χώρος αναφοράς του προβλήματος μοντελοποιείται βάση του μοντέλου της λείας επιφάνειας και πιο ειδικά την περίπτωση της προβολής των γεωγραφικών συντεταγμένων σε σφαιρική επιφάνεια[Παράρτημα Γ]. Αυτό που κάνει το συγκεκριμένο μοντέλο είναι ότι παίρνει όλα τα σημεία της κυρτής επιφάνειας της Γης και τα προβάλει σε ένα καρτεσιανό επίπεδο αναφοράς, που στην περίπτωση μας είναι το επίπεδο της θάλασσας.

Σε αυτό λοιπόν το επίπεδο έχουμε ένα πλοίο το οποίο κινείται. Κάθε χρονική στιγμή t η θέση της βάσης περιστροφής και κατ' επέκταση και της ίδιας της κεραίας, προσδιορίζεται βάση των γεωγραφικών συντεταγμένων (φ<sub>1</sub>,λ<sub>1</sub>)[Παράρτημα Β] που λαμβάνονται από τον δέκτη GPS[Παράρτημα Ε]. Από τον δέκτη GPS εκτός των γεωγραφικών συντεταγμένων λαμβάνουμε και το υψόμετρο h<sub>1</sub> στο οποίο βρίσκεται η βάση περιστροφής, καθώς λόγο του κυματισμού της θάλασσας αυτό μεταβάλλεται από μερικά έως αρκετά εκατοστά, ανάλογα με τις καιρικές συνθήκες που επικρατούν την κάθε χρονική στιγμή.

Υπάρχουν επίσης οι σταθμοί βάσης που είναι τοποθετημένοι στην στεριά κι όπου η θέση τους προσδιορίζεται από τις γεωγραφικές συντεταγμένες (φ<sub>2</sub>,λ<sub>2</sub>) και το υψόμετρο h2, τιμές που έχουν υπολογιστεί εκ των προτέρων από μετρήσεις και παραμένουν σταθερές. Ανάλογα λοιπόν με το δρομολόγιο που εκτελεί το πλοίο, περνάει από περιοχές οι οποίες είναι εντός της εμβέλειας ορισμένων από τους σταθμούς βάσης. Όσον αφορά τεχνικά χαρακτηριστικά των σταθμών βάσης, για την εφαρμογή μας έχουμε θεωρήσει ότι η εμβέλεια του κάθε σταθμού βάσης είναι στα 50km και με κάλυψη περιοχής τις 360 μοίρες γύρω από αυτόν.

#### **2.3 Επιλογή σταθμού βάσης και απόσταση του από το πλοίο**

Όπως αναφέραμε στην προηγούμενη ενότητα σε μια περιοχή στην οποία βρίσκεται το πλοίο μπορεί να έχουμε παραπάνω από ένα σταθμό βάσης που να προσφέρουν κάλυψη. Σε αυτή την περίπτωση θα πρέπει η βάση περιστροφής να επιλέξει έναν από τους διαθέσιμους σταθμούς της περιοχής. Στα πλαίσια της διπλωματικής θεωρούμε ότι όλοι οι σταθμοί βάσης είναι διαθέσιμοι και λειτουργούν βάση των προδιαγραφών που έχουμε ορίσει. Με βάση αυτή την υπόθεση η κεραία θα στραφεί προς εκείνο τον σταθμό που βρίσκεται στην μικρότερη απόσταση από το πλοίο.

Η απόσταση μεταξύ της βάσης περιστροφής και του σταθμού βάσης υπολογίζεται χρησιμοποιώντας τους τύπους που προκύπτουν από το μοντέλο απεικόνισης που χρησιμοποιούμε και το οποίο αναφέραμε στην παράγραφο 2.2. Το μοντέλο αυτό χαρακτηρίζεται από την απλότητα του όσον αφορά τις εξισώσεις υπολογισμού που διαθέτει καθώς επίσης και για την μεγάλη του ακρίβεια στα αποτελέσματα για αποστάσεις κάτω των 100km. Αυτός είναι και ο βασικός λόγος όπου το επιλέξαμε για την υλοποίηση μας καθώς με ωφέλιμη μέγιστη εμβέλεια μεταξύ πλοίου και σταθμού βάσης τα 50km θα ήταν περιττή η εφαρμογή ενός πιο πολύπλοκου μοντέλου το οποίο θα προσέδιδε στην υλοποίηση μας άσκοπη υπολογιστική πολυπλοκότητα.

#### **2.4 Υπολογισμός γωνίας οριζόντιας περιστροφής**

#### **2.4.1 Ακίνητη κεραία**

Έχοντας υπολογίσει την απόσταση D, άρα έχοντας επιλέξει και τον σταθμό βάσης προς τον οποίο θα στραφεί η κεραία του πλοίου, πρέπει να πραγματοποιήσουμε τους υπολογισμούς που σχετίζονται με την γωνία οριζόντιας περιστροφής της κεραίας. Αρχικά θεωρούμε ότι έχουμε την βάση περιστροφής της κεραίας στο επίπεδο της θάλασσας σε ένα σημείο (φ1,λ1) και ομοίως έχουμε τον σταθμό βάσης πάλι στο επίπεδο της θάλασσας σε ένα σημείο (φ2,λ2) με τα δύο σημεία να έχουν διαφορετικό γεωγραφικό πλάτος, δηλαδή  $\varphi_{\text{l}} \neq \varphi_{\text{2}}$ . Επιπλέον θεωρούμε ότι σε κατάσταση αρχικοποίησης η βάση στήριξης της κεραίας έχει φορά προς τον Βορρά (εικ.3). Εάν λοιπόν θέλει η κεραία να στραφεί προς το σημείο που βρίσκεται ο σταθμός βάσης, δηλαδή προς το σημείο (φ2,λ2) θα πρέπει να περιστραφεί κατά την οριζόντια γωνία φ'<sub>Η</sub> (εικ.4) η οποία συμπίπτει με το αζιμούθιο.

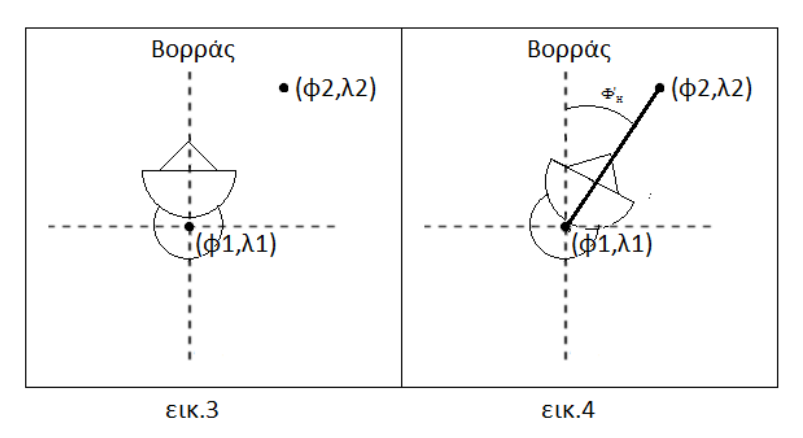

Εικ.3 : Η κεραία στη φάση της αρχικοποίησης που είναι στραμμένη προς τον Βορρά. Εικ.4 : Η κεραία στρέφεται κατά γωνία φ'<sub>Η</sub> ώστε να στοχεύσει το σταθμό βάσης με γεωγραφικές συντεταγμένες (φ2,λ2).

Το αζιμούθιο είναι η γωνία η οποία σχηματίζεται από ένα διάνυσμα ΑΒ κι ένα από διάνυσμα ΑΓ πάνω στην επιφάνεια της Γης, επιφάνεια την οποία την θεωρούμε ως επίπεδο, όπου η διεύθυνση του διανύσματος ΑΓ ταυτίζεται με την διεύθυνση Βορρά - Νότου. Το αζιμούθιο στον Βορρά έχει τιμή 0 $^{\circ}$  και η μέτρηση του γίνεται με την φορά του ρολογιού. Η μέγιστη τιμή που μπορεί να λάβει είναι 359<sup>º</sup> 59' 59'' καθώς οι 360<sup>º</sup> ταυτίζονται με τις 0<sup>ο</sup> όπου είναι ο Βορράς. Εάν στο διάνυσμα AB το σημείο A το θέσουμε να έχει γεωγραφικές συντεταγμένες (φ<sub>1</sub>,λ<sub>1</sub>) και το σημείο Β να έχει (φ<sub>2</sub>,λ<sub>2</sub>) τότε το αζιμούθιο φ'<sup>Η</sup> υπολογίζεται ως εξής: νιειαγμενες (ψ<sub>1</sub><br>ς εξής:<br><u>λ<sub>2</sub> – λ<sub>1</sub>)</u>

' ' 1 ' 2 1 1 2 1 2 1 sin( ) tan tan (tan ) cos( ) tan( ) sin( ) cos( ) *H H H* 

#### **2.4.2 Κινούμενη κεραία στη διεύθυνση του Βορρά**

Όμως η κεραία δεν είναι ακίνητη αλλά βρίσκεται πάνω στο πλοίο το οποίο κινείται στο επίπεδο της θάλασσας. Εκ σχεδιασμού, σε κατάσταση αρχικοποίησης η βάση στήριξης βρίσκεται σε παράλληλη θέση με το κυρίως σώμα του πλοίου και με φορά στόχευσης της κεραίας προς την πλώρη(εμπρός μέρος). Υποθέτουμε ότι το πλοίο κινείται στην διεύθυνση του Βορρά-Νότου και με φορά προς το Βορρά. Οι τιμές των γεωγραφικών συντεταγμένων (φ1,λ1) του πλοίου μεταβάλλονται καθώς αυτό κινείται, άρα για να παραμείνει προσανατολισμένη στον σταθμό βάσης η κεραία που βρίσκεται πάνω σε αυτό, θα πρέπει για την κάθε νέα τιμή (φ<sub>1</sub>,λ<sub>1</sub>) να υπολογίζεται η γωνία φ'<sub>Η</sub> όπως κάναμε και στην περίπτωση της ακίνητης κεραίας.

#### **2.4.3 Κινούμενη κεραία προς οποιαδήποτε κατεύθυνση**

Όμως το πλοίο δεν κινείται μόνο προς την διεύθυνση Βορρά-Νότου, όπως υποθέσαμε στην προηγούμενη ενότητα, αλλά κινείται προς οποιασδήποτε κατεύθυνση στο επίπεδο της θάλασσας, συνεπώς η φορά κίνησής του μεταβάλλεται σε σχέση με τη διεύθυνση του Βορρά-Νότου. Θεωρώντας λοιπόν ως άξονα αναφοράς την διεύθυνση Βορρά-Νότου μπορούμε να πούμε ότι το διάνυσμα κίνησης του πλοίου αναλόγως την φορά κίνησης του, σχηματίζει μια γωνία θ με τον άξονα αναφοράς, γωνία η οποία συμπίπτει με το αζιμούθιο του διανύσματος κίνησης του πλοίου. Η γωνία θ θεωρείται μηδέν όταν το διάνυσμα κίνησης συμπίπτει με τον άξονα αναφοράς και κοιτάει προς το Βορρά και βαθμονομείται βάση της φορά του ρολογιού.

Η βάση της κεραίας βρίσκεται πάνω στο πλοίο οπότε σε κατάσταση αρχικοποίησης η στόχευση της κεραίας θα ταυτίζεται με το διάνυσμα κίνησης του πλοίου. Έτσι όταν η κεραία θα στραφεί προς κάποιον σταθμό βάσης, για να στραφεί στην σωστή κατεύθυνση θα πρέπει εκτός από την γωνία φ'<sub>Η</sub> να συνυπολογιστεί και η γωνία θ.

Το τελικό αποτέλεσμα που θα προκύψει θα είναι η γωνία οριζόντιας περιστροφής της βάσης φ<sub>Η</sub>. Η σχέση που προκύπτει για τις δύο αυτές γωνίες είναι η εξής:

- **-** Εάν  $\theta$  <  $\phi'$ <sub>Η</sub> τότε  $\phi$ <sub>Η</sub> - $\theta$  +  $\phi'$ <sub>Η</sub>, η κεραία πρέπει να στραφεί προς την δεξιά πλευρά του πλοίου.
- **-** Εάν θ > φ'<sub>Η</sub> τότε φ<sub>Η</sub> = θ φ'<sub>Η</sub>, η κεραία πρέπει να στραφεί προς την αριστερή πλευρά του πλοίου.

# **2.5 Υπολογισμός γωνίας κατακόρυφης περιστροφής**

Κατά τον υπολογισμό της γωνίας οριζόντιας περιστροφής κάναμε την παραδοχή ότι τόσο ο σταθμός βάσης όσο και η κεραία του πλοίου βρίσκονται στην επιφάνεια της θάλασσας δηλαδή σε μηδενικό υψόμετρο καθώς αυτό είναι το επίπεδο αναφοράς μας. Όμως τόσο η κεραία όσο και ο σταθμός βάσης βρίσκονται σε κάποιο ύψος h $_1$  και h $_2$ αντίστοιχα, που στην πλειοψηφία των περιπτώσεων δεν είναι το ίδιο, οπότε η βάση στήριξης της κεραίας θα πρέπει να περιστραφεί κατά ορισμένες μοίρες είτε προς τα πάνω είτε προς τα κάτω για να στοχεύσει με ακρίβεια τον σταθμό βάσης.

Θεωρώντας ευθεία Ε1 παράλληλη προς το επίπεδο της θάλασσας η οποία διέρχεται από το σημείο που βρίσκεται η κεραία πάνω στο πλοίο και προβάλλοντας κάθετη ευθεία Ε2 προς την παράλληλη Ε1 η οποία διέρχεται από το σημείο που βρίσκεται ο σταθμός βάσης, δημιουργείται ένα νοητό τρίγωνο ΑΒΓ όπου η πλευρά ΑΒ είναι ίση με την απόσταση των δύο σημείων δηλαδή D, όπως έχουμε αναφέρει παραπάνω, και η πλευρά BΓ είναι ίση με την διαφορά h<sub>2</sub>-h<sub>1</sub> εάν h<sub>2</sub> $\geq$ h<sub>1</sub> ή με την διαφορά h<sub>1</sub>-h<sub>2</sub> εάν h<sub>2</sub><h<sub>1</sub>.

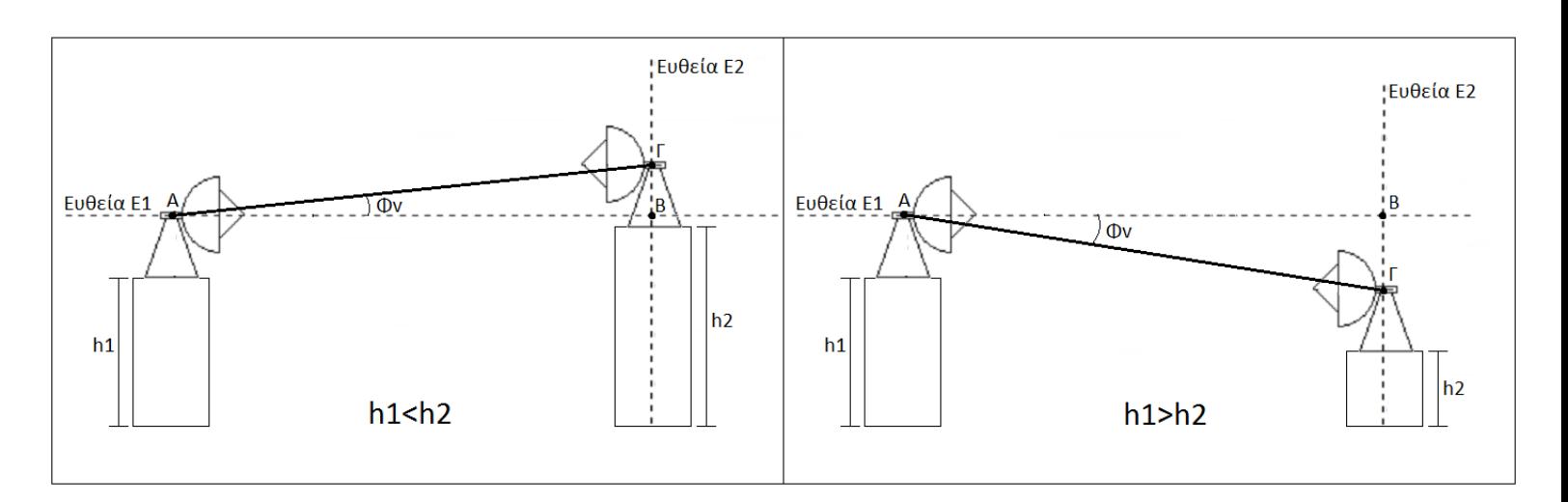

*Σχήμα 1: Απεικόνιση της γωνίας κατακόρυφης περιστροφής φ<sup>V</sup> στην περίπτωση όπου ο σταθμός βάσης είναι σε ψηλότερο σημείο από το πλοίο και αντίστροφα.* 

Το επίπεδο στο οποίο βρίσκεται η ευθεία Ε1 είναι για την βάση περιστροφής η οριζόντια θέση όπου θεωρούμε την γωνία κατακόρυφης περιστροφής ίση με μηδέν μοίρες. Στις υπόλοιπες θέσεις ο υπολογισμός της γωνίας κατακόρυφης περιστροφής γίνεται με την χρήση της εφαπτομένης όπου όπως φαίνεται κι από το σχήμα ορίζεται από το πηλίκο της απέναντι πλευράς(ΒΓ) προς την προσκείμενη(ΑΒ). Έχοντας την τιμή της εφαπτομένης και παίρνοντας την αντίστροφη εφαπτομένη επί της τιμής αυτής, υπολογίζουμε την γωνία κατακόρυφης περιστροφής φ.

Αφού έχει υπολογιστεί η γωνία κατακόρυφης περιστροφής, με την σύγκριση των υψών h<sub>1</sub> και h<sub>2</sub> επιλέγουμε εάν η κεραία στραφεί προς τα πάνω ή προς τα κάτω. Εάν λοιπόν h<sub>1</sub><h<sub>2</sub>, δηλαδή η κεραία βρίσκεται σε μικρότερο ύψος από τον σταθμό βάσης αυτή θα στραφεί προς τα πάνω, ενώ εάν h1>h2, δηλαδή η κεραία βρίσκεται σε μεγαλύτερο ύψος από τον σταθμό βάσης αυτή θα στραφεί προς τα κάτω.

Εκτός όμως από την υψομετρική διαφορά μεταξύ της κεραίας και του σταθμού βάσης υπάρχει κι άλλη μια παράμετρος η οποία είναι σημαντική και δεν μπορεί να αγνοηθεί. Αυτή δεν είναι άλλη από την καμπυλότητα της Γης η οποία μπορεί να μην επηρεάζει τους υπολογισμούς για την απόσταση(έχει ληφθεί υπόψη στις σταθερές του μοντέλου), αλλά πρέπει να ληφθεί υπόψη στην οπτική εμβέλεια μεταξύ της βάσης περιστροφής και του σταθμού βάσης.

Στην επιφάνεια της θάλασσας εάν κοιτάξουμε προς μια κατεύθυνση στην οποία δεν υπάρχουν φυσικά εμπόδια και στεριά, παρατηρούμε μια γραμμή η οποία φαίνεται νοητά να αγγίζει τον ουράνιο θόλο της Γης. Αυτή η γραμμή ονομάζεται Ορίζοντας και είναι εκείνο το νοητό σημείο μέχρι το οποίο βλέπει το ανθρώπινο μάτι και κατ' επέκταση μέχρι εκείνο το σημείο που μπορεί η κεραία μας να διακρίνει τον σταθμό βάσης.

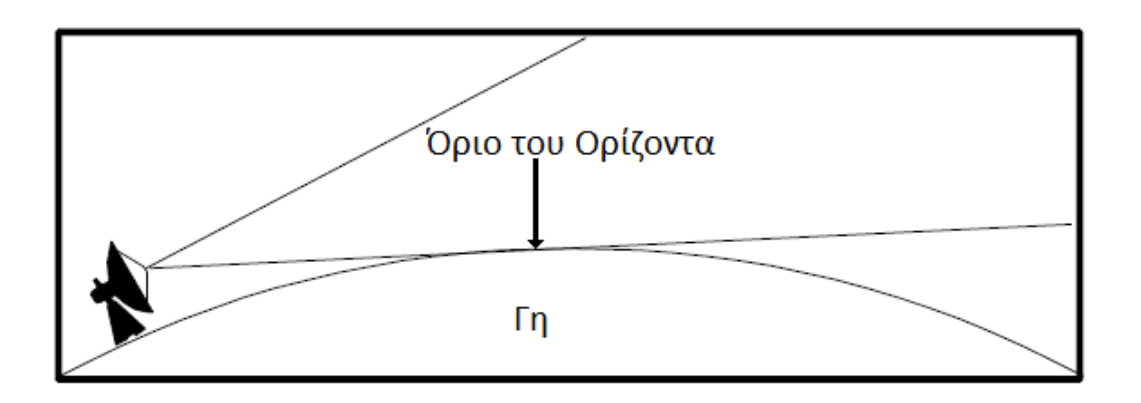

*Σχήμα 2: Απεικόνιση της νοητής γραμμής του Ορίζοντα.*

Από την θεωρία που σχετίζεται με τον Ορίζοντα μας είναι γνωστό ότι λόγο της καμπυλότητας της Γης, εάν ένας άνθρωπος στέκεται σε ένα σημείο με ένα ύψος h μέτρων, τότε αυτός μπορεί να δει μέχρι την οριακή απόσταση  $d=$  3,570 $\cdot\sqrt{h}$ χιλιομέτρων όπου την ονομάζουμε απόσταση μέχρι τον Ορίζοντα. Θεωρώντας λοιπόν την μέγιστη εμβέλεια κάλυψης του σταθμού βάσης στα 50km θα έχουμε ότι :

$$
50 = 3,570 \cdot \sqrt{h} \Rightarrow \sqrt{h} = \frac{50}{3,570} \Rightarrow \sqrt{h} = 14,005 \Rightarrow h = (14,005)^2 \Rightarrow h = 196m
$$

Από τις παραπάνω πράξεις προκύπτει ότι κατά την εγκατάσταση του όλου συστήματος πρέπει να προβλεφθεί το ύψος των σταθμών βάσης να είναι άνω των 196 μέτρων από την στάθμη της θάλασσας, καθώς από αυτό το ύψος και πάνω η οπτική εμβέλεια της κεραίας θα είναι δυνατόν να προσεγγίσει τα 50km για ένα σημείο στο επίπεδο της θάλασσας.

#### **3. ΣΧΕΔΙΑΣΗ ΣΥΣΤΗΜΑΤΟΣ**

#### **3.1 Εισαγωγή**

Όσον αφορά την γενική δομή του συστήματος αυτό αποτελείται από έναν μικροελεγκτή AVR ATmega 1284P-PU της εταιρίας ATMEL κι ένα δέκτη GPS και συγκεκριμένα το μοντέλο EM-406A SiRF III. Η διασύνδεση μεταξύ του δέκτη GPS και του μικροελεγκτή γίνεται με την χρήση μιας σειριακής θύρας RS-232 καθώς επίσης το ίδιο γίνεται και με την διασύνδεση του μικροελεγκτή με τον μηχανισμό περιστροφής.

Μετά από σχετική έρευνα διαπιστώσαμε ότι η πλειοψηφία των εταιριών που κατασκευάζουν μηχανισμούς περιστροφής υποστηρίζουν αυτού του είδους την επικοινωνία, διαφοροποιώντας μόνο την μορφή των εντολών και τον τρόπο ερμηνείας τους. Αυτό είναι κάτι το θετικό καθώς με μια μικρή αλλαγή στο firmware, το όλο σύστημα θα μπορεί να προσαρμοστεί σε μηχανισμούς περιστροφής διαφορετικών εταιριών.

Ένα γενικό σχηματικό διάγραμμα του συστήματος παρουσιάζεται στο παρακάτω σχήμα:

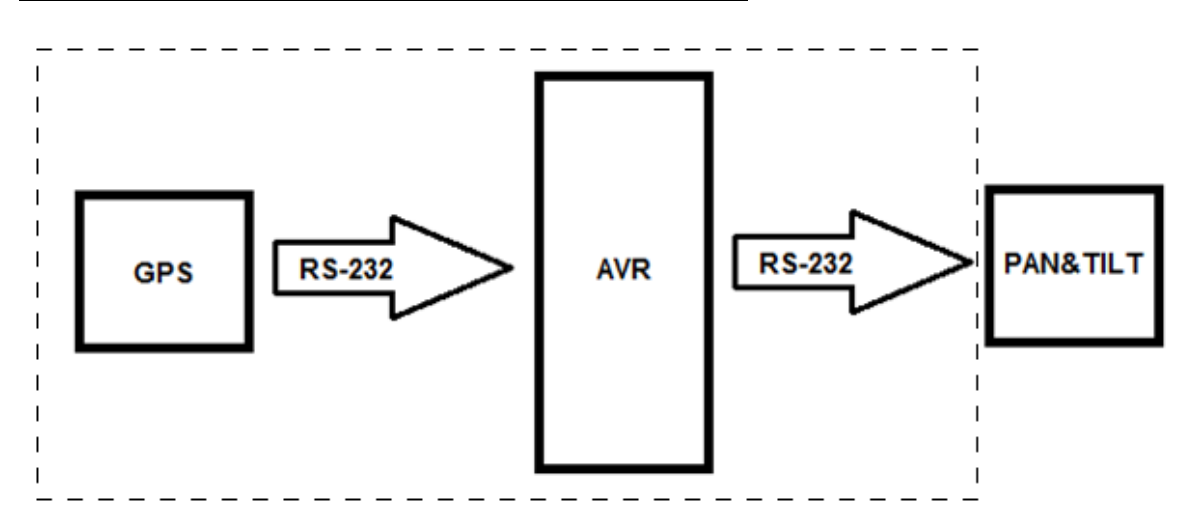

*Σχήμα 3: Γενική δομή του ενσωματωμένου συστήματος.*

Ακολουθεί μια γενική περιγραφή των επιμέρους περιφερειακών που απαρτίζουν την σχεδίαση μας. Πιο συγκεκριμένα θα παρουσιαστεί ο μικροελεγκτής AVR, ο δέκτης GPS και η σειριακή θύρα RS-232 με την οποία επικοινωνούν μεταξύ τους.

# **3.2 Παρουσίαση επιμέρους τμημάτων**

#### **3.2.1 Μικροελεγκτής της οικογένειας AVR**

Τον κύριο ρόλο σε όλη την υλοποίηση του συστήματος τον έχει ένας μικροελεγκτής της οικογένειας AVR. Οι μικροελεγκτές αυτής της οικογένειας διαθέτουν έναν επεξεργαστή τύπου RISC των 8-bit που είναι σχεδιασμένος σύμφωνα με την αρχιτεκτονική Havard δηλαδή την αρχιτεκτονική στην οποία η μονάδα CPU συνεργάζεται ταυτόχρονα με μία μνήμη στην οποία βρίσκονται οι εντολές προγράμματος και με μια δεύτερη ξεχωριστή μνήμη στην οποία αποθηκεύονται τα δεδομένα. Οι μικροελεγκτές AVR χωρίζονται σε πέντε κατηγορίες ανάλογα το μέγεθος της μνήμης προγράμματος που διαθέτουν. Οι κατηγορίες είναι οι παρακάτω :

1) Kατηγορία των tinyAVR με μνήμη προγράμματος από 0,5 – 8 KB.

2) Kατηγορία των megaAVR με μνήμη προγράμματος από 4 – 256 ΚΒ.

3) Κατηγορία των XMEGA με μνήμη προγράμματος από 16 – 384 KB.

4) Κατηγορία των Application-specific AVR οι οποίοι χρησιμοποιούνται για εφαρμογές ειδικού σκοπού όπως είναι για LCD και οι USB controllers.

5) Κατηγορία των FPSLIC που είναι συνδυασμός FPGA και ΑVR μικροελεγκτών που διαθέτουν μέγεθος από 5Κ έως και 40Κ πύλες.

Το ρολόι των μικροελεγκτών AVR υποστηρίζει ταχύτητες από 0 – 20 MHz με κάποιες συσκευές να φτάνουν έως και τα 32 MHz. Στις περιπτώσεις των FPGA ο AVR μικροελεγκτής που περιέχουν μπορεί να φτάσει και σε ταχύτητες των 50MHz. Μερικά από τα γενικά χαρακτηριστικά του AVR είναι :

- Διαθέτει ως μνήμη προγράμματος μια ενσωματωμένη μνήμη ταχείας πρόσβασης και αποθήκευσης (flash memory) η οποία προγραμματίζεται εντός του συστήματος, αναφέρεται από τον κατασκευαστή ως λειτουργία In System Programmable (ISP), κι έτσι δεν είναι αναγκαία η ύπαρξη εξωτερικών μνήμων τύπου EPROM ή ROM στις οποίες να είναι αποθηκευμένος ο κώδικας του προγράμματος που είναι για εκτέλεση στον μικροελεγκτή.
- Εκτός από την μνήμη προγράμματος διαθέτει και μια μνήμη δεδομένων τύπου EEPROM και RAM στην οποία γίνεται η αποθήκευση των σταθερών τιμών και μεταβλητών που παράγονται κατά την εκτέλεση του προγράμματος.
- Διαθέτει συνολικά 32 καταχωρητές μεγέθους 8-bit ο καθένας για την αποθήκευση δεδομένων εντός της CPU ώστε να μειώνονται οι προσβάσεις στην μνήμη.
- Υποστηρίζει εσωτερικές(Internal) ή εξωτερικές(External) διακοπές( Interrupts).
- Διαθέτει λειτουργίες ηρεμίας(Sleep Mode) και αποκοπής(Power Down Mode) ώστε να υπάρξει η ελάχιστη κατανάλωση ισχύος κατά την διάρκεια που ο επεξεργαστής βρίσκεται σε αδράνεια.
- Διαθέτει Watchdog Timer(WDT) το οποίο είναι ένα χρονόμετρο που έχει ως αποστολή να προκαλέσει επανεκκίνηση(Reset) στο σύστημα ή μια άλλη ορθή ενέργεια(π.χ. κλήση ρουτίνας ελέγχου λαθών) εάν το κύριο πρόγραμμα οδηγηθεί σε εσφαλμένη κατάσταση(Fault/Error Condition).

Για την υλοποίηση μας χρησιμοποιήσαμε το μοντέλο ΑΤmega 1284P-PU ο οποίος είναι ένας μικροελεγκτής της κατηγορίας megaAVR, διαθέτει μνήμη προγράμματος 128KB, μέγεθος ικανοποιητικό ώστε να υλοποιηθούν οι αλγόριθμοι της γεωδαισίας που εκτελούν τους υπολογισμούς, την αποκωδικοποίηση των εντολών του πρωτοκόλλου NMEA 0183 και την κωδικοποίηση των εντολών για τον μηχανισμό περιστροφής. Ένα ακόμα χαρακτηριστικό που τον διαφοροποιεί σε σχέση με τους υπόλοιπους μικροελεγκτές της κατηγορίας είναι ότι διαθέτει 2 σειριακές θύρες USART κάτι που στην εφαρμογή μας ήταν απολύτως απαραίτητο καθώς τόσο ο δέκτης GPS όσο και ο μηχανισμός περιστροφής της κεραίας είχαν ως θύρες εισόδου/εξόδου σειριακές RS-232. Η διαμόρφωση του μικροελεγκτή (case style) είναι DIP και διαθέτει 40 ακροδέκτες(pins). Το σχηματικό του διάγραμμα παρουσιάζεται στο παρακάτω σχήμα.

#### *Σχήμα 4: Ο μικροελεγκτής ATmega 1284P-PU.*

**PDIP** (PCINT8/XCK0/T0) PB0  $\Box$  1 40 D PA0 (ADC0/PCINT0) (PCINT9/CLKO/T1) PB1  $\Box$  2 39 PA1 (ADC1/PCINT1)  $(PCINT10/INT2/AINO)$  PB2  $\Box$  3 38  $\Box$  PA2 (ADC2/PCINT2) (PCINT11/OC0A/AIN1) PB3  $\Box$  4 37 D PA3 (ADC3/PCINT3) (PCINT12/OC0B/SS) PB4  $\Box$  5  $36$   $\Box$  PA4 (ADC4/PCINT4)  $35$   $\Box$  PA5 (ADC5/PCINT5) (PCINT13/ICP3/MOSI) PB5  $\Box$  6  $34$   $\Box$  PA6 (ADC6/PCINT6)<br> $33$   $\Box$  PA7 (ADC7/PCINT7) (PCINT14/OC3A/MISO) PB6 □ 7  $(PCINT15/OC3B/SCK)$  PB7  $\Box$  8  $32$   $\overline{\phantom{0}}$  AREF<br> $31$   $\overline{\phantom{0}}$  GND RESET <sub>I</sub> 9 vcc 디 10  $\begin{array}{rcl}\n30 &{} &{} &{} \\
30 &{} &{} &{} & \\
29 &{} &{} &{} & P\\
22 &{} &{} &{} & \\
23 &{} &{} &{} & P\\
24 &{} &{} &{} & & \\
25 &{} &{} & & & \\
26 &{} &{} & & & \\
27 &{} &{} & & & \\
28 &{} &{} & & & \\
27 &{} &{} & & &$  $GND \Box$ 11  $XTAL2 \n\square$ 12 XTAL1 □ 13 (PCINT24/RXD0/T3) PD0  $\Box$  14 (PCINT25/TXD0) PD1  $\Box$  15  $25$   $\Box$  PC3 (TMS/PCINT19) (PCINT26/RXD1/INT0) PD2  $\Box$  16 24  $\Box$  PC2 (TCK/PCINT18)  $(PCINT27/TXD1/INT1)$  PD3  $\Box$  17 (PCINT28/XCK1/OC1B) PD4 □ 18 23  $\Box$  PC1 (SDA/PCINT17) (PCINT29/OC1A) PD5 □ 19  $22$   $\Box$  PC0 (SCL/PCINT16) (PCINT30/OC2B/ICP) PD6 □ 20 21  $\Box$  PD7 (OC2A/PCINT31)

#### **3.2.2 Δέκτης GPS**

Για τον προσδιορισμό της θέσης του συστήματος χρησιμοποιήσαμε τον δέκτη GPS EM-406A SiRF. Είναι ένας δέκτης με συχνότητα λειτουργίας τα 1575 MHz ο οποίος μπορεί να λαμβάνει σήμα μέχρι κι από 20 δορυφόρους όταν βρίσκεται σε άμεση οπτική επαφή με τον ουρανό(all-in-view tracking mode). Διαθέτει ενσωματωμένη κεραία πάνω στο δέκτη η οποία έχει ευαισθησία που φτάνει τα -159dBm, το σφάλμα όσον αφορά τον προσδιορισμό της θέσης ανέρχεται στα 10 μετρά για όλη την υφήλιο εκτός της Βόρειας Αμερικής όπου λόγο του συστήματος WAAS(Wide Area Augmentation System) το σφάλμα ανέρχεται μόλις στα 5 μέτρα.

Χρειάζεται περίπου στα 30 δευτερόλεπτα, από την στιγμή που θα ενεργοποιηθεί, για να αρχίσει να λαμβάνει σήμα από δορυφόρους το οποίο όμως είναι μερικώς εσφαλμένο και περίπου στα 60-70 δευτερόλεπτα για να υπάρξει διόρθωση του σφάλματος και λειτουργία του δέκτη σύμφωνα με τις εργοστασιακές προδιαγραφές. Όσον αφορά τις ακραίες συνθήκες στις οποίες ο δέκτης μπορεί να λειτουργεί χωρίς προβλήματα ισχύει ότι μπορεί να λαμβάνει ανεμπόδιστα σήμα μέχρι και ταχύτητες που φτάνουν τα 1850km/h, μέχρι και ύψος 18km και σε εύρος θερμοκρασιών που κυμαίνονται από -40 $^{\rm o}$ C έως και +85 $^{\rm o}$ C.

Ο συγκεκριμένος δέκτης χρησιμοποιεί ως διεπαφή επικοινωνίας μια σειριακή θύρα RS-232. Τόσο τα δεδομένα εισόδου που χρησιμοποιούνται για τις ρυθμίσεις του δέκτη αλλά όσο και τα δεδομένα εξόδου που δίνουν όλη την απαιτούμενη πληροφορία προσδιορισμού της θέσης, κωδικοποιούνται σε προτάσεις οι οποίες ακολουθούν το πρωτόκολλο επικοινωνίας NMEA 1083. Οι προτάσεις εξόδου και εξόδου εξηγούνται αναλυτικά στο [Παράρτημα Α].

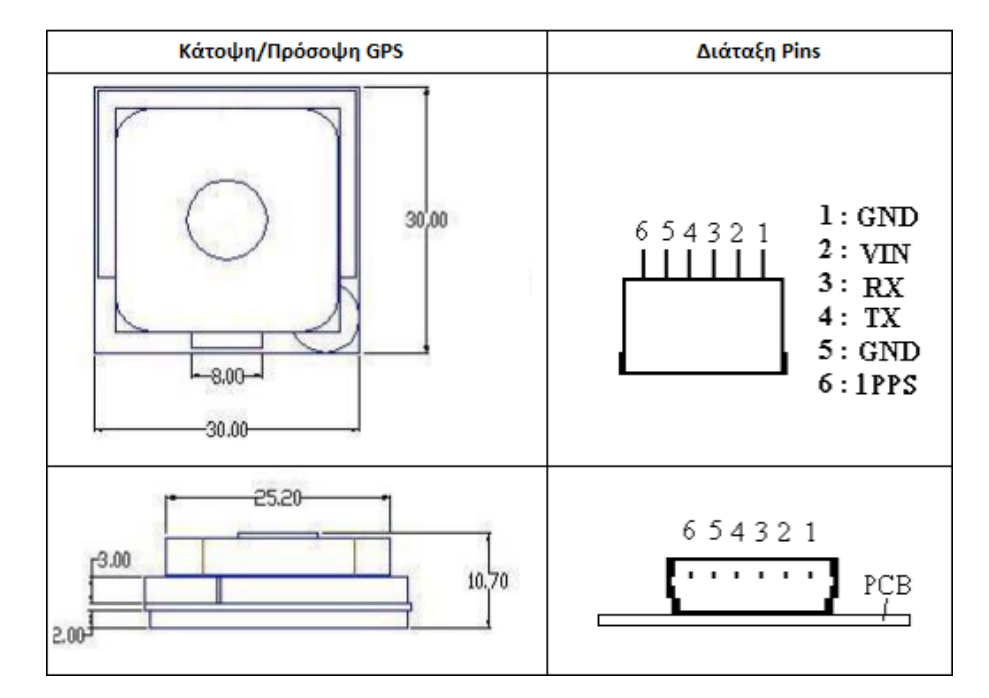

*Σχήμα 5: Ο δέκτης GPS EM-406A SiRF.*

#### **3.2.3 Σειριακή θύρα RS-232**

Η σειριακή θύρα RS-232 είναι ένας από τους πιο συνηθισμένους τρόπους επικοινωνίας για έναν μικροελεγκτή AVR. Είναι ένας μηχανισμός ασύγχρονης σειριακής μετάδοσης δεδομένων σε επίπεδο bit, δηλαδή σειριακής μετάδοσης που δεν απαιτεί μεταξύ πομπού και δέκτη συγχρονισμό στα ρολόγια τους. Η δομική μονάδα πληροφορίας που είτε λαμβάνει είτε στέλνει η σειριακή θύρα είναι το frame.

Το frame αποτελείτε από ένα byte πληροφορίας, του οποίου προηγείται ένα bit το οποίο ονομάζεται bit εκκίνησης το οποίο καθορίζει και το bit που θα σταλεί πρώτο κατά την μετάδοση. Μετά το byte πληροφορίας ακολουθεί προαιρετικά ένα bit ισοτιμίας(parity bit) το οποίο χρησιμοποιείται για τον έλεγχο της ορθότητας του byte πληροφορίας. Αμέσως μετά το bit ισοτιμίας ακολουθούν από ένα μέχρι και δύο bit λήξης του frame που καθορίζουν την λήξη του frame και την λήξη της μετάδοσης. Όπως φαίνεται και στο παρακάτω σχήμα η σειρά με την οποία τοποθετούνται τα bit πληροφορίας ορίζει δίπλα στο bit εκκίνησης να τοποθετηθεί το LSB και δίπλα στο bit ισοτιμίας το MSB.

#### *Σχήμα 6: Απεικόνιση της δομής ενός byte δεδομένων κι ενός frame στην σειριακή θύρα.*

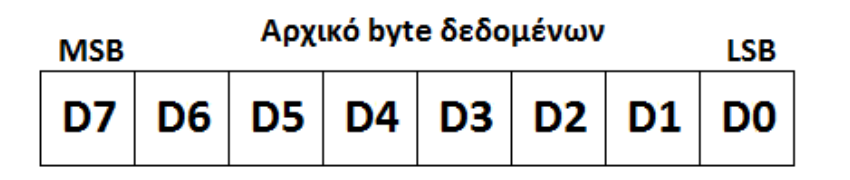

#### Δομή ενός frame

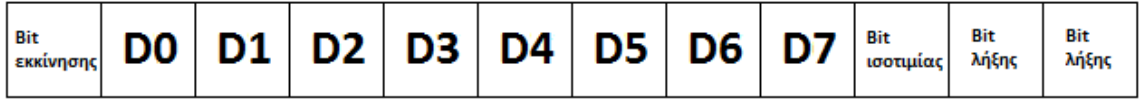

Η σειριακή θύρα για την λήψη και την μετάδοση λειτουργεί σε προκαθορισμένες ταχύτητες μετάδοσης που ονομάζονται ρυθμός μετάδοσης(baud rate). Χαρακτηριστικές τιμές του ρυθμού μετάδοσης είναι τα 300, 600, 1200, 2000, 2400, 4800, 9600 και 19200 bits ανά δευτερόλεπτο.

Το επίπεδο τάσης της σειριακής στον AVR είναι στα -3V έως +3V. Εάν θέλουμε επικοινωνία με Η/Υ ή με άλλες συσκευές που υποστηρίζουν την ζεύξη RS-232 θα πρέπει να χρησιμοποιήσουμε καλώδιο επικοινωνίας το οποίο όμως δουλεύει σε επίπεδα τάσης των -12V έως +12V. Η ανόρθωση της τάσης από την τιμή των 3V στα 12V γίνεται με την χρήση ολοκληρωμένων κυκλωμάτων οδήγησης και λήψης σημάτων RS-232.

# **3.3 Βοηθητικές διατάξεις**

#### **3.3.1 Εισαγωγή**

Για να μπορέσουμε να δημιουργήσουμε μια διασύνδεση μεταξύ του μικροελεγκτή και του δέκτη του GPS ώστε να έχουμε μία ολοκληρωμένη έκδοση του συστήματος, χρησιμοποιήσαμε μερικές έτοιμες διατάξεις του εμπορίου με την βοήθεια των οποίων έγινε η επιμέρους ανάπτυξη της εφαρμογής αλλά και η τελική υλοποίηση της. Πιο συγκεκριμένα χρησιμοποιήσαμε το αναπτυξιακό STK500 της εταιρίας ATMEL, ένα GPS Evaluation Board κι ένα RS232 Shifter Board της εταιρίας SparkFun Electronics.

#### **3.3.2 STK500**

Το αναπτυξιακό STK500 της εταιρίας ATMEL είναι μία διάταξη με τάση λειτουργίας τα 10-15V DC με την οποία μπορούμε να προγραμματίσουμε και να ελέγξουμε μια μεγάλη ποικιλία από μικροελεγκτές AVR. Οι μικροελεγκτές που μπορούν τοποθετηθούν και να προγραμματιστούν στο συγκεκριμένο αναπτυξιακό είναι αυτοί της μορφής DIP των 8, 20, 28 και 40 ακροδεκτών. Ο προγραμματισμός τους γίνεται με την χρήση μιας αποκλειστικής σειριακής θύρας RS232 με την χρήση συμβατών προγραμμάτων όπως π.χ. το AVR Studio 4. Εκτός την σειριακή θύρα με την οποία προγραμματίζονται οι μικροελεγκτές, το αναπτυξιακό διαθέτει μία επιπλέον θύρα RS232 η οποία χρησιμοποιείται από τον μικροελεγκτή για σειριακή επικοινωνία. Επιπλέον το αναπτυξιακό διαθέτει ακροδέκτες επέκτασης(expansion connectors) ώστε να είναι δυνατή η άμεση σύνδεση οποιουδήποτε pin του μικροελεγκτή.

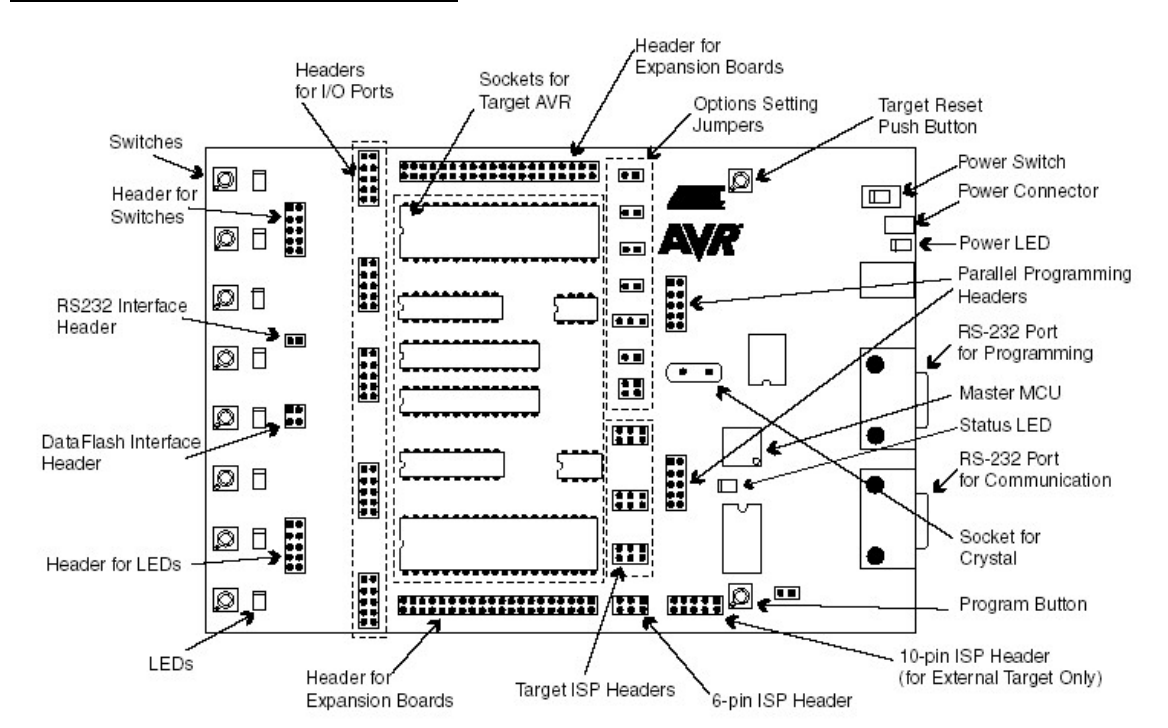

#### *Σχήμα 7: Το αναπτυξιακό STK-500.*

#### **3.3.3 GPS Evaluation Kit**

Ο δέκτης GPS που χρησιμοποιήσαμε ήταν κατηγορίας SMD(surface mount device) με αποτέλεσμα η σειριακή θύρα να έχει μια διεπαφή μεγέθους μόλις 8 χιλιοστών κάτι το οποίο καθιστούσε την δοκιμή του με την χρήση του breadboard πρακτικά αδύνατη. Έτσι για να μπορέσουμε να δοκιμάσουμε και να χρησιμοποιήσουμε τον δέκτη προμηθευτήκαμε το GPS Evaluation Kit. Η συγκεκριμένη διάταξη διαθέτει vertical connector SMD για το μοντέλο GPS που χρησιμοποιούμε και με την χρήση ενός interface cable μπορούμε να συνδέσουμε τον δέκτη με την διάταξη. Μπορεί να τροφοδοτηθεί μέσω USB ή ένα barrel jack των 5,5x2,1 mm. Διαθέτει δύο σειριακές θύρες RS-232 και τέλος υποστηρίζει και σειριακή μετάδοση μέσω USB(FT232RL VCP). Στην υλοποίηση μας θα χρησιμοποιήσουμε την μία από τις δύο(Port 1) και την συνδέουμε άμεσα με την σειριακή του αναπτυξιακού STK500.

#### *Σχήμα 8: Η διάταξη GPS Evaluation Kit.*

dons in all О **Gunoom ZE** GPS Eval О EZA  $\frac{50}{200}$ N<sup>T</sup>  $\frac{1}{2}$ Port ō ö ö ò  $\overline{1}$ **CENT** i.  $\overline{1}$ SISSE  $\overline{B}$ oo. **BOBBBB** S R 입  $\overline{a}$  $\overline{\phantom{a}}$  $\circ$  $\alpha$ š 00 00 STBY 1188 Ō  $000000$ யாயூ BATT 1,098  $\mathbf{H}$ E<br>E 9 E 몸 O ppg n<br>R RX2 믉 89 Terment<br>1745 ee ee al la Sala TX<sub>2</sub> RX TX mag  $^{\circ}$ 88 GND 480 O 3.3U O ਗਭਾਤ<br>On Off ⊡ ≢⊡ Power ğ ğ

**Spark Fun Electronics** 

#### **3.3.4 RS232 Shifter**

Τόσο το αναπτυξιακό STK500 όσο και το GPS Evaluation Kit διαθέτουν για την σειριακές θύρες RS-232 οι οποίες δουλεύουν σε επίπεδα τάσης -12V / +12V. Εκμεταλλευόμενοι την συμβατότητα της τάσης, τους συνδέουμε άμεσα με την χρήση καλωδίου επικοινωνίας. Όμως ο AVR εκτός από την λήψη δεδομένων από το GPS πρέπει να στέλνει και τα αποτελέσματα των υπολογισμών στη βάση περιστροφής η οποία και αυτή διαθέτει σειριακή θύρα με επίπεδο τάσης τα -12V / +12V.

Καθώς όμως η μοναδική θύρα που διαθέτει το αναπτυξιακό STK500 χρησιμοποιείται για την επικοινωνία με το GPS Evaluation Kit θα πρέπει μέσω των ακροδεκτών επέκτασης να συνδέσουμε την δεύτερη σειριακή που διαθέτει ο μικροελεγκτή μας με την βάση περιστροφής.

Οι ακροδέκτες επέκτασης έχουν στάθμη τάσης τα -3V / +3V άρα για να καταστεί δυνατή η επικοινωνία με την βάση περιστροφής πρέπει να μετατρέψουμε το σήμα στα επίπεδα τάσης -12V / +12V. Αυτό ακριβώς επιτυγχάνουμε με την διάταξη RS232 Shifter. Η διάταξη τροφοδοτείται με Vcc = 5V από τον αντίστοιχο ακροδέκτη επέκτασης του STK500 και ομοίως με τους ακροδέκτες για λήψη(Tx) και αποστολή(Rx) δεδομένων.

*Σχήμα 9: Φωτογραφία και σχήμα του RS232 Shifter.*

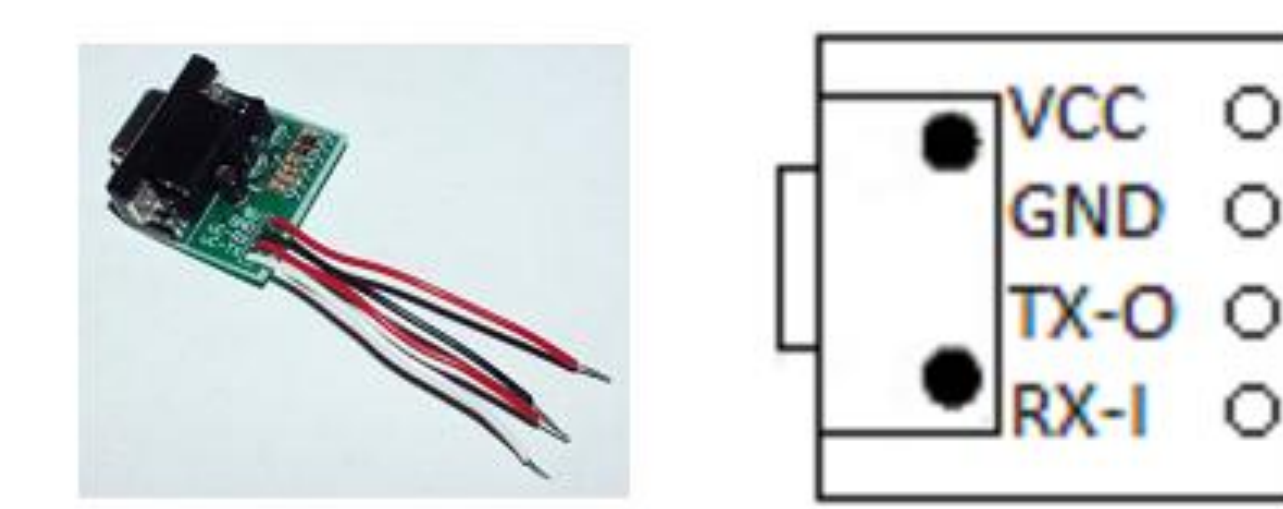

# **3.4 Συνδεσμολογίες διατάξεων**

#### **3.4.1 Εσωτερικές συνδέσεις STK500**

Χαρακτηριστικό γνώρισμα του αναπτυξιακού STK500 είναι ότι για να ενεργοποιηθεί η λειτουργία κάποιου από τα χαρακτηριστικά που υποστηρίζει πρέπει ο χρήστης να προβεί στις κατάλληλες εσωτερικές συνδέσεις ώστε να ενεργοποιηθεί το αντίστοιχο τμήμα του αναπτυξιακού.

Στην υλοποίηση μας χρησιμοποιήσαμε εξωτερικό κρυσταλλικό ταλαντωτή στα 12MHz ως ρολόι για τον μικροελεγχτή μας κι όχι το εσωτερικό που διαθέτει στα 8ΜΗz. Για να ενεργοποιηθεί αυτή επιλογή αποσυνδέουμε τον jumper με την ονομασία XTAL1 και τοποθετούμε στην ειδική υποδοχή τον κρύσταλλο μας.

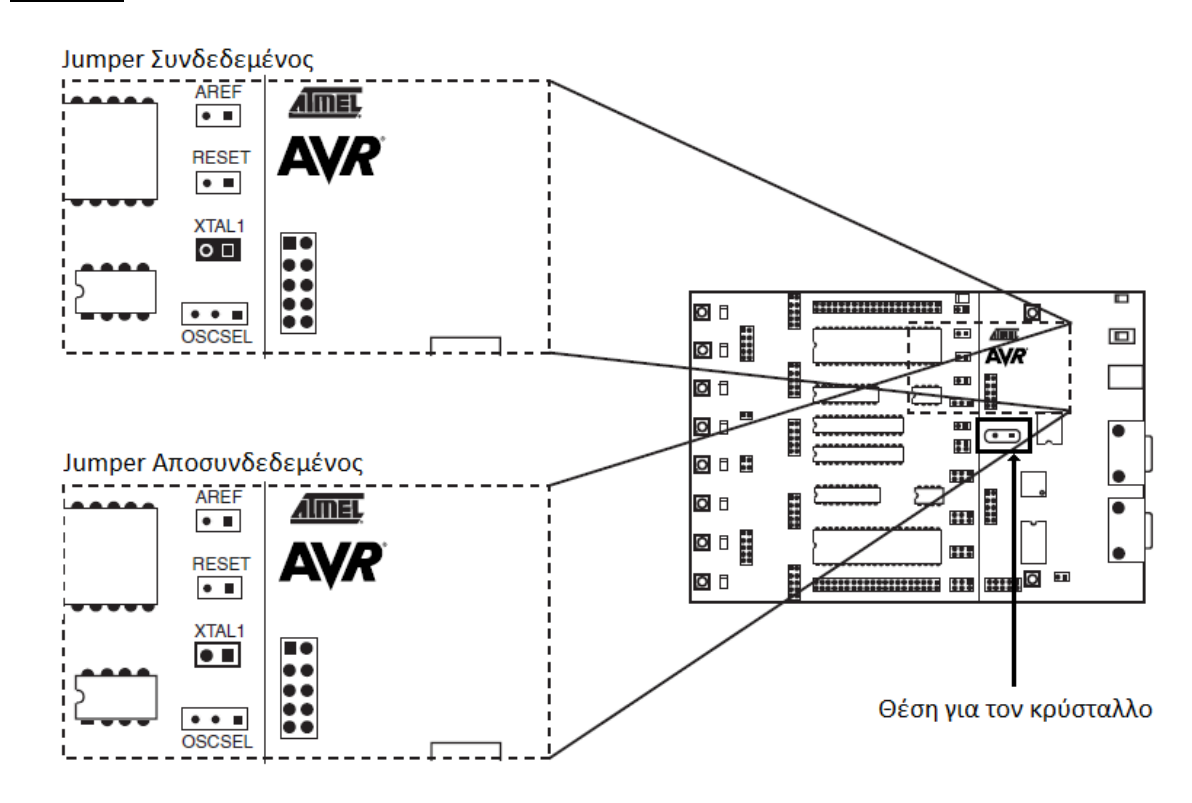

*Σχήμα 10: Απεικόνιση των ρυθμίσεων για σύνδεση και αποσύνδεση του Jumper στο STK-500.*

Αυτό που ενεργοποιούμε με την παραπάνω συνδεσμολογία είναι το κάτωθι:

*Σχήμα 11: Συνδεσμολογία του STK-500 που ενεργοποιείται με την αποσύνδεση του jumper.*

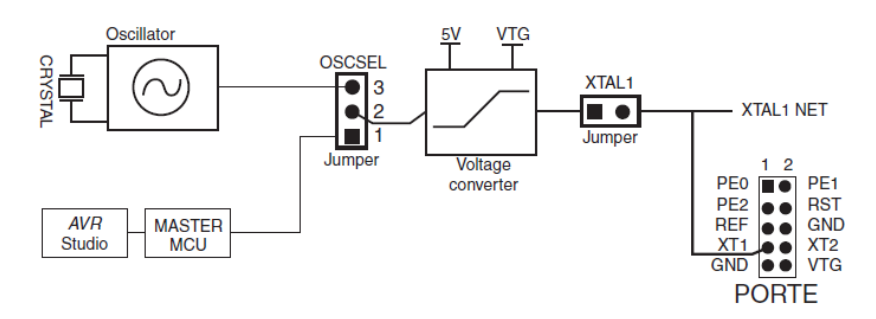

Η συνδεσμολογία αυτή στην περίπτωση όπου χρησιμοποιούσαμε τον AVR χωρίς να τον έχουμε ενσωματωμένο πάνω στο STK500 αλλά πάνω σε breadboard θα αντιστοιχούσε στην παρακάτω συνδεσμολογία όπου C πυκνωτής των 22pF, Q ο κρύσταλλος των 12MHz και η σύνδεση των ακροδεκτών του κρυστάλλου θα γινόταν στα pin 12 και 13 του μικροελεγκτή μας.

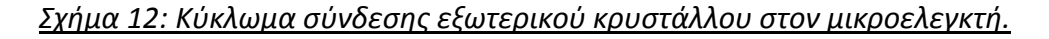

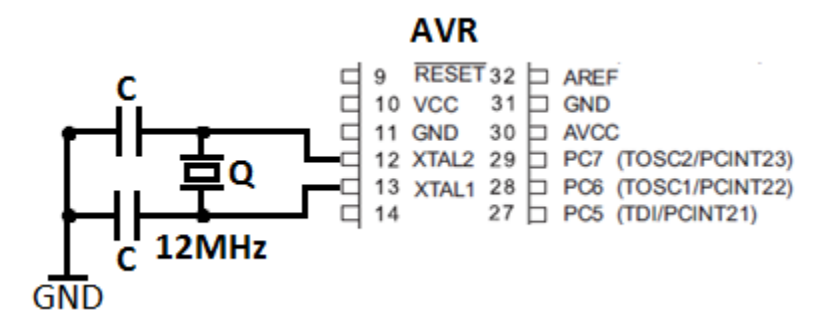

Άλλη μία εσωτερική σύνδεση που απαιτείται είναι αυτή για την ενεργοποίηση της σειριακής θύρας που διαθέτει το STK500 με τα αντίστοιχα pin του μικροελεγκτή. Ο μικροελεγκτής που έχουμε επιλέξει διαθέτει 2 σειριακές θύρες οι οποίες αντιστοιχούν στα pin 14(Rx0 ή PD0) και 15(Tx0 ή PD1) για την μία σειριακή(USART0) και στα pin 16(Rx1 ή PD2) και 17(Tx1 ή PD3) για την δεύτερη σειριακή(USART1). Επιλέξαμε την USART0 να συνδεθεί με αυτό τον τρόπο. Πρέπει λοιπόν να συνδέσουμε από τα I/O ports που αντιστοιχούν στο PD0 και το PD1 με τα αντίστοιχα που αντιστοιχούν στο RS-232 Interface.

*Σχήμα 13: Συνδεσμολογία για την ενεργοποίηση της σειριακής θύρας στο STK-500.*

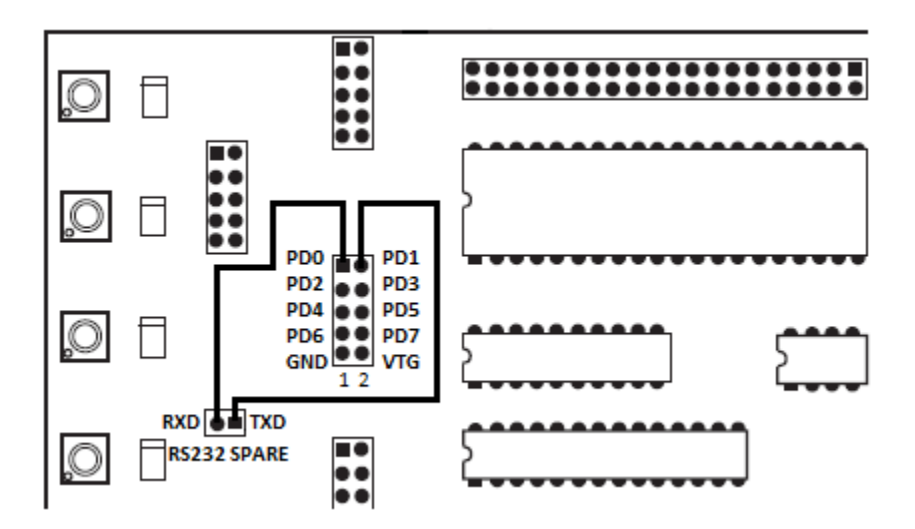

Αυτό που ενεργοποιούμε με την παραπάνω συνδεσμολογία είναι το κάτωθι.

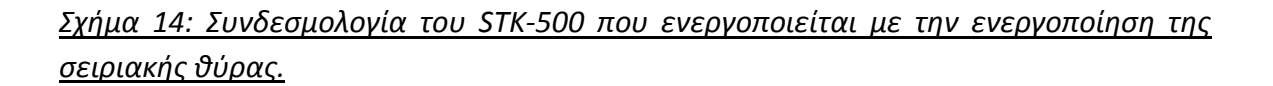

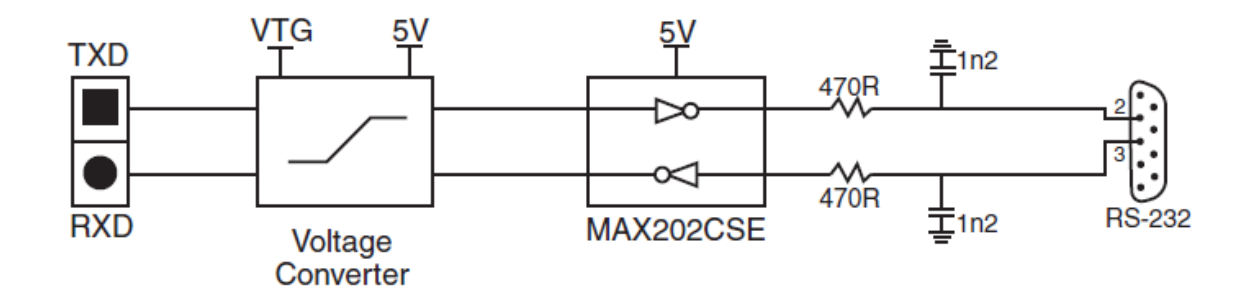

Η συνδεσμολογία αυτή στην περίπτωση όπου χρησιμοποιούσαμε τον AVR χωρίς να τον έχουμε ενσωματωμένο πάνω στο STK500 αλλά πάνω σε breadboard θα άλλαζε όσον αφορά το ολοκληρωμένο κύκλωμα οδήγησης που θα χρησιμοποιήσουμε για την ανόρθωση της τάσης από την τιμή των 3V στα 12V, καθώς το MAΧ202CSE είναι πολύ μικρό για χρήση σε breadboard συνεπώς θα διαλέγαμε ένα μεγαλύτερο όπως π.χ το MAX232.

#### **3.4.2 Σύνδεση STK500 - RS232 Shifter**

Όπως έχει αναφερθεί παραπάνω το STK500 διαθέτει μόνο μία σειριακή θύρα για να χρησιμοποιηθεί από τον μικροελεγκτή. Εάν θέλουμε να χρησιμοποιήσουμε και δεύτερη σειριακή, όπως και συμβαίνει στην περίπτωση μας, θα πρέπει να χρησιμοποιήσουμε την διάταξη του RS232 Shifter η οποία θα συνδεθεί στους ακροδέκτες επέκτασης που διαθέτει το αναπτυξιακό. Καθώς έχουμε χρησιμοποιήσει την USART0 για σύνδεση με την σειριακή του STK500 θα χρησιμοποιήσουμε την USART1 για την σύνδεση με την διάταξη RS232 Shifter. Οι ακροδέκτες επέκτασης που ανήκουν στα pins PD0-PD7 βρίσκονται στον Expansion Connector 1(EXPAND1). Θα συνδέσουμε το PD2(Rx1) με το ΤΧ-Ο του RS232 Shifter και το PD3(Tx1) με το RX-I αντίστοιχα.

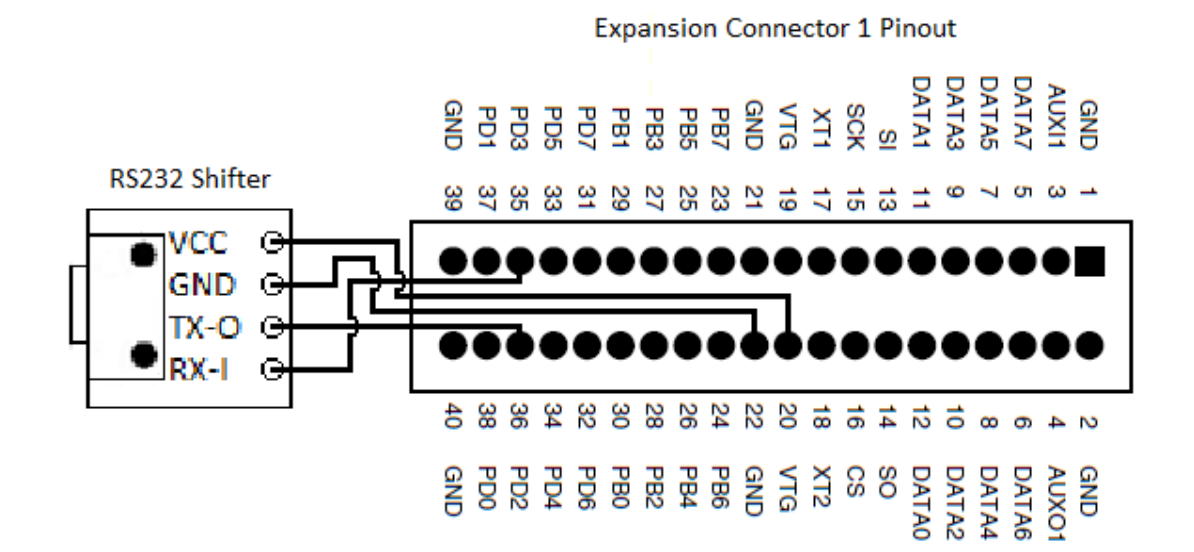

*Σχήμα 15: Συνδεσμολογία του RS232 Shifter και του expansion connector 1 του STK-500.*

# **3.4.3 Σύνδεση STK500 - GPS Evaluation Kit**

To αναπτυξιακό STK500 συνδέεται μέσω της σειριακής θύρας που διαθέτει με καλώδιο επικοινωνίας RS232 άμεσα με την σειριακή θύρα του GPS Evaluation Kit. Απλά πρέπει να προσεχθεί στο Kit να έχει τεθεί το switch επιλογής στην θέση για έξοδος των σημάτων από την σειριακή κι όχι από το USΒ.

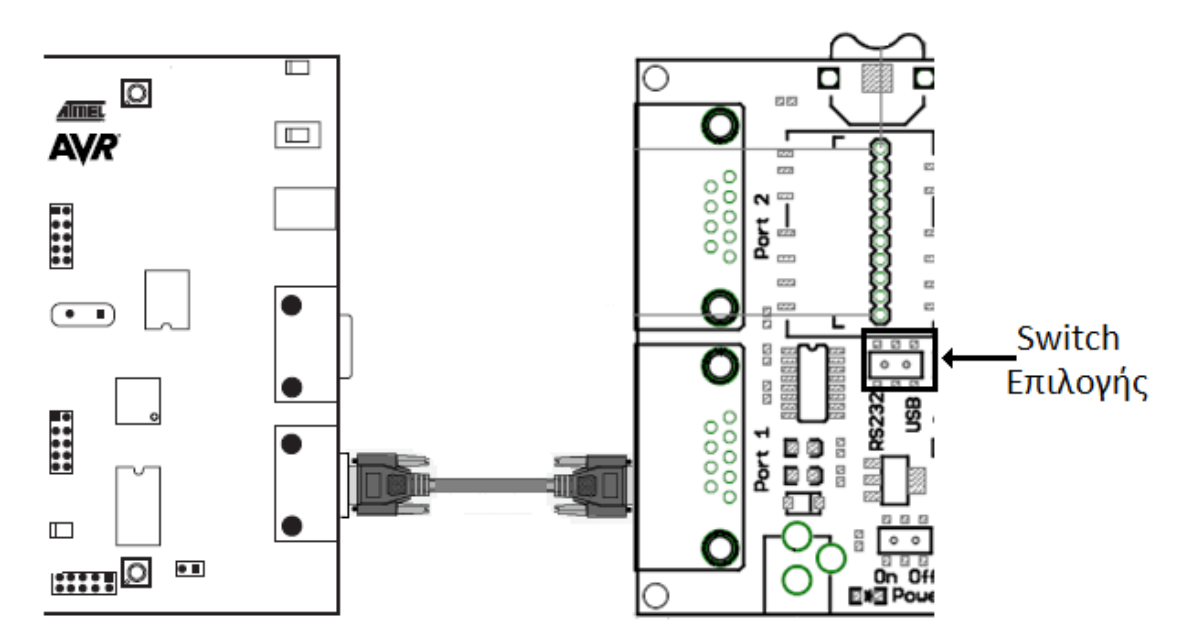

**3.4.4 Σύνδεση GPS Evaluation Kit - GPS EM-406A**

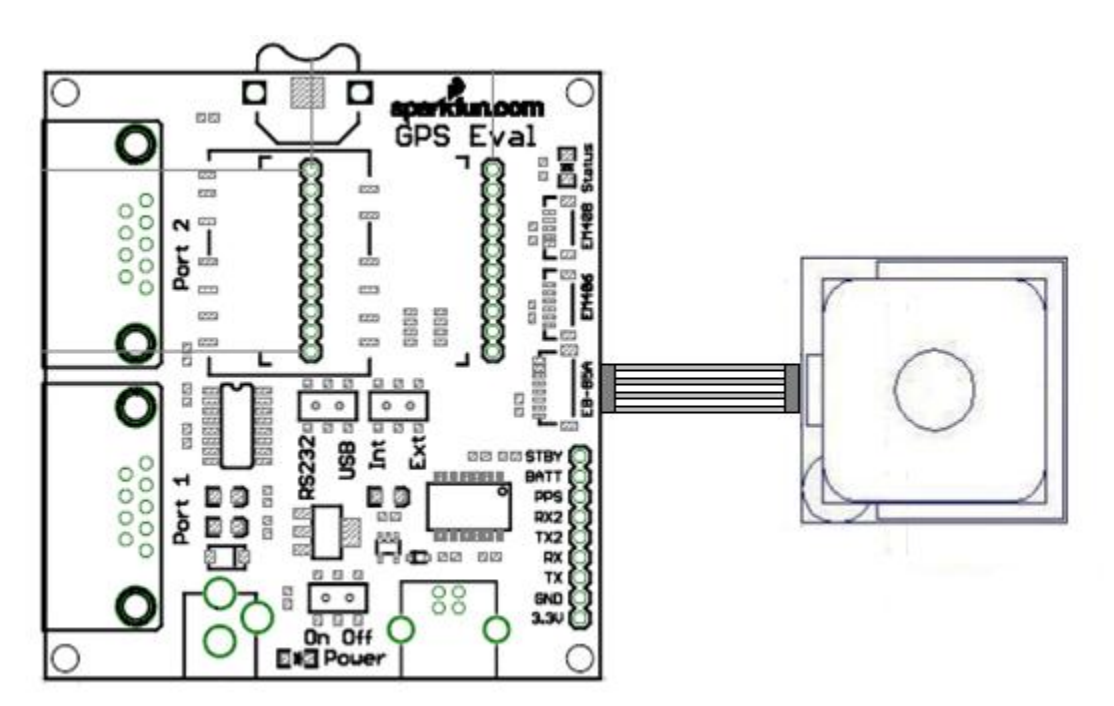

# **4. ΛΕΙΤΟΥΡΓΙΚΟΤΗΤΑ**

#### **4.1 Γενική περιγραφή της λειτουργιάς του συστήματος**

Ο δέκτης GPS την κάθε χρονική στιγμή λαμβάνει από ένα παγκόσμιο δίκτυο δορυφόρων το σήμα καθορισμού της τρέχουσας θέσης στην οποία βρίσκεται. Οι συντεταγμένες κωδικοποιούνται από τον δέκτη με βάση το πρωτόκολλο NMEΑ 0183[Παράρτημα Α] σε προτάσεις μεταβλητού μήκους έως και 80 χαρακτήρων. Οι προτάσεις με την χρήση σειριακής θύρας RS-232 στέλνονται στο αναπτυξιακό STK500, με σταθερό ρυθμό(4800bps), στο οποίο βρίσκεται προσαρμοσμένος ο μικροελεγκτής AVR. Από τους διάφορους τύπους προτάσεων που στέλνει ο δέκτης GPS γίνεται επιλογή των προτάσεων τύπου GGA και RMC για να επεξεργαστούν περαιτέρω. Ύστερα αφού έχει γίνει η επιλογή των προτάσεων, τις ελέγχουμε για την ορθότητα τους με την χρήση Checksum αλγορίθμου και τις αποκωδικοποιούμε στα αντίστοιχα πεδία για να αντλήσουμε τις πληροφορίες που θέλουμε.

Η πληροφορία που εξάγεται από την αποκωδικοποίηση αποθηκεύεται σε θέσεις της μνήμης δεδομένων RAM του AVR. Έπειτα με την χρήση δεδομένων που σχετίζονται με τους σταθμούς βάσης και τα οποία έχουν προ-εγκατασταθεί στον μικροελεγκτή , με την πληροφορία που υπάρχει στην μνήμη η οποία προέκυψε από την αποκωδικοποίηση των εντολών GGA/RMC και με την χρήση τύπων από την γεωδαισία, υπολογίζουμε τη γωνία οριζόντιας/κατακόρυφης περιστροφής ώστε η κεραία να προσανατολιστεί προς την επιθυμητή κατεύθυνση.

Οι εντολές που προορίζονται για το pan & tilt κωδικοποιούνται σε προτάσεις χαρακτήρων βάση δικιάς μας κωδικοποίησης που ακολουθεί τις βασικές αρχές του πρωτοκόλλου NMEA και αποστέλλονται προς το μηχανισμό περιστροφής με την χρήση της δεύτερης σειριακής θύρας RS-232 που διαθέτει ο μικροελεγκτής.

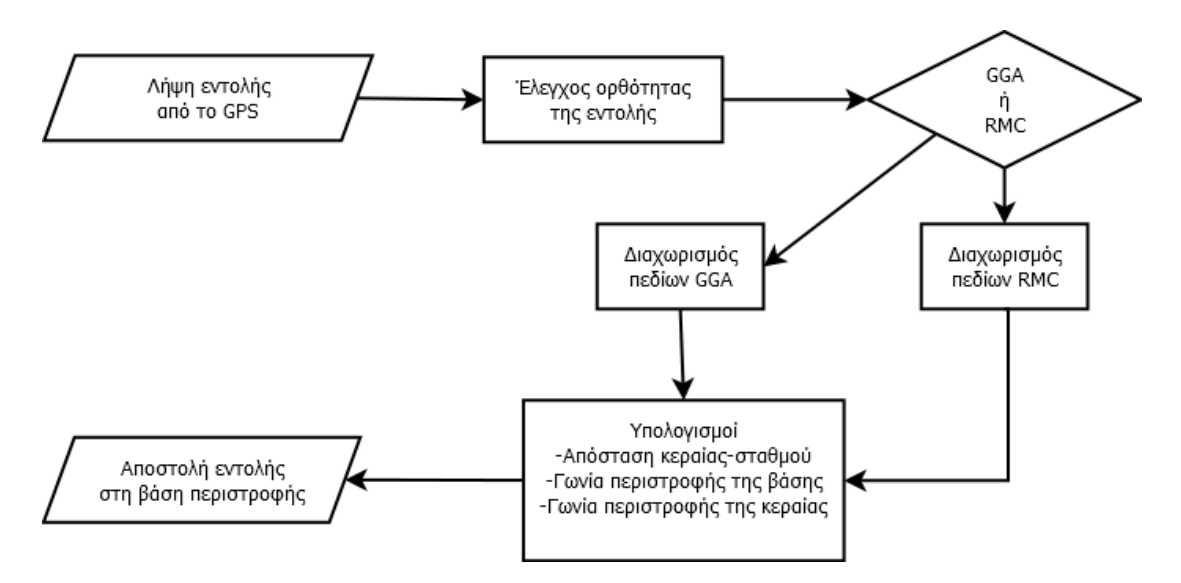

#### *Σχήμα 16: Περιγραφή της λειτουργίας ανά στάδιο.*

#### **4.2 Ανάλυση της λειτουργίας ανά στάδιο**

#### **4.2.1 Εισαγωγή**

Σε αυτή την ενότητα εξηγούμε και αναλύουμε σε κάθε στάδιο τον τρόπο υλοποίησης της κάθε διαδικασίας, τα προβλήματα που πιθανόν αντιμετωπίσαμε και τον τρόπο που τα επιλύσαμε, την σχετική μελέτη για διάφορα θέματα που αφορούσαν την σχεδίαση, καθώς επίσης και τις τυχόν παραδοχές που εφαρμόσαμε.

#### **4.2.2 Λήψη εντολής από το GPS**

Όπως αναφέρουμε παραπάνω ο δέκτης GPS στέλνει μέσω της σειριακής θύρας RS-232, με ρυθμό αποστολής τα 4800bps, προτάσεις μήκους έως και 80 χαρακτήρων που ακολουθούν το πρωτόκολλο NMEA. Αυτό σημαίνει ότι ανά δύο δευτερόλεπτα στέλνονται 15 ολοκληρωμένες προτάσεις από τους τύπους που υποστηρίζει ο δέκτης. Η σειρά με την οποία στέλνονται οι διάφοροι τύποι εντολών παρουσιάζονται στο παρακάτω σχήμα.

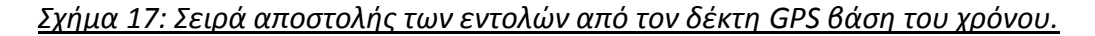

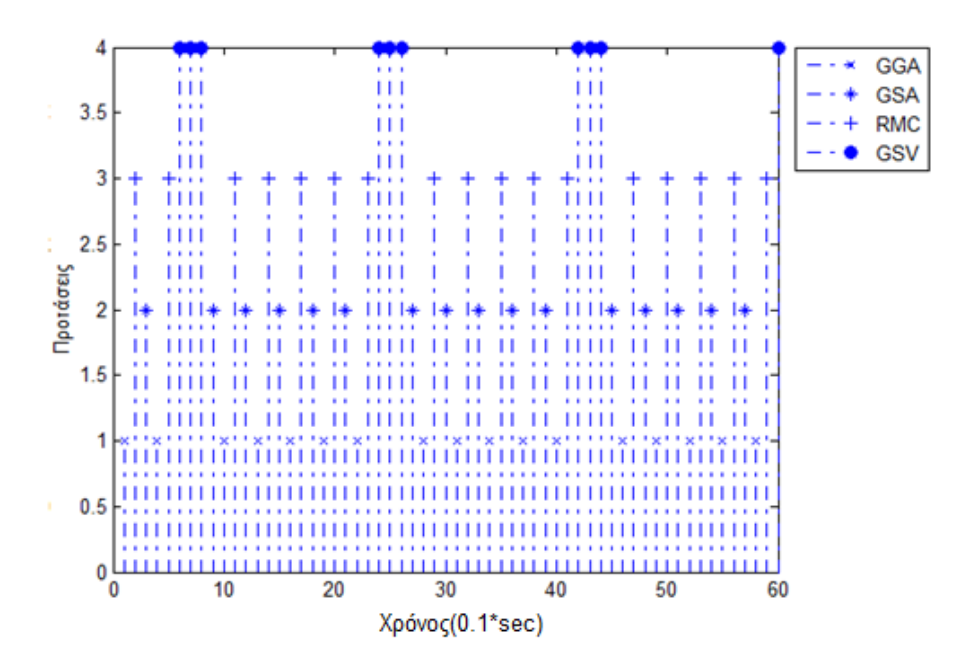

Το μοντέλο GPS που χρησιμοποιούμε χρησιμοποιεί τις εξής τέσσερις προτάσεις από το γενικό πρωτόκολλο ΝΜΕΑ: Την πρόταση τύπου GGA(Global Positioning System Fixed Data), την πρόταση τύπου GSA(GNSS DOP and Active Satellites), την πρόταση τύπου GSV(GNSS Satellites in View) και την πρόταση τύπου RMC(Recommended

Minimum Specific GNSS Data). Όμως βάση των απαιτήσεων της εφαρμογής μας δεν θα χρησιμοποιήσουμε και τις τέσσερις εντολές που μας προσφέρει η συσκευή πάρα μόνο την εντολή τύπου GGA και την RMC. Η διαδικασία λήψης και επεξεργασίας μίας εντολής από την σειριακή θύρα έχει ως εξής.

Ο μικροελεγκτής χρησιμοποιεί την σειριακή θύρα USART0 για την επικοινωνία με τον δέκτη GPS. Οι ακροδέκτες λήψης και εκπομπής της USART0 στον συγκεκριμένο μικροελεγκτή είναι το pin14 και pin15 αντίστοιχα. Μέσω λοιπόν του pin14(RxD0) λαμβάνουμε τα δεδομένα από το GPS, χαρακτήρα προς χαρακτήρα. Ο κάθε χαρακτήρας αποθηκεύεται προσωρινά στον καταχωρητή UDR0 και περιμένει να διαβαστεί. Αν μετά από μερικούς κύκλους δεν διαβαστεί, τότε ο καταχωρητής UDR0 ξαναγράφεται από τον επόμενο χαρακτήρα που έχει σταλεί.

Εάν όμως ο χαρακτήρας είναι το σύμβολο του δολαρίου(\$) τότε έχουμε την έναρξη μίας νέας πρότασης του πρωτοκόλλου NMEA. Με την ανίχνευση του χαρακτήρα του δολαρίου ξεκινάει η αποθήκευση αυτού του χαρακτήρα αλλά και τον επόμενων χαρακτήρων που ακολουθούν σε ένα προσωρινό καταχωρητή μεγέθους 80 byte. Η αποθήκευση θα σταματήσει μόλις εντοπιστεί η ακολουθία <CR><LF> η οποία καθορίζει τον τερματισμό μιας πρότασης στο πρωτόκολλο.

Έχοντας στον προσωρινό καταχωρητή μία πλήρης πρόταση το επόμενο βήμα είναι να ελέγξουμε τον τύπο της πρότασης που βρίσκεται εκεί. Σε όλες τις προτάσεις του πρωτοκόλλου το πρώτο πεδίο είναι της μορφής \$GPxxx όπου οι χαρακτήρες xxx καθορίζουν τον τύπο της εντολής. Ελέγχουμε λοιπόν τις θέσεις 0:5 του καταχωρητή και διαπιστώνουμε τον τύπο της. Εάν είναι τύπου GGA ή RMC προχωράμε στο επόμενο στάδιο αλλιώς την πρόταση την αγνοούμε και επιστρέφουμε πάλι στην ανάγνωση του καταχωρητή UDR0 περιμένοντας ένα νέο χαρακτήρα δολαρίου που θα σηματοδοτεί την επόμενη πρόταση που θα ελέγξουμε.

#### **4.2.3 Έλεγχος ορθότητας της εντολής**

Αφού έχουμε αποφανθεί ότι η πρόταση που βρίσκεται στον προσωρινό καταχωρητή είναι τύπου GGA ή RMC πρέπει να ελέγξουμε εάν είναι και σωστά αποθηκευμένη και δεν περιέχει σφάλμα στους χαρακτήρες που αναπαριστούν τα διάφορα πεδία. Για τον σκοπό του ελέγχου της ορθότητας των χαρακτήρων, η κάθε πρόταση διαθέτει ένα πεδίο ελέγχου(checksum field) το οποίο εμπεριέχει έναν δεκαεξαδικό αριθμό, που είναι το αποτέλεσμα της διαδοχικής πράξης XOR των χαρακτήρων ενός τμήματος της πρότασης. Το τμήμα αυτό οριοθετείτε από το σύμβολο του δολαρίου (\$) μέχρι και τον χαρακτήρα πριν τον αστερίσκο (\*).

Πράξη XOR σε πρόταση  $d_0, d_1, d_2, ..., d_{n-1}$ :  $checksum = d_0 \oplus d_1 \oplus d_2 \oplus ... \oplus d_{n-1}$ .

Πίνακας 1: Παράδειγμα εφαρμογής XOR σε πρόταση GGA.

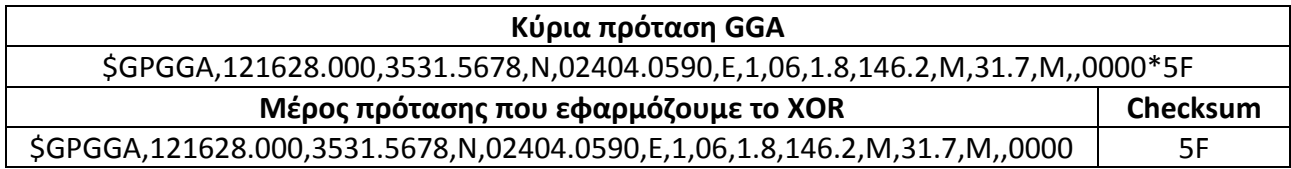

Η πράξη XOR εφαρμόζεται σε έναν αριθμό από χαρακτήρες, οι οποίοι βάση του πίνακα χαρακτήρων ASCII έχουν μία αντιστοίχηση σε δυαδική/δεκαεξαδική/δεκαδική μορφή και το αποτέλεσμα της πράξης XOR, δηλαδή το checksum, μπορεί να εκφραστεί αντίστοιχα στις εναλλακτικές αυτές μορφές. Επιλέγουμε λοιπόν να το εκφράσουμε σε μορφή δεκαδικού αριθμού. Έπειτα από το πεδίο Checksum(Πίνακας 1) της πρότασης απομονώνουμε τους δύο χαρακτήρες και τους μετατρέπουμε κι αυτούς σε δεκαδικό αριθμό. Η πράξη μετατροπής γενικά για ένα δεκαεξαδικό της μορφής  $(d_{2}d_{\text{ }1})_{\text{16}}$  είναι η εξής:

1) Μετατρέπουμε τα επιμέρους ψηφία που απαρτίζουν τον δεκαεξαδικό αριθμό σε δεκαδικούς αριθμούς :

$$
(d_2)_{16} \to (d_2)_{10} \text{ } \text{ } \text{ } (d_1)_{16} \to (d_1)_{10}.
$$

2) Κάνουμε την πράξη που θα μας δώσει τον δεκαδικό αριθμό του πεδίου Checksum:

$$
checksum = (d_2)_{10} \cdot 16 + (d_1)_{10}
$$

Εάν η πρόταση έχει αποθηκευτεί σωστά στον καταχωρητή, οι δύο τιμές των checksum θα είναι ίσες. Εάν αυτό δεν συμβαίνει η πρόταση θεωρείται εσφαλμένη και επισφαλείς να χρησιμοποιηθεί περαιτέρω, καθώς το σφάλμα μπορεί να βρίσκεται σε κάποιον από τους χαρακτήρες των πεδίων που χρησιμοποιούνται από το σύστημα μας.

Σε αυτή την περίπτωση η πρόταση απορρίπτεται και επιστρέφουμε πάλι στην ανάγνωση του καταχωρητή UDR0 περιμένοντας ένα νέο χαρακτήρα δολαρίου που θα σηματοδοτεί την επόμενη πρόταση που θα ελέγξουμε. Εάν η πρόταση δεν περιέχει σφάλμα τότε προχωράμε στο επόμενο βήμα που είναι ο διαχωρισμός των πεδίων βάση του τύπου της πρότασης.

#### **4.2.4 Διαχωρισμός και επιλογή των πεδίων της εντολής RMC**

Η πρόταση τύπου RMC διαθέτει δώδεκα πεδία πληροφορίας. Από αυτά χρειαζόμαστε την πληροφορία που υπάρχει στο ένατο στην σειρά πεδίο, το οποίο στο παράδειγμα της πρότασης RMC που ακολουθεί το έχουμε σκιαγραφημένο.

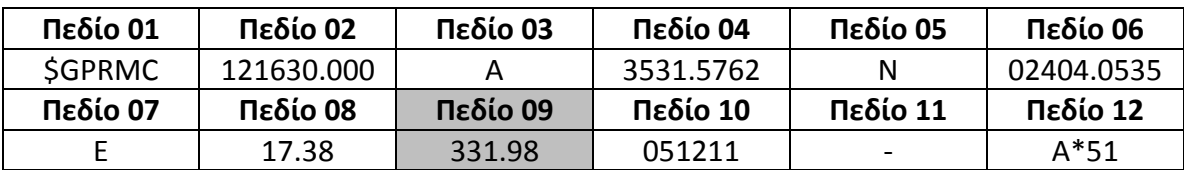

\$GPRMC,121630.000,A,3531.5762,N,02404.0535,E,17.38,331.98,051211,,,A\*51

Το συγκεκριμένο πεδίο μας δίνει σε μοίρες το αζιμούθιο του διανύσματος φοράς κίνησης του δέκτη GPS. Επειδή ο δέκτης είναι ενσωματωμένος στο σύστημα το οποίο βρίσκεται πάνω στο πλοίο και ισχύουν όλες εκείνες οι παραδοχές που αναφέραμε στην ενότητα της μοντελοποίησης, τελικά αυτό που μας δίνει η εντολή RMC είναι το αζιμούθιο του διανύσματος κίνησης όλου του πλοίου δηλαδή την γωνία θ. Η τιμή που αναπαριστά το πεδίο αποθηκεύεται σε καταχωρητή στη μνήμη δεδομένων του μικροελεγκτή με την μορφή συμβολοσειράς και χρησιμοποιείται παρακάτω ώστε να υπολογιστεί η γωνία οριζόντιας περιστροφής της βάσης φ<sub>Η</sub>.

#### **4.2.5 Διαχωρισμός και επιλογή των πεδίων της εντολής GGA**

Η πρόταση τύπου GGA διαθέτει δεκαέξι πεδία πληροφορίας. Από αυτά χρειαζόμαστε τα τέσσερα διαδοχικά πεδία που ξεκινούν από το τρίτο και καταλήγουν στο έκτο καθώς επίσης και το δέκατο. Τα πεδία αυτά στο παράδειγμα της πρότασης GGA που ακολουθεί τα έχουμε σκιαγραφημένα.

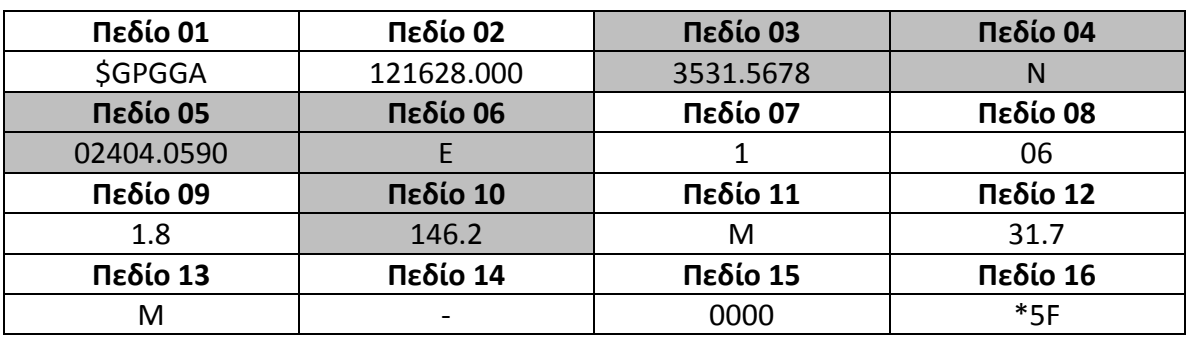

#### \$GPGGA,121628.000,3531.5678,N,02404.0590,E,1,06,1.8,146.2,M,31.7,M,,0000\*5F

Το πεδίο 03 απεικονίζει την τιμή του γεωγραφικού πλάτους σε μοίρες, το πεδίο 04 καθορίζει εάν βρισκόμαστε στο Νότιο ή στο Βόρειο ημισφαίριο με βάση αναφοράς τον μεσημβρινό του Γκρίνουιτς, το πεδίο 05 απεικονίζει την τιμή του γεωγραφικού μήκους κι αυτό σε μοίρες και το πεδίο 06 καθορίζει εάν βρισκόμαστε στο Ανατολικό ή Δυτικό ημισφαίριο με βάση αναφοράς τον ισημερινό. Το πεδίο 10 μας δίνει το υψόμετρο σε μέτρα στο οποίο βρίσκεται ο δέκτης GPS σε σχέση με το επίπεδο της θάλασσας. Οι τιμές αποθηκεύονται σε καταχωρητές στη μνήμη δεδομένων του μικροελεγκτή με την μορφή συμβολοσειρών και χρησιμοποιούνται παρακάτω για τους απαιτούμενους υπολογισμούς.

#### **4.2.6 Υπολογισμοί**

Στην μνήμη δεδομένων του μικροελεγκτή έχουμε όλες τις αναγκαίες τιμές για τον υπολογισμό των γωνιών οριζόντιας και κατακόρυφης περιστροφής. Οι τιμές είναι αποθηκευμένες σε μορφή συμβολοσειρών άρα για να μπορέσουμε να τις χρησιμοποιήσουμε πρέπει να μετατραπούν σε αριθμούς κινητής υποδιαστολής. Όλα τα πεδία που αναφέραμε στις ενότητες 3.2.4 και 3.2.5 εκτός των πεδίων που καθορίζουν τα ημισφαίρια(πεδίο N/S Indicator και E/W Indicator) μετατρέπονται σε single float αριθμούς.

Οι τιμές από την πρόταση τύπου GGA που μετατράπηκαν σε αριθμούς κινητής υποδιαστολής απεικονίζουν το γεωγραφικό πλάτος(Πεδίο 03) και το γεωγραφικό μήκος(Πεδίο 05) σε μορφή DMS[Παράρτημα Γ]. Όμως οι υπολογισμοί που θα δούμε παρακάτω χρησιμοποιούν τις γεωγραφικές συντεταγμένες στην μορφή Decimal Degree[Παράρτημα Γ] όποτε κάνουμε την μετατροπή από DMS -> Decimal Degree[Παράρτημα Γ]. Στην διαδικασία της μετατροπής χρησιμοποιούνται τα πεδία καθορισμού των ημισφαιρίων(Πεδίο 04 και 06) με βάση τον αλγόριθμο που περιγράφεται στο Παράρτημα Γ.

Έχοντας τα δεδομένα μας στη σωστή μορφή ξεκινάμε με τον υπολογισμό της απόστασης της βάσης περιστροφής με κάθε ένα από τους σταθμούς βάσης που έχουμε αποθηκευμένους στον μικροελεγκτή μας. Τα δεδομένα που προσδιορίζουν την θέση του κάθε σταθμού βάσης είναι ήδη σε μορφή Decimal Degree και δεν απαιτείται κάποια μετατροπή. Η απόσταση υπολογίζεται βάση του μοντέλου λείας επιφάνειας θεωρώντας ότι οι γεωγραφικές συντεταγμένες προβάλλονται σε σφαιρική επιφάνεια[Παράρτημα Δ] και η τιμή που προκύπτει αποθηκεύεται στη μνήμη δεδομένων του μικροελεγκτή. Έπειτα συγκρίνουμε τις τιμές μεταξύ τους κι επιλέγουμε αυτή με την μικρότερη απόσταση.

Επόμενο βήμα είναι ο υπολογισμός της γωνίας οριζόντιας περιστροφής. Όπως έχουμε αναφέρει από την ενότητα της μοντελοποίησης, για να υπολογίσουμε την γωνία φ<sub>Η</sub> χρειαζόμαστε την τιμή της γωνίας φ'<sub>Η</sub> και της γωνίας θ. Η γωνία φ'<sub>Η</sub>
υπολογίζεται βάση των τύπων που έχουμε αναφέρει στην ίδια ενότητα με την χρήση των γεωγραφικών συντεταγμένων (φ1,λ1) και (φ2,λ2). Όσον αφορά την τιμή της γωνίας θ αυτή προκύπτει βάση της πληροφορίας του Πεδίου 09 της πρότασης RMC. Η γωνία βρίσκεται αποθηκευμένη σε μορφή συμβολοσειράς στη μνήμη του μικροελεγκτή οπότε μετατρέπεται σε αριθμό κινητής υποδιαστολής και χρησιμοποιείτε.

Tελευταίος υπολογισμός είναι αυτός της γωνίας κατακόρυφης περιστροφής φ<sub>ν</sub> όπου και σε αυτή την περίπτωση χρησιμοποιούμε τους τύπους που έχουμε αναφέρει στην ενότητα της μοντελοποίησης. Η απόσταση D έχει υπολογιστεί σε προηγούμενο βήμα, το ύψος του σταθμού βάσης h<sup>2</sup> είναι ήδη αποθηκευμένο σε μορφή κινητής υποδιαστολής στην μνήμη του μικροελεγκτή και το ύψος της βάσης περιστροφής h<sub>1</sub> προκύπτει βάση της πληροφορίας του Πεδίου 10.

# **4.2.7 Αποστολή εντολής στη βάση περιστροφής**

Αφού έχουμε υπολογίσει την γωνία οριζόντιας και κατακόρυφης περιστροφής χρειάζεται να στείλουμε αυτή την πληροφορία από τον μικροελεγκτή μας προς την βάση περιστροφής. Για τον σκοπό αυτό ο μικροελεγκτής χρησιμοποιεί την δεύτερη σειριακή θύρα RS-232 που διαθέτει, την USART1. Η βάση λαμβάνει τις εντολές με συγκεκριμένη μορφή και με δικό της αποκωδικοποιητή τις ερμηνεύει κι εκτελεί την ανάλογη κίνηση.

Επειδή όμως στα πλαίσια της διπλωματικής εργασίας δεν συμπεριλαμβάνεται η επιλογή συγκεκριμένου μοντέλου και εταιρίας για την βάση περιστροφής δεν έχουμε ένα συγκεκριμένο τρόπο κωδικοποίησης της συγκεκριμένης πληροφορίας. Γι' αυτό λοιπόν χρησιμοποιούμε κωδικοποίηση δική μας μορφής για την παρουσίαση των τελικών αποτελεσμάτων η οποία όμως με μικρές αλλαγές μπορεί να είναι συμβατή με οποιαδήποτε συσκευή τελικά επιλεγεί.

Η δική μας κωδικοποίηση, ακολουθώντας τα διδάγματα από την μελέτη του ΝΜΕΑ 1083, χρησιμοποιεί τρεις προτάσεις. 1)Μία πρόταση εκκίνησης κι αρχικοποίησης του συστήματος, 2)μια πρόταση τερματισμού και 3)μια πρόταση ελέγχου της βάσης. Οι προτάσεις εκκίνησης και τερματισμού είναι σταθερού μήκους ενώ η πρόταση ελέγχου είναι μεταβλητού μήκους.

Και οι τρεις προτάσεις ξεκινάνε με την χρήση του συμβόλου του δολαρίου τρείς φορές, έπειτα χρησιμοποιούν τέσσερα πεδία για την απεικόνιση της απαιτούμενης πληροφορίας ανάλογα με την κατηγορία της πρότασης, ένα επιπλέον πεδίο για την επαλήθευση της ορθότητας τους και τερματίζουν όπως συμβαίνει και στο NMEA με την ακολουθία <CR><LF>.

Η γενική μορφή της πρότασης είναι η εξής :

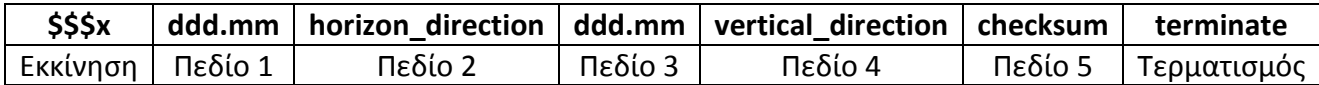

Ακολουθούν πίνακες με τις τιμές που λαμβάνει το κάθε πεδίο ανάλογα το είδος της πρότασης:

1) Πρόταση εκκίνησης:

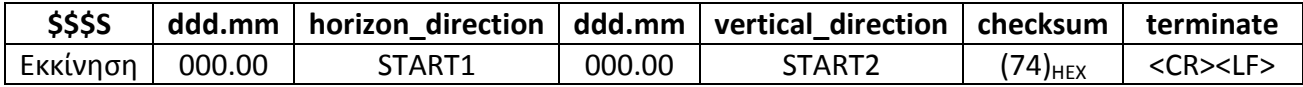

2) Πρότασης λήξης:

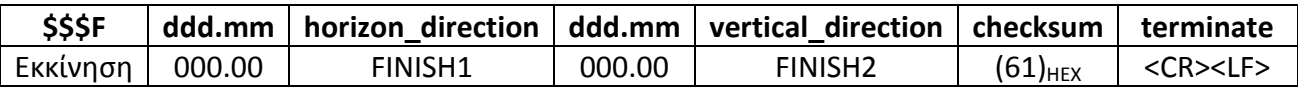

3) Πρόταση ελέγχου:

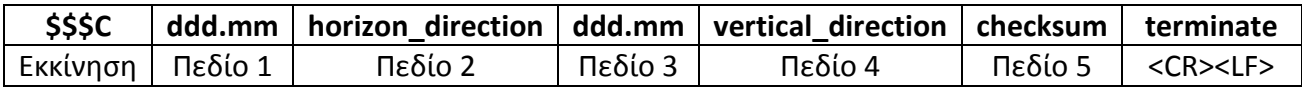

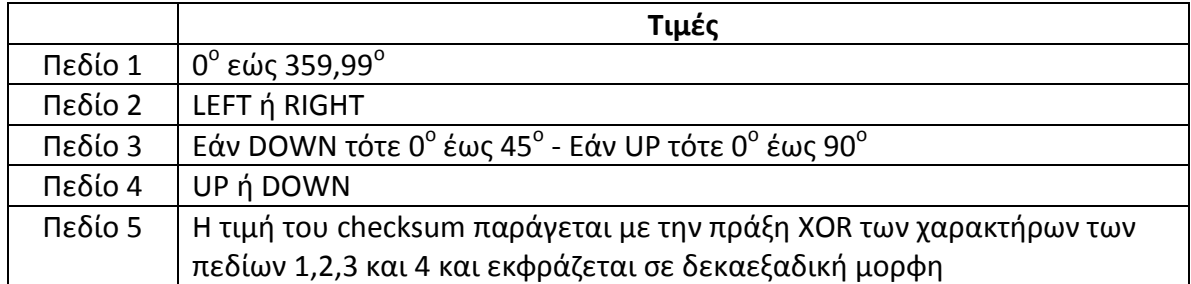

Παράδειγμα πρότασης εκκίνησης και λήξης:

\$\$\$S,000.00,START1,000.00,START2,74,13,10

\$\$\$F,000.00,FINISH1,000.00,FINISH2,61,13,10

Παράδειγμα πρότασης ελέγχου:

\$\$\$C,123.45,LEFT,067.23,UP,78,13,10

# **4.3 Κατανομή της μνήμης κατά την λειτουργία**

## **4.3.1 Εισαγωγή**

Ο μικροελεγκτής AVR με βάση την αρχιτεκτονική Harvard που ακολουθεί διαθέτει τρία είδη μνήμης. Μία μνήμη προγράμματος τύπου flash, μια στατική μνήμη δεδομένων τύπου SRAM και μία μνήμη EEPROM. Ο μικροελεγκτής ATmega1284p που χρησιμοποιούμε διαθέτει 128Kbytes μνήμη προγράμματος, 16Kbytes μνήμη δεδομένων και 4Kbytes μνήμη EEPROM. Στην εφαρμογή μας την μνήμη EEPROM δεν την χρησιμοποιούμε καθώς η μνήμη δεδομένων είναι επαρκής.

# **4.3.2 Η μνήμη στον AVR**

Στην μνήμη προγράμματος γίνεται η αποθήκευση των εντολών προγράμματος καθώς επίσης και τα διανύσματα διακοπών. Με βάση το report file που παράγεται από το εργαλείο AVR Studio 4 με το οποίο αναπτύχθηκε ο κώδικας για τον προγραμματισμό του μικροελεγκτή, η σχεδίαση μας καταλαμβάνει το 7% της μνήμης προγράμματος.

Η μνήμη δεδομένων χωρίζεται σε 4 διαφορετικά τμήματα. Από την θέση \$0000 έως την θέση \$001F είναι το τμήμα καταχωρητών εργασίας(register file) των 8-bits, από την θέση \$0020 έως την θέση \$005F είναι το τμήμα καταχωρητών εισόδου – εξόδου, από την θέση \$0060 έως την θέση \$ 00FF είναι το τμήμα εξωτερικής μνήμης SRAM που χρησιμοποιείται για την επέκταση των καταχωρητών εισόδου – εξόδου εάν αυτό χρειαστεί. Τέλος από την θέση \$0100 - \$ 40FF είναι το τμήμα εσωτερική μνήμης SRAM το οποίο είναι κι αυτό που χρησιμοποιείται για την αποθήκευση των διάφορων δεδομένων.

### Μνήμη Δεδομένων

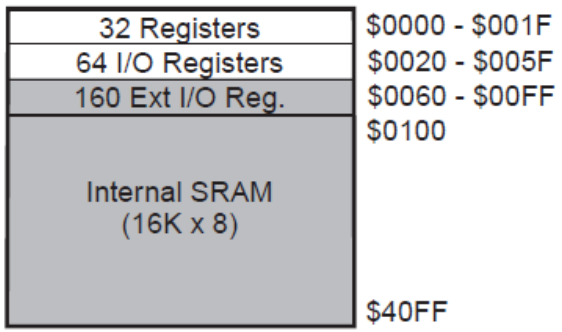

Η σχεδίαση μας με την χρήση μίας στοίβας των 100byte για από την θέση \$0100 και άνω για την αποθήκευση προσωρινών δεδομένων και την αποθήκευση πληροφορίας για 4 σταθμούς βάσεις καταλαμβάνει το 2,5% της μνήμης SRAM. Εάν θέλαμε να εκμεταλλευτούμε στο έπακρον την μνήμη μας με την αποθήκευση όσο το δυνατόν περισσοτέρων σταθμών βάσης η μνήμη θα μπορούσε να υποστηρίξει μέχρι και 420 σταθμούς βάσεις.

# **5. Πιστοποίηση Λειτουργίας**

#### **5.1 Εισαγωγή**

Για να ελέγξουμε και να πιστοποιήσουμε την σωστή λειτουργία του συστήματος, υλοποιήσαμε σε γλώσσα προγραμματισμού C, αλγόριθμο ο οποίος μοντελοποιεί την λειτουργία του συστήματος από το στάδιο της λήψης μιας πρότασης του πρωτοκόλλου NMEA μέχρι και το στάδιο της παραγωγής των γωνιών Φ'<sub>Η</sub> και Φ<sub>ν</sub>. Για να έχουμε ίδιο μέτρο σύγκρισης για τα αποτελέσματα, έπρεπε να διασφαλίσουμε ότι τόσο το λογισμικό όσο και το σύστημα σε ίδια δεδομένα εισόδου θα δίνουν τα ίδια αποτελέσματα εξόδου. Για να επιτύχουμε κάτι τέτοιο με την χρήση του GPS Evaluation Kit δημιουργήσαμε ένα data set το οποίο αναπαριστά την διαδρομή  $A \rightarrow B \rightarrow \Gamma \rightarrow \Delta \rightarrow E \rightarrow A$  που σημειώνεται στο παρακάτω σχήμα με σημείο έναρξης το σημείο Α και τερματισμού πάλι στο ίδιο σημείο.

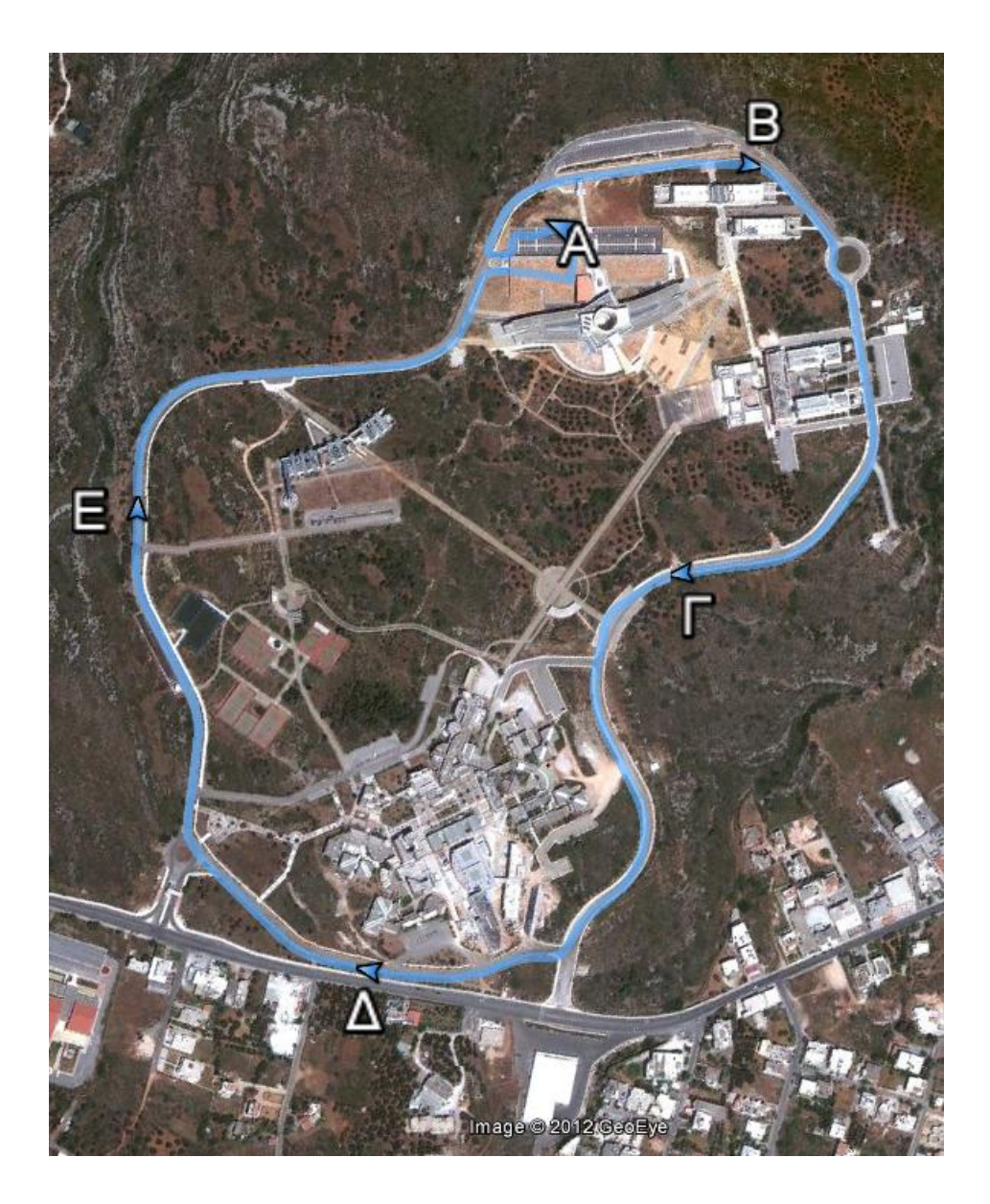

Επιπλέον χρησιμοποιήσαμε την εφαρμογή Google Earth κι ένα σετ από 200 σημεία με τα οποία ελέγξαμε ότι ο αλγόριθμος που υλοποιήσαμε σε γλώσσα C δίνει σωστά αποτελέσματα. Αφού εξασφαλίσαμε ότι ο αλγόριθμος δίνει σωστά αποτελέσματα τότε προχωρήσαμε στην σύγκριση του αλγορίθμου με το ενσωματωμένο μας.

Έχοντας τα δεδομένα για το κινούμενο όχημα ορίσαμε τέσσερις υποθετικές καταστάσεις κατά τις οποίες η περιοχή εξυπηρετείτε από έναν(Σχήμα Α), δύο(Σχήμα Β), τρεις(Σχήμα Γ) και τέσσερις(Σχήμα Δ) σταθμούς βάσης.

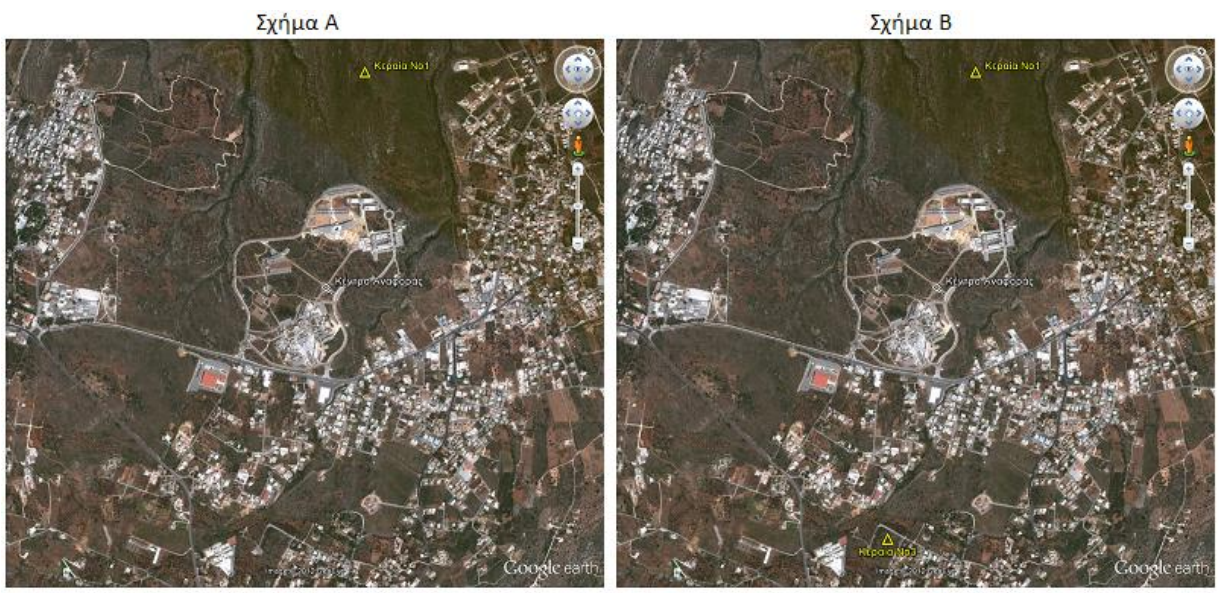

Σχήμα Γ

Σχήμα Δ

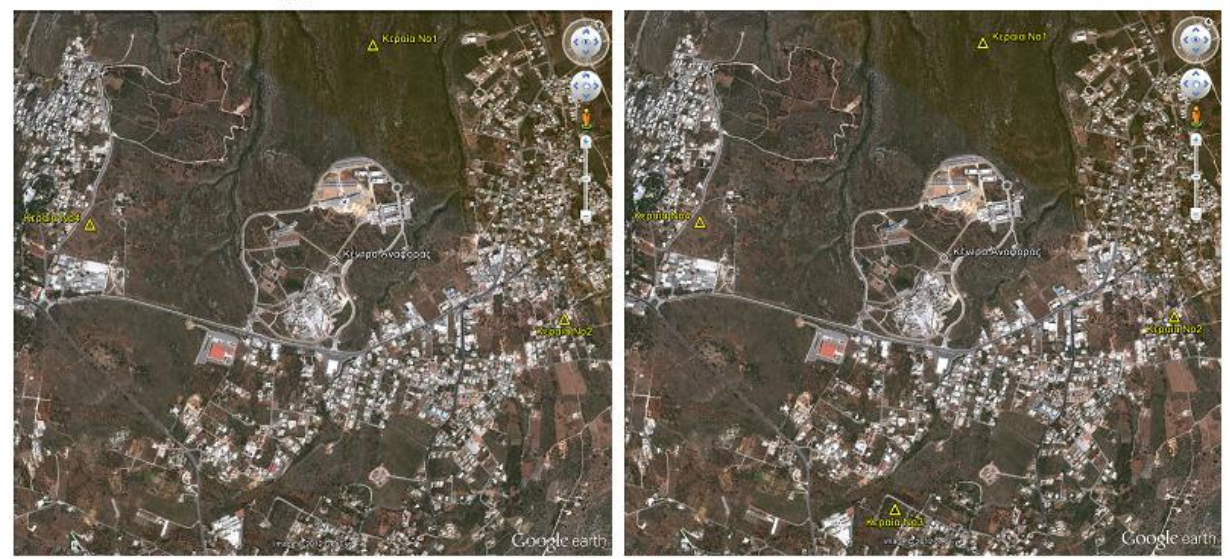

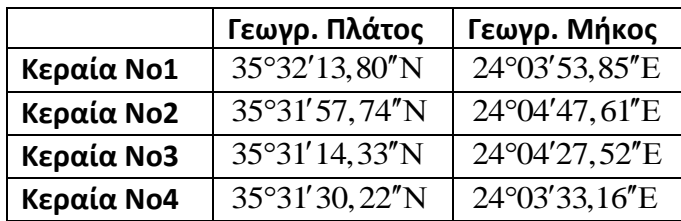

Για την κάθε μία από τις τέσσερις υποθετικές καταστάσεις υπολογίσαμε την γωνία οριζόντιας και κατακόρυφης ανύψωσης και την εναλλαγή που κάνει το κινούμενο όχημα μεταξύ των σταθμών βάσης κατά την διάρκεια της κίνησης του στην περιοχή. Όλοι οι υπολογισμοί έγιναν με το σύστημα που υλοποιήσαμε και με το μοντέλο που γράψαμε στον υπολογιστή και έπειτα με σύγκριση των αποτελεσμάτων πιστοποιούμε εάν οι τιμές που δίνει το σύστημα ταυτίζονται με τις τιμές που δίνει το μοντέλο.

# **5.2 Αποτελέσματα για ένα(1) σταθμό βάσης**

Στην πιο απλή περίπτωση θεωρούμε ότι στην περιοχή υπάρχει ένας σταθμός βάσης στον οποίο το όχημα πρέπει να στοχεύει καθ' όλη την διάρκεια της κίνησης του. Ο σταθμός βρίσκεται σε υψόμετρο 400 μέτρων από το επίπεδο που θεωρούμε υποθετικά ως στάθμη της θάλασσας. Το υποθετικό αυτό επίπεδο είναι το επίπεδο που βρίσκεται το όχημα μας.

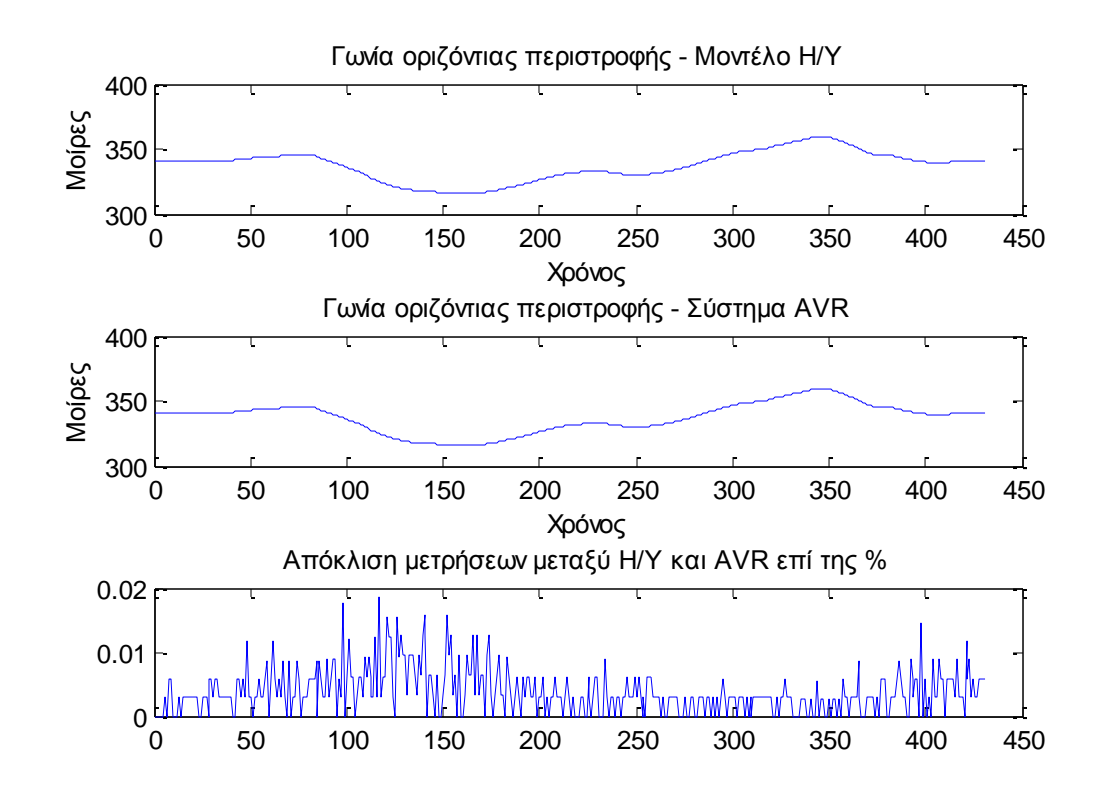

#### *Σχήμα 18 : Γωνία οριζόντιας περιστροφής βάσει του μοντέλου στον Η/Υ και τον AVR.*

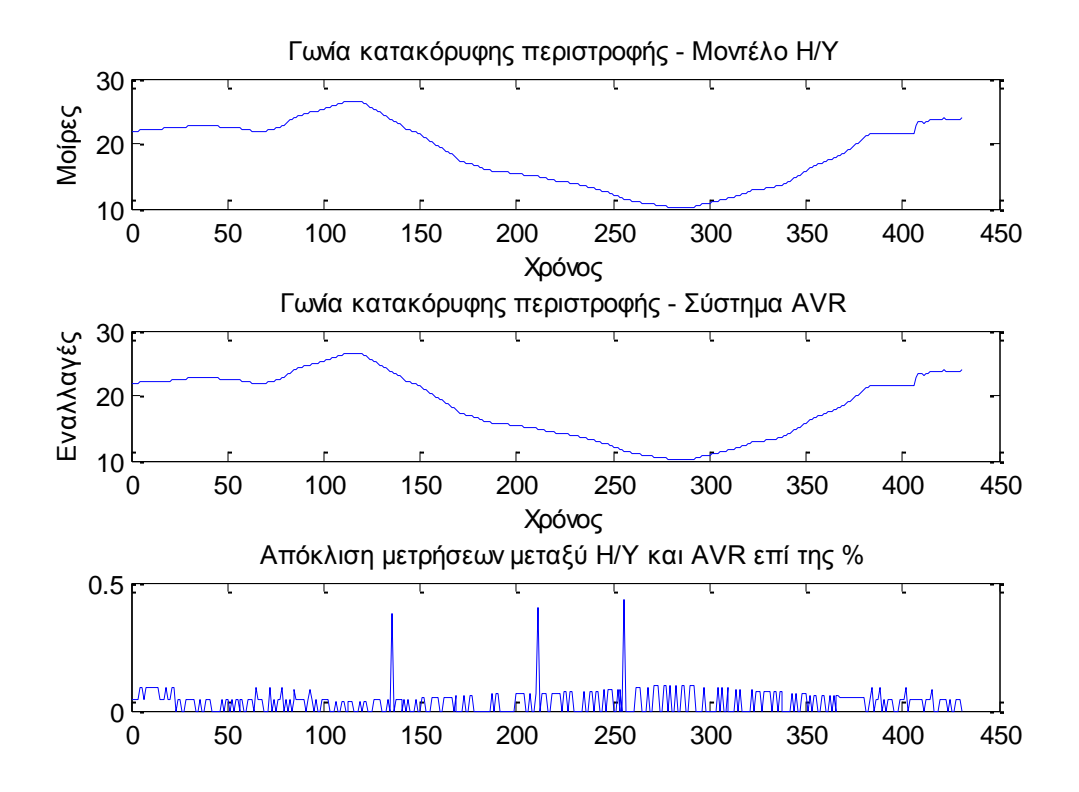

*Σχήμα 20: Οι εναλλαγές των σταθμών βάσης κατά την κίνηση του οχήματος στη περιοχή.*

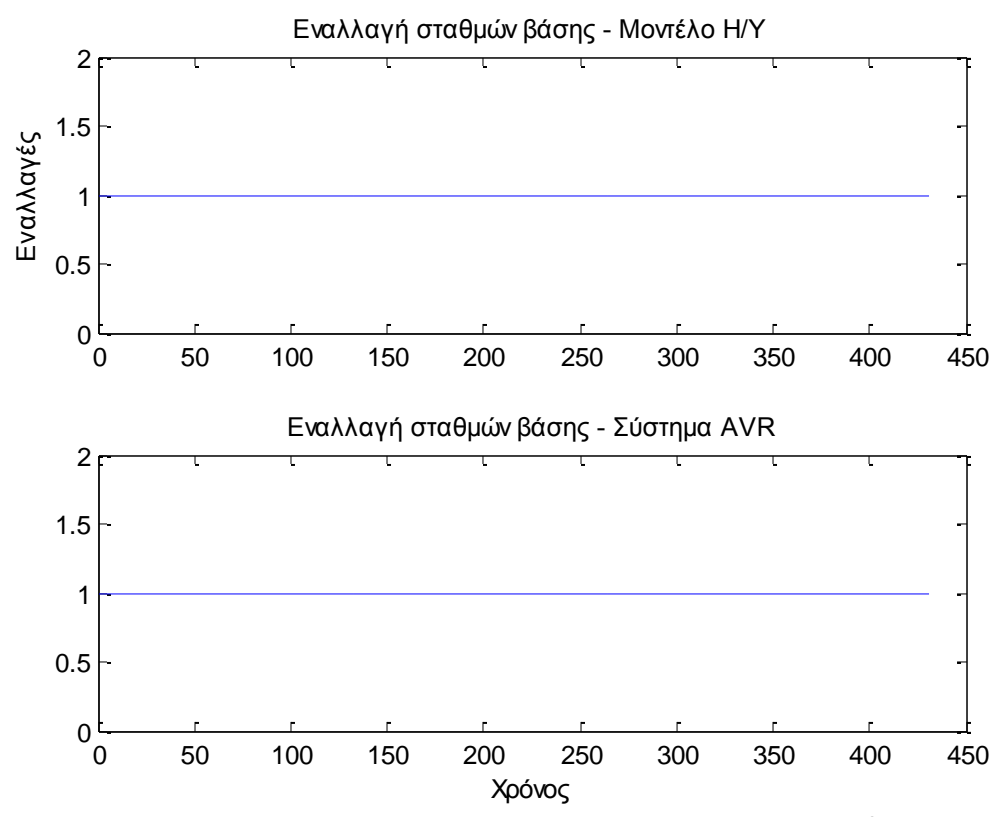

**Πολυτεχνείο Κρήτης – Τμήμα Ηλεκτρονικών Μηχανικών και Μηχανικών Η/Υ 43**

# **5.3 Αποτελέσματα για δύο(2) σταθμούς βάσης**

Σε αυτή την περίπτωση θεωρούμε ότι στην περιοχή υπάρχουν δύο σταθμοί βάσης. Ο ένας βρίσκεται σε υψόμετρο 400 μέτρων κι ο άλλος σε υψόμετρο 600 μέτρων. Οι θέσεις τους στην περιοχή είναι σε αντιδιαμετρικά σημεία βάση ενός κεντρικού σημείου αναφοράς όπως αυτό φαίνεται στο Σχήμα Β. Με αυτό τον τρόπο εξασφαλίζουμε ότι σε κάποιο σημείο της κυκλικής διαδρομής το κινούμενο όχημα θα κάνει εναλλαγή στον σταθμό βάσης κάτι που θα παρατηρήσουμε στο ανάλογο γράφημα.

#### *Σχήμα 21: Γωνία οριζόντιας περιστροφής βάσει του μοντέλου στον Η/Υ και τον AVR.*

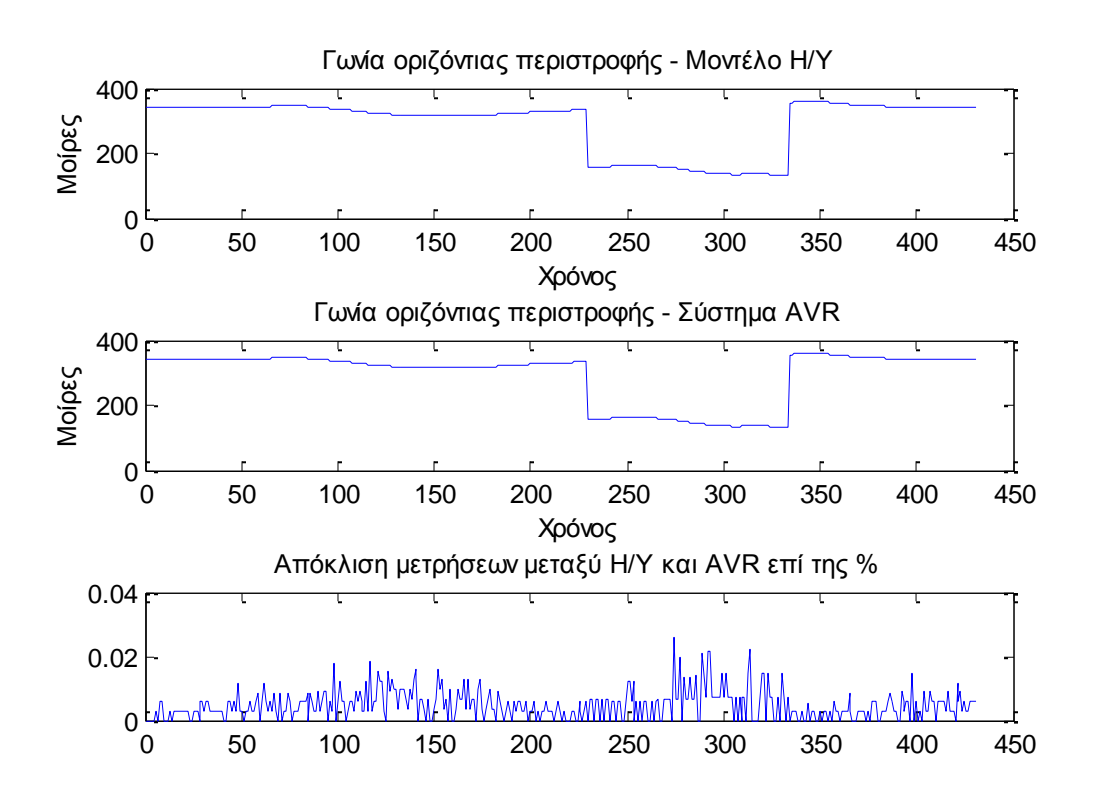

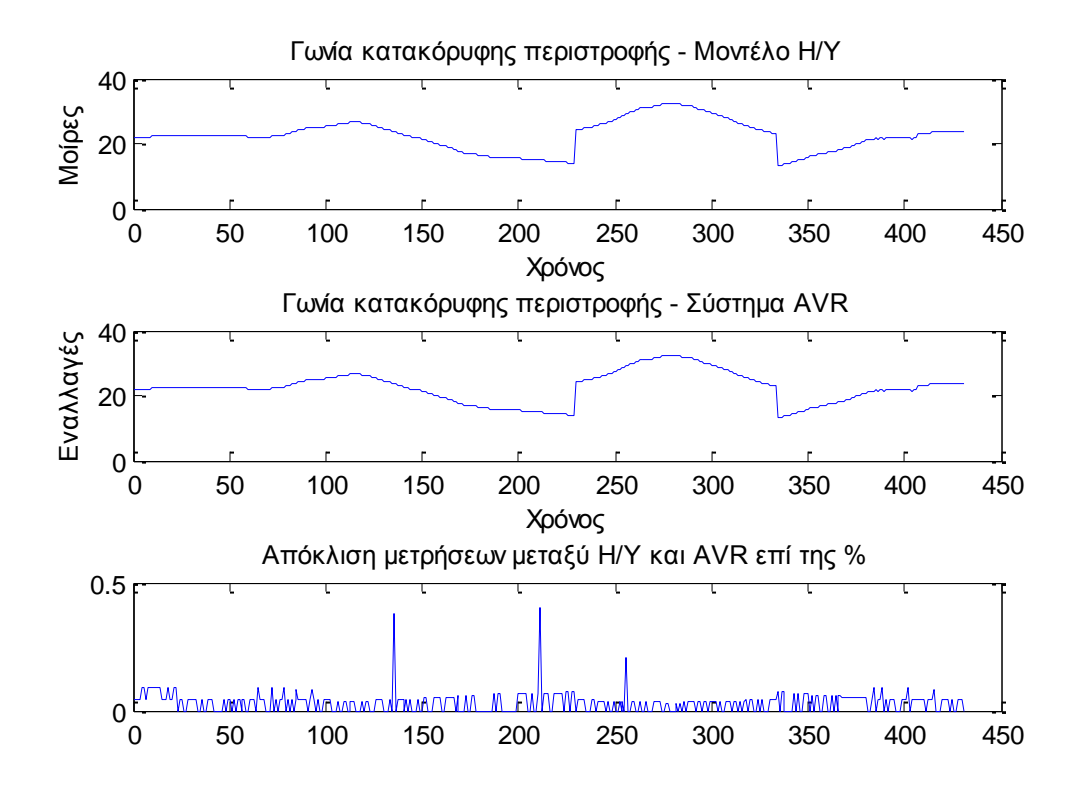

*Σχήμα 23: Οι εναλλαγές των σταθμών βάσης κατά την κίνηση του οχήματος στη περιοχή*

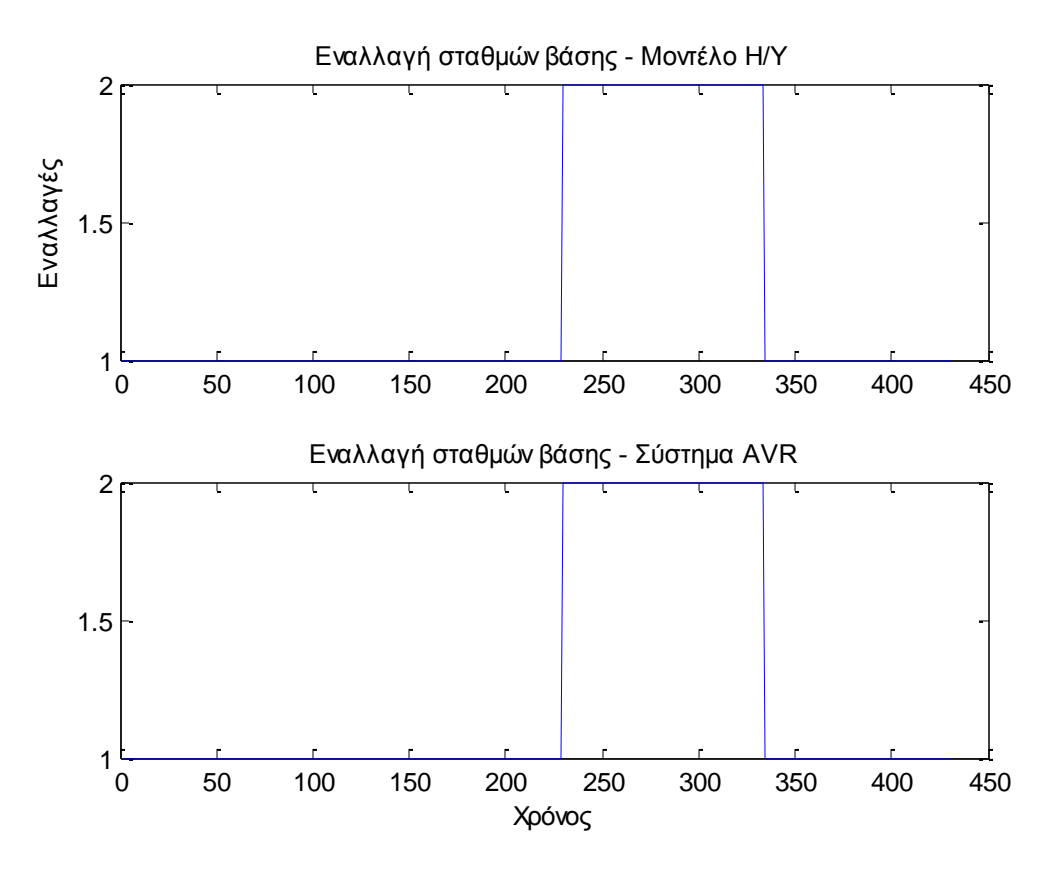

**Πολυτεχνείο Κρήτης – Τμήμα Ηλεκτρονικών Μηχανικών και Μηχανικών Η/Υ 45**

### **5.4 Αποτελέσματα για τρεις(3) σταθμούς βάσης**

Σε αυτή την περίπτωση θεωρούμε ότι στην περιοχή υπάρχουν τρεις σταθμοί βάσης. Ο ένας βρίσκεται σε υψόμετρο 400 μέτρων, ο δεύτερος σε υψόμετρο 600 μέτρων κι ο τρίτος σε υψόμετρο 800 μέτρων. Οι θέσεις του στην περιοχή σχηματίζουν ένα νοητό τρίγωνο με κέντρο βάρους ένα σημείο αναφοράς όπως αυτό φαίνεται στο Σχήμα Γ. Με αυτό τον τρόπο εξασφαλίζουμε ότι σε ορισμένα σημεία της κυκλικής διαδρομής το κινούμενο όχημα θα κάνει εναλλαγή μεταξύ των σταθμών βάσης κάτι που θα παρατηρήσουμε στο ανάλογο γράφημα.

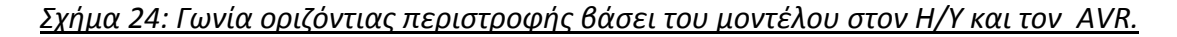

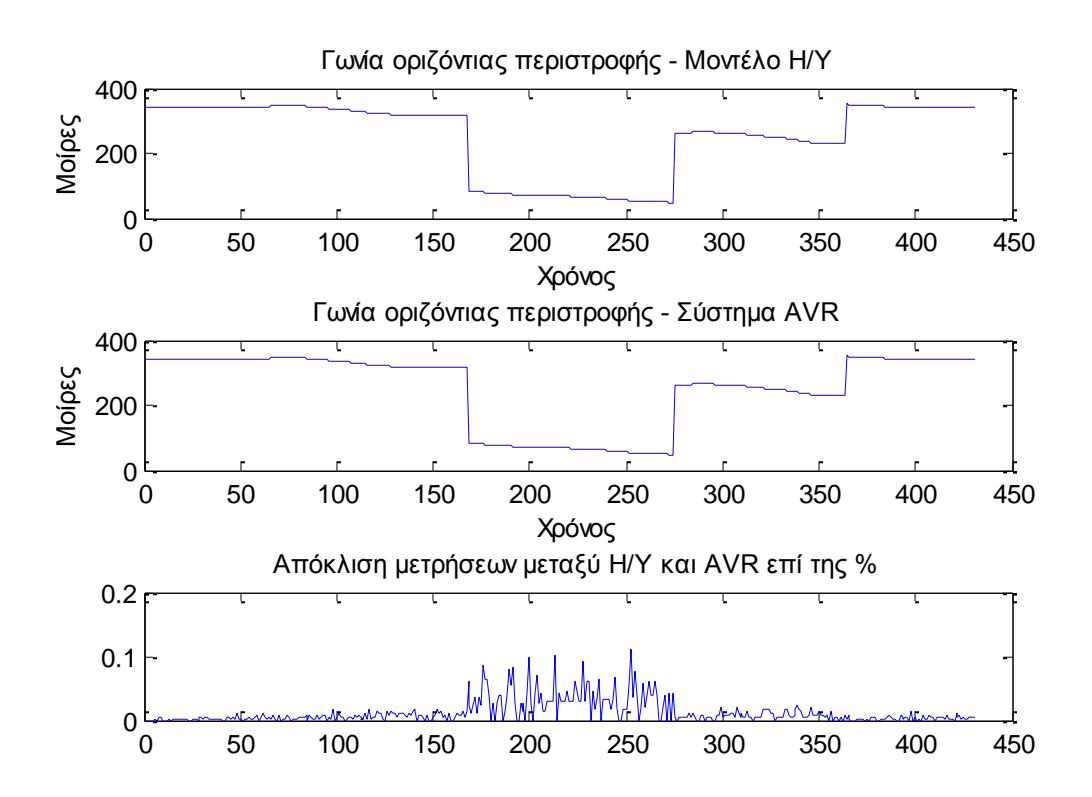

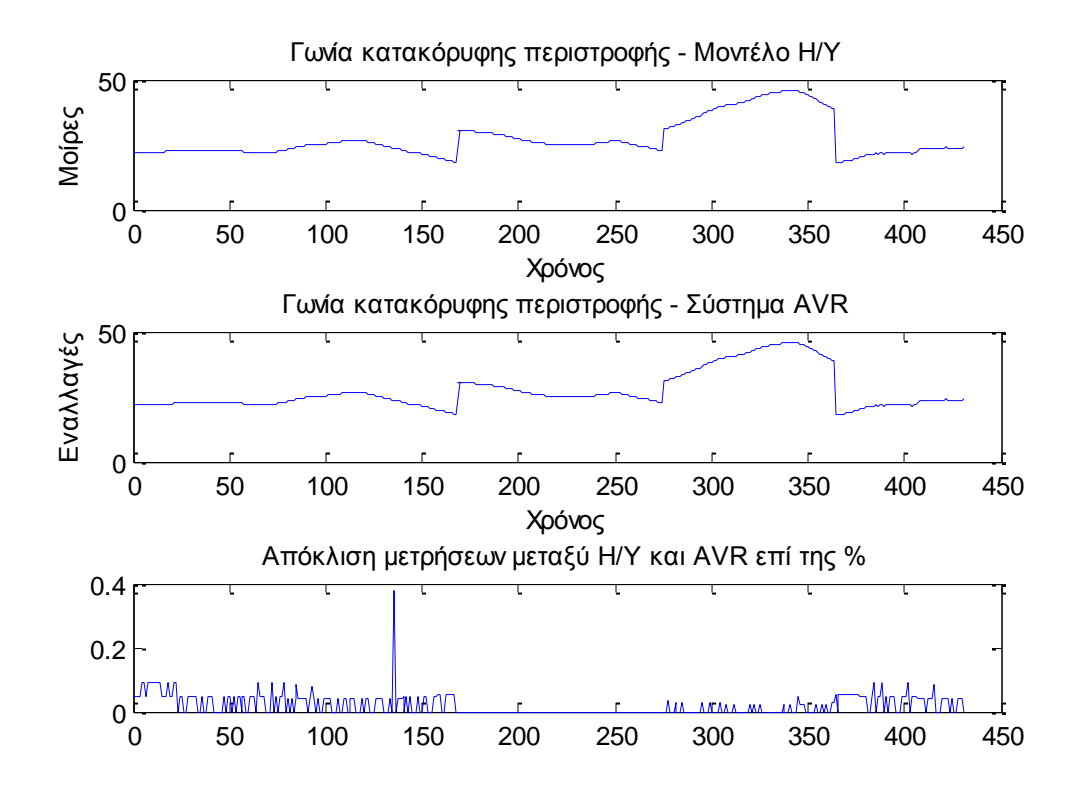

*Σχήμα 26: Οι εναλλαγές των σταθμών βάσης κατά την κίνηση του οχήματος στη περιοχή*

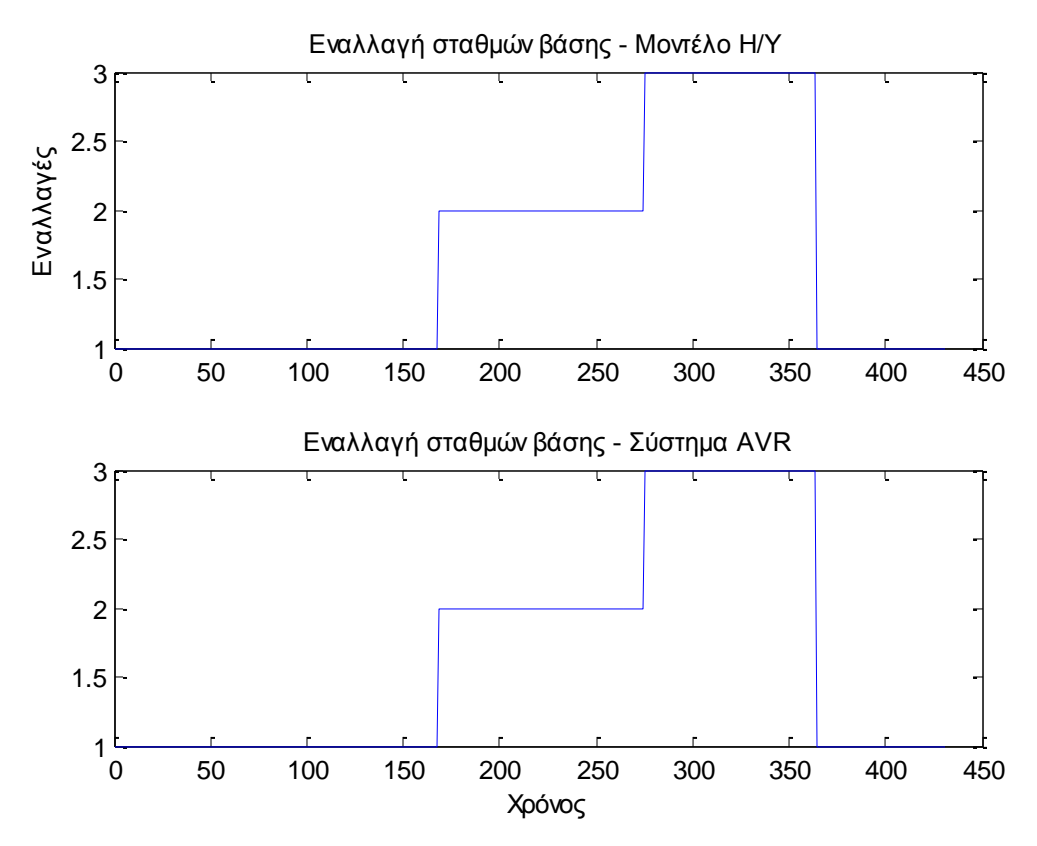

**Πολυτεχνείο Κρήτης – Τμήμα Ηλεκτρονικών Μηχανικών και Μηχανικών Η/Υ 47**

# **5.5 Αποτελέσματα για τέσσερις(4) σταθμούς βάσης**

Σε αυτή την περίπτωση θεωρούμε ότι στην περιοχή υπάρχουν τέσσερις σταθμοί βάσης. Και οι τρεις σταθμοί βρίσκονται σε υψόμετρο 300 μέτρων. Οι θέσεις του στην περιοχή σχηματίζουν ένα νοητό τετράγωνο με κέντρο βάρους ένα σημείο αναφοράς όπως αυτό φαίνεται στο Σχήμα Δ. Με αυτό τον τρόπο εξασφαλίζουμε ότι σε ορισμένα σημεία της κυκλικής διαδρομής το κινούμενο όχημα θα κάνει εναλλαγή μεταξύ των σταθμών βάσης κάτι που θα παρατηρήσουμε στο ανάλογο γράφημα.

#### *Σχήμα 27: Γωνία οριζόντιας περιστροφής βάσει του μοντέλου στον Η/Υ και τον AVR.*

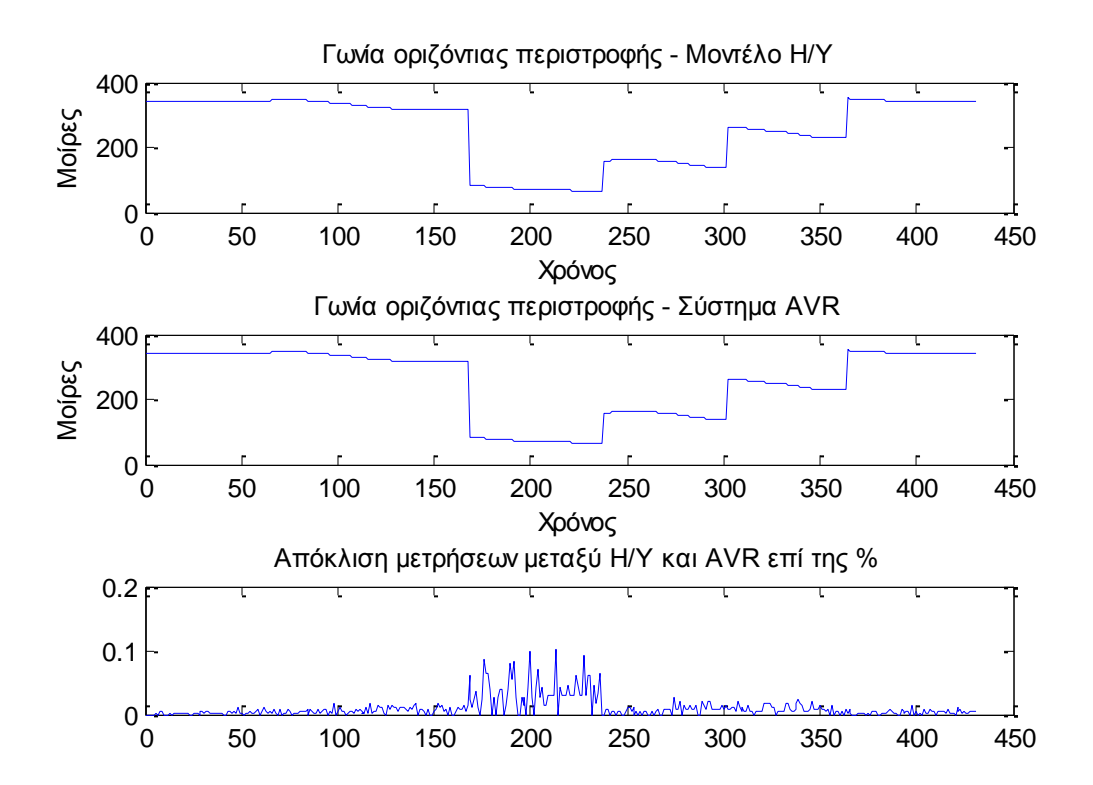

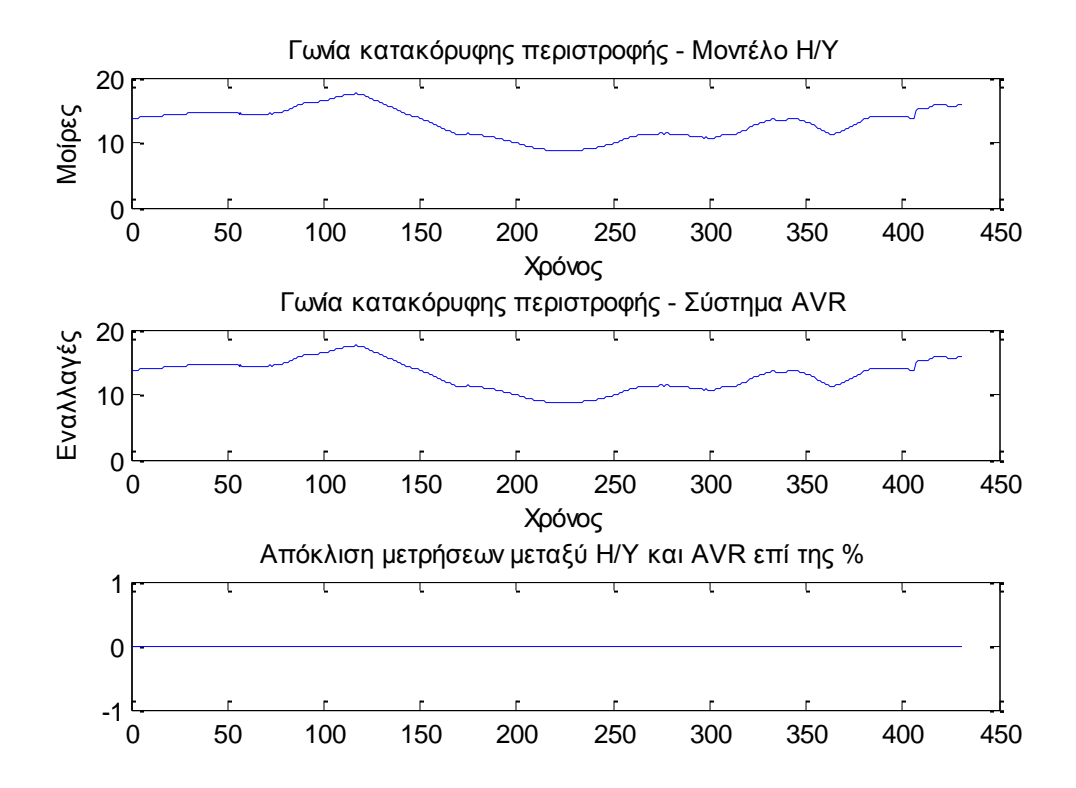

*Σχήμα 29: Οι εναλλαγές των σταθμών βάσης κατά την κίνηση του οχήματος στη περιοχή*

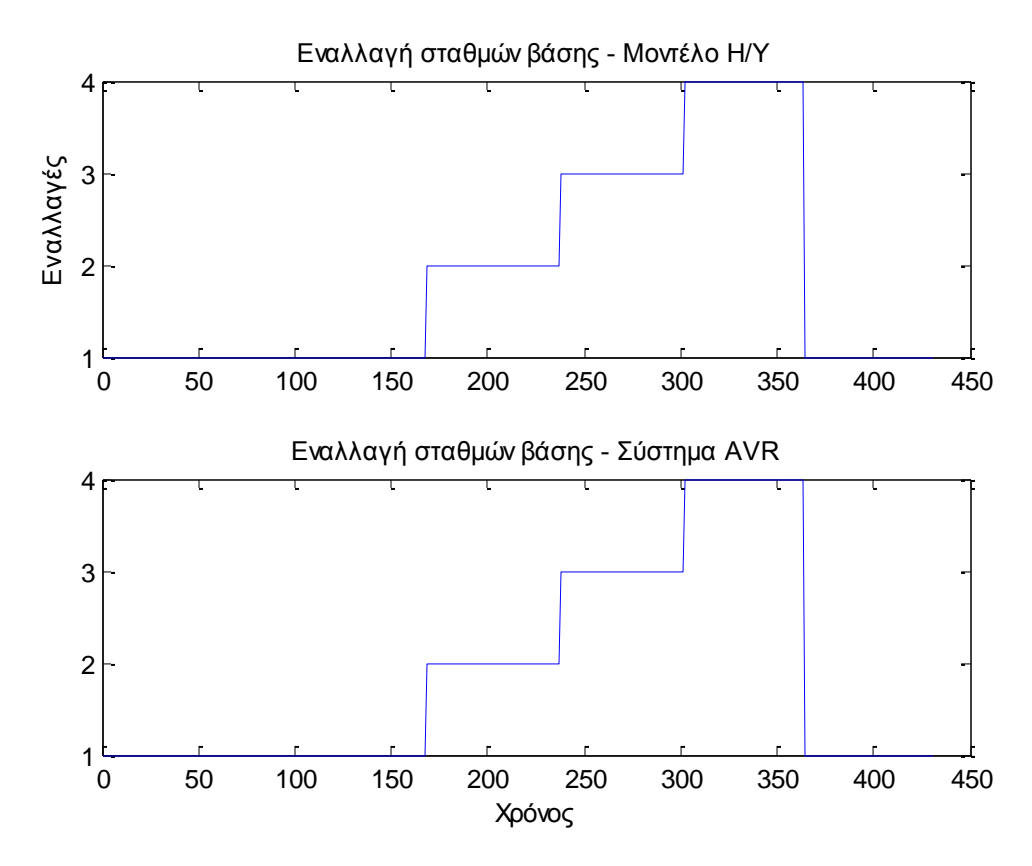

**Πολυτεχνείο Κρήτης – Τμήμα Ηλεκτρονικών Μηχανικών και Μηχανικών Η/Υ 49**

# **6. Συμπεράσματα**

#### **6.1 Απολογισμός**

Με την παρούσα διπλωματική εργασία ασχοληθήκαμε με την μελέτη των μικροελεγκτών AVR της εταιρίας ATMEL. Μάθαμε τις βασικές αρχές λειτουργίας τους, το πώς παραμετροποιούνται και ρυθμίζονται ώστε να προσαρμοστούν στις ανάγκες και τις απαιτήσεις της κάθε υλοποίησης. Επιπλέον μάθαμε να εργαζόμαστε με τον συνοδευτικό εξοπλισμό και τα προγράμματα που παρέχει η εταιρία ATMEL και τα οποία χρειάζονται για να προγραμματιστούν οι μικροελεγκτές από τους χρήστες. Ο βοηθητικός εξοπλισμός που χρησιμοποιήσαμε κατά την διάρκεια της διπλωματικής είναι το αναπτυξιακό STK500 και το λογισμικό AVR Studio 4 SP3.

Εκτός του μικροελεκτή AVR χρησιμοποιήσαμε τον δέκτη GPS EM-406A με την χρήση του οποίου κάναμε τον προσδιορισμό του γεωγραφικού στίγματος του συστήματος μας. Για να μπορέσουμε να κατανοήσουμε και να αξιοποιήσουμε την πληροφορία που μας παρέχει ο δέκτης GPS μελετήσαμε το πρωτόκολλο NMEA, βάση του οποίου ήταν κωδικοποιημένη η όλη πληροφορία, και διάφορα γεωδαιτικά μοντέλα από την επιστήμη της γεωδαισίας στα οποία βασιστήκαμε για τους διάφορους υπολογισμούς που απαιτούνταν από την εφαρμογή μας.

#### **6.2 Μελλοντική εργασία**

Η συγκεκριμένη υλοποίηση αποτελεί μια λειτουργική και αξιόπιστη πρώτη πρόταση για το έργο που μας ανατέθηκε αλλά σίγουρα επιδέχεται βελτιώσεων. Σε μια μελλοντική έκδοση του συστήματος θα θέλαμε για την επιλογή του σταθμού βάσης το σύστημα μας να μην βασίζεται μόνο στην αρχή της ελάχιστης απόστασης αλλά και στο εάν ο σταθμός που θέλουμε να επιλέξουμε είναι σε κατάσταση λειτουργίας ή όχι. Αυτό θα απαιτεί την δυνατότητα επικοινωνίας μεταξύ του συστήματος μας και της κεραίας που είναι πάνω στον σταθμό βάσης καθώς η κεραία είναι αυτή που μπορεί να διαγνώσει εάν ο σταθμός βάσης είναι ή δεν είναι σε λειτουργία.

Επιπλέον εάν θέλαμε να έχουμε εποπτεία των υπολογισμών και της κατάστασης του συστήματος μας την κάθε χρονική στιγμή θα μπορούσαμε να εντάξουμε μία ασπρόμαυρη οθόνη LCD για την απεικόνιση όλων των πληροφοριών που θέλουμε. Όμως επειδή ο μικροελεγκτής μας δεν διαθέτει ενσωματωμένο LCD controller για την οθόνη, θα πρέπει να τον υλοποιήσουμε. Μία άλλη λύση θα ήταν να αλλάξουμε το μοντέλο του μικροελεγκτή που χρησιμοποιούμε και να χρησιμοποιήσουμε κάποιον που να διαθέτει ήδη ενσωματωμένο LCD controller. Η όποια μας επιλογή πρέπει να σταθμιστεί βάση του κόστους και του χρόνου που απαιτείται είτε για την μία είτε για την άλλη περίπτωση.

# **ΠΑΡΑΡΤΗΜΑ Α**

#### **Πρωτόκολλο ΝΜΕΑ 1083**

Το NMEA 0183 είναι ένα πρωτόκολλο επικοινωνίας που χρησιμοποιείται κυρίως σε συσκευές και όργανα πλοήγησης. Δημιουργήθηκε από την αμερικάνικη National Marine Electronics Association (ΝΜΕΑ) στην οποία είναι μέλη η πλειοψηφία των προμηθευτών και κατασκευαστών ηλεκτρονικών εξαρτημάτων πλοήγησης. Για την λήψη κι αποστολή δεδομένων από τις συσκευές, το πρωτόκολλο ΝΜΕΑ χρησιμοποιεί ασύγχρονη σειριακή μετάδοση με την μορφή προτάσεων oπου η κάθε πρόταση αποτελείται μέχρι και 85 χαρακτήρες που ακολουθούν το πρότυπο ASCII. Όσον αφορά τα τεχνικά χαρακτηριστικά της ασύγχρονης σειριακής επικοινωνίας έχουμε:

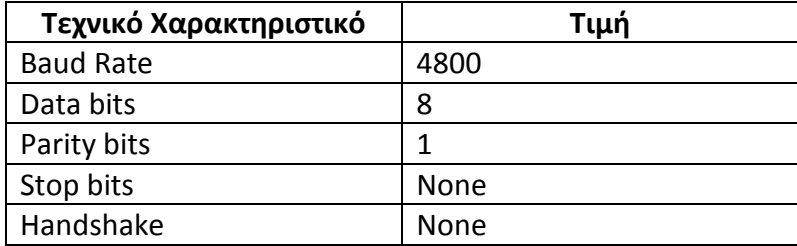

Γενικά η κάθε νέα πρόταση ξεκινάει με τον χαρακτήρα του δολαρίου: "\$" και τερματίζεται από την ακολουθία <CR><LF> όπου <CR>: Carriage Return και <LF>: Line Feed. Η κάθε πρόταση ανάλογα την κατηγορία στην οποία ανήκει διαθέτει έναν αριθμό από πεδία τα οποία διαχωρίζονται μεταξύ τους με το χαρακτήρα κόμμα: ",". Σε όλες τις προτάσεις το τελευταίο πεδίο έχει την μορφή value\*hex\_num όπου η τιμή της μεταβλητής value εξαρτάται από την κατηγορία της εντολής και το hex\_num είναι ένας δεκαεξαδικός αριθμός ο οποίος αποτελεί το checksum της πρότασης υπολογισμού.

Ως πρόταση υπολογισμού, μιας οποιασδήποτε από τις προτάσεις του πρωτοκόλλου, ορίζεται η υποπρόταση που παράγεται ξεκινώντας από τον χαρακτήρα μετά το σύμβολο του δολαρίου \$ και η οποία τελειώνει στον χαρακτήρα πριν τον αστερίσκο (\*). Ο υπολογισμός της τιμής του checksum γίνεται με την εφαρμογή της πράξης ΧΟR στο σύνολο των χαρακτήρων της υποπρότασης διαδοχικά ανά ζεύγη. (a1 XOR a2 XOR a3 XOR an = checksum)

Η κατηγοριοποίηση της κάθε πρότασης γίνεται από το πρώτο πεδίο όπου είναι της μορφής \$GPABC για τους χρήστες του αμερικάνικου GPS(Global Positioning System) και \$GLABC για τους χρήστες του GLONASS(Η ρώσικη εκδοχή του GPS). Η τρεις επόμενοι χαρακτήρες του πεδίου (ABC) καθορίζουν την κατηγορία της εντολής.

Στο πίνακα που ακολουθεί παρουσιάζονται οι εντολές που υποστηρίζονται από το δέκτη GPS (ΕΜ406Α) που χρησιμοποιήσαμε στην υλοποίηση του συστήματος μας, κι έπειτα για την κάθε μία θα γίνει επεξήγηση της πληροφορίας που εμπεριέχει. Να σημειωθεί ότι το πρωτόκολλο ΝΜΕΑ εκτός από αυτές τις εντολές διαθέτει κι άλλες (περίπου 50) αλλά δεν διαθέτουν κάποιο ενδιαφέρον για την εφαρμογή μας. Οι εντολές που υποστηρίζει ο δέκτης χωρίζονται σε δύο κατηγορίες στις εντολές εξόδου και στις εντολές εισόδου.

# **ΕΝΤΟΛΕΣ ΕΞΟΔΟΥ**

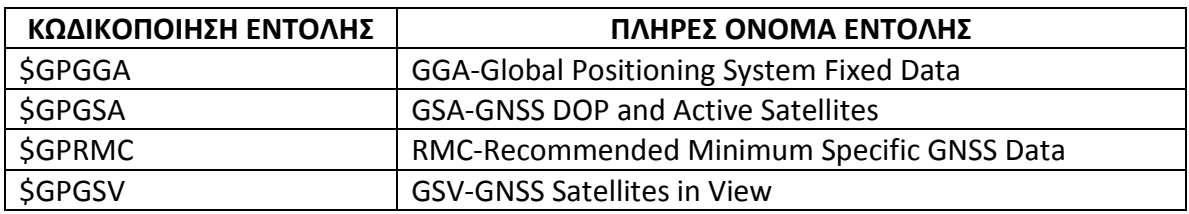

### *Εντολή GGA-Global Positioning System Fixed Data.*

Παράδειγμα:

\$GPGGA,161229.487,3723.2475,N,12158.3416,W,1,07,1.0,9.0,M,,,,0000\*18

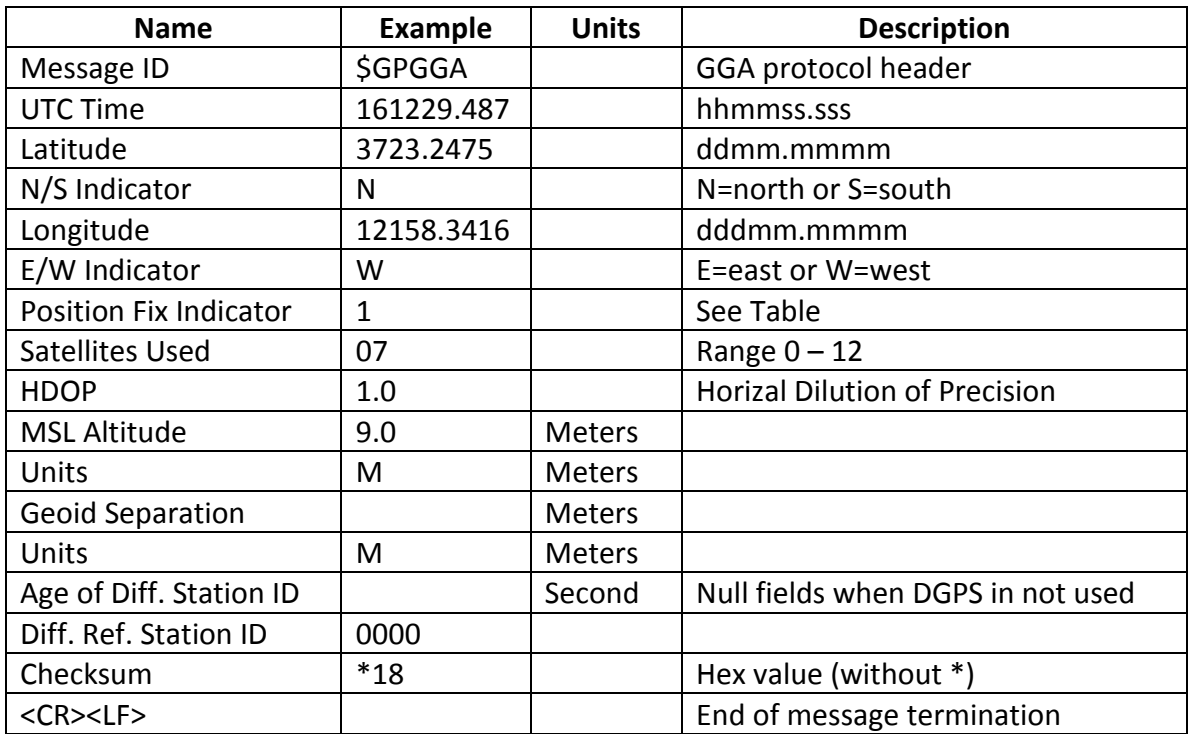

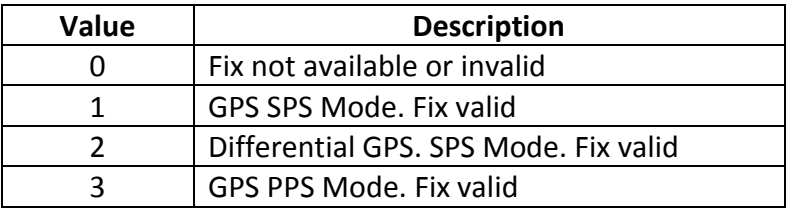

#### *Εντολή RMC-Recommended Minimum Specific GNSS Data.*

Παράδειγμα:

\$GPRMC,161229.487,A,3723.2475,N,12158.3416,W,0.13,309.62,120598,,\*10

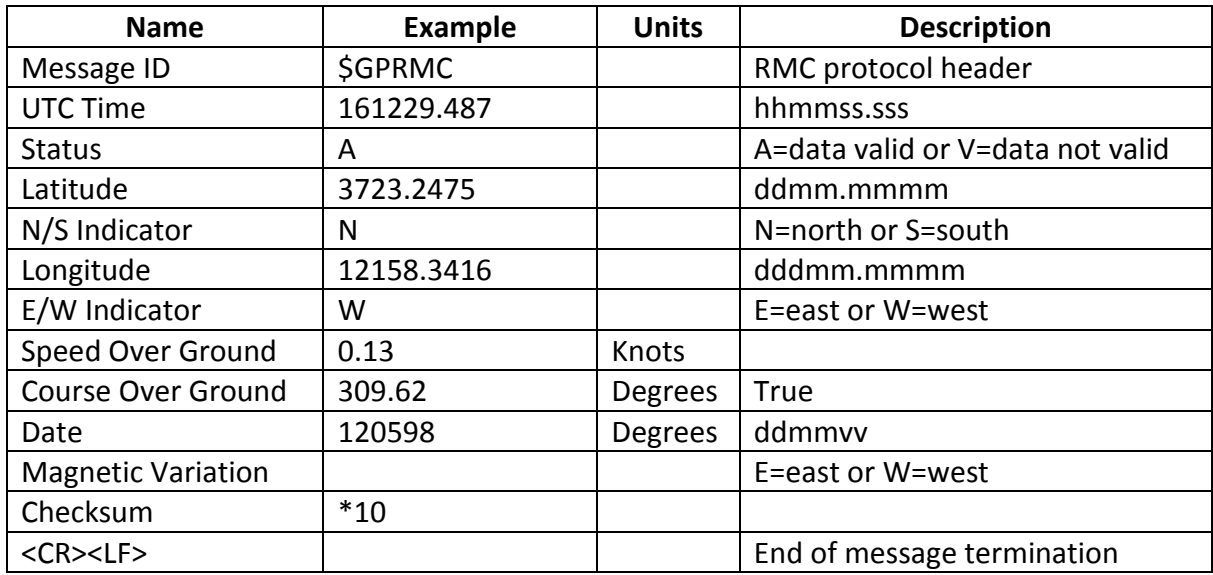

# *Εντολή GSV-GNSS Satellites in View.*

Παράδειγμα :

\$GPGSV,2,1,07,07,79,048,42,02,51,062,43,26,36,256,42,27,27,138,42\*71

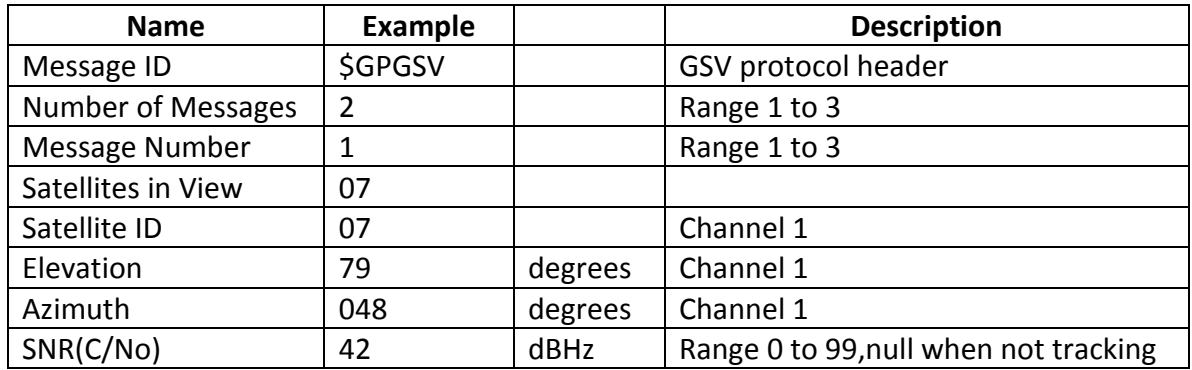

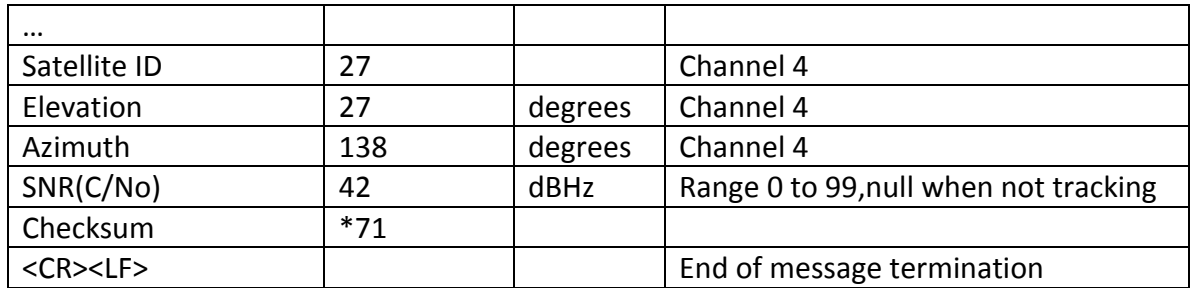

# *Εντολή GSA-GNSS DOP and Active Satellites.*

Παράδειγμα :

# \$GPGSA,A,3,07,02,26,27,09,04,15,,,,,,1.8,1.0,1.5\*33

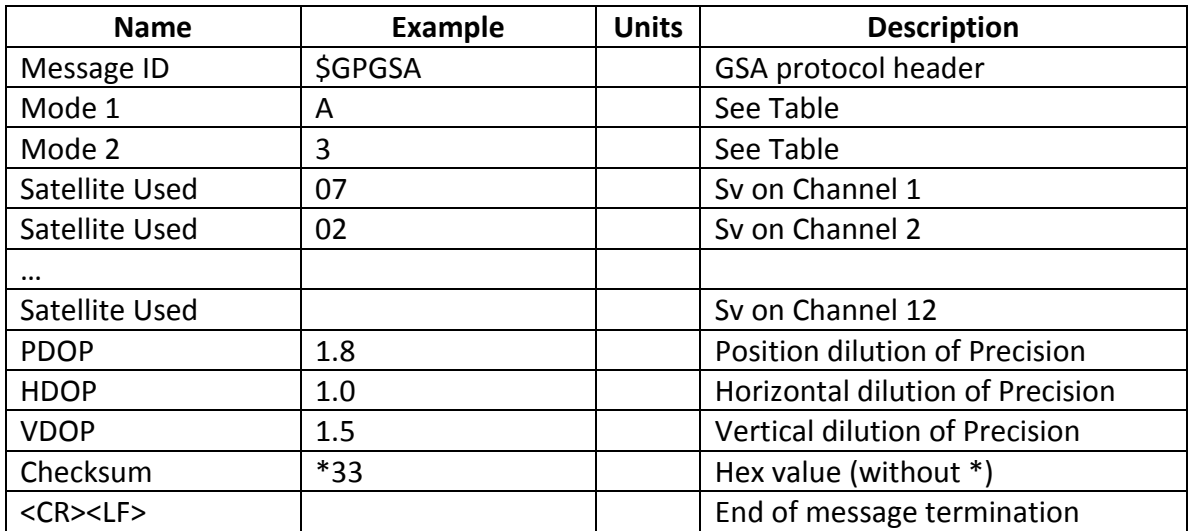

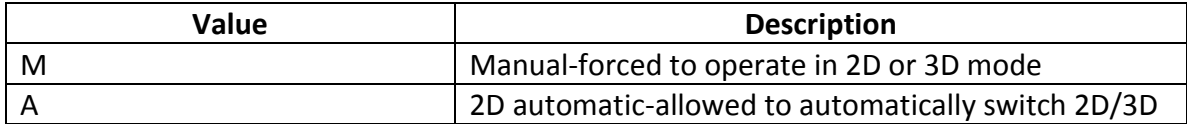

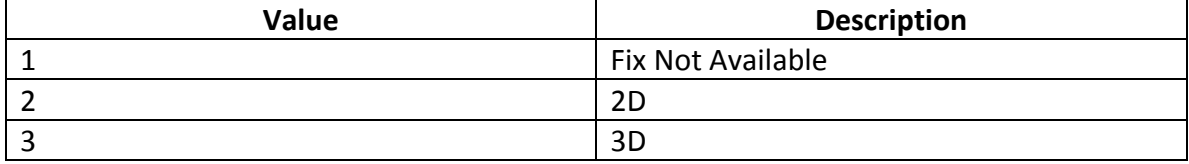

# **ΕΝΤΟΛΕΣ ΕΙΣΟΔΟΥ**

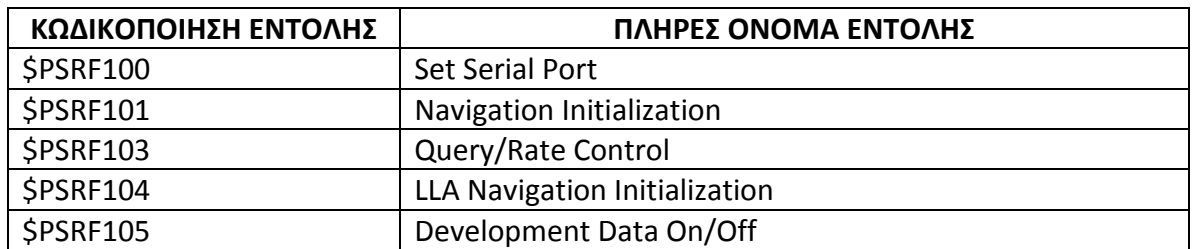

# *Εντολή Set Serial Port*

Με την εντολή αυτή ορίζουμε στη συσκευή μας πιο πρωτόκολλο θα ακολουθήσει για την παρουσίαση των δεδομένων εξόδου καθώς επίσης καθορίζονται διάφοροι παράμετροι λειτουργίας της συσκευής.

Μορφή εντολής :

\$PSRF100,<protocol>,<baud>,<DataBits>,<StopBits>,<Parity>\*CKSUM<CR><LF>

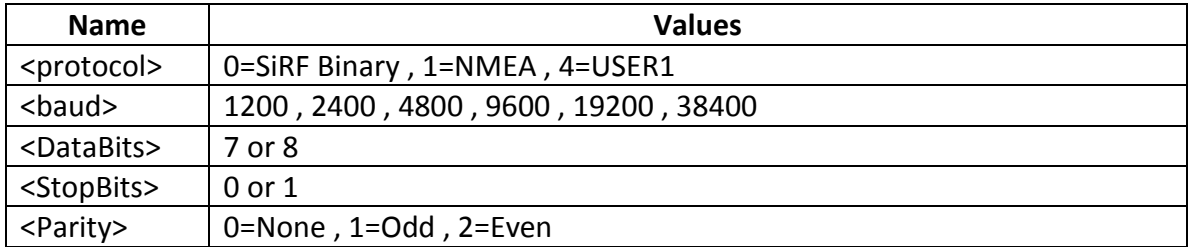

Παράδειγμα :

\$PSRF100,0,9600,8,1,0\*0C<CR><LF> (Μετάβαση στο πρωτόκολλο SiRF Binary με baud στα 9600bps)

### *Εντολή Navigation Initialization*

Η εντολή αυτή χρησιμοποιείται για να αρχικοποιηθεί η συσκευή στην περίπτωση θερμής εκκίνησης κατά την οποία απαιτούνται άμεσα συντεταγμένες θέσης(στην μορφή X,Y,Z συντεταγμένων), offset ρολογιού και ώρα. Αυτή η αρχικοποίηση επιτρέπει στη συσκευή να λειτουργήσει ομαλά για εκείνο το χρονικό διάστημα(10 έως 20 sec) που απαιτούνται μέχρι να έρθει στην κατάσταση να λαμβάνει σωστά δεδομένα από τους δορυφόρους.

Μορφή εντολής :

\$PSRF101,<Χ>,<Υ>,<Ζ>,<ClkOffset>,<TimeOfWeek>,<WeekNo>,<chnlCount>,<ResetCfg> \*CKSUM<CR><LF>

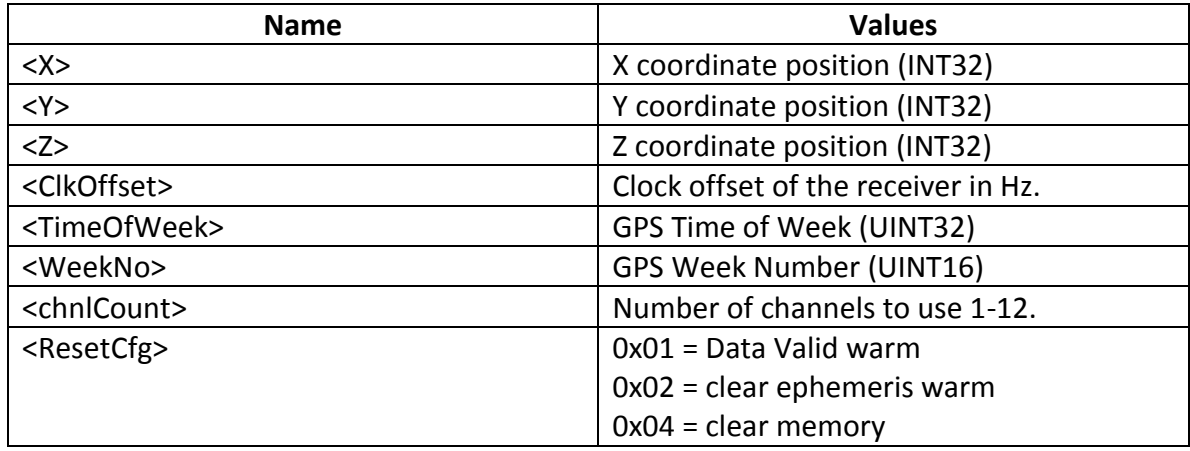

Παράδειγμα :

\$PSRF101,-2686700,-4304200,3851624,96000,497260,921,12,3\*7F

# *Εντολή Query/Rate Control.*

Η εντολή αυτή χρησιμοποιείται για τον έλεγχο των βασικών προτάσεων εξόδου GGA, GLL, GSA, GSV, RMC και VTG. Με την χρήση της εντολής αυτής μπορούμε να καλέσουμε κάποια από τις προτάσεις ή να αλλάξουμε την περίοδο εμφάνισης τους στην έξοδο του δέκτη.

Μορφή εντολής :

\$PSRF103,<msg>,<mode>,<rate>,<cksumEnable>\*CKSUM<CR><LF>

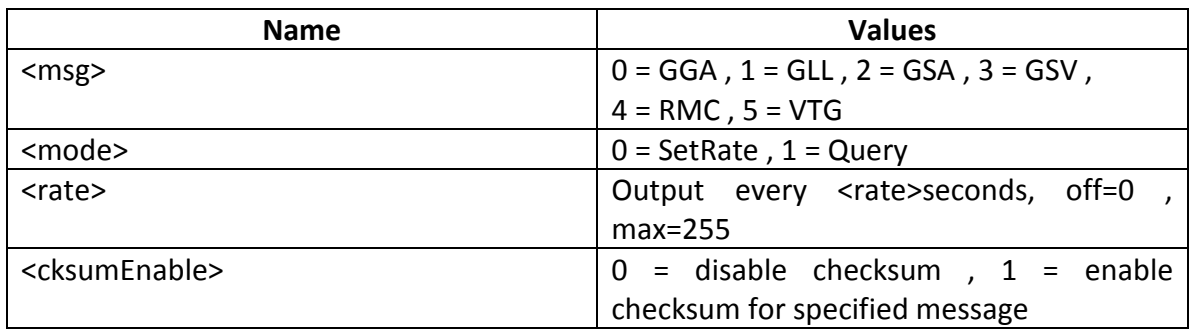

# Παράδειγμα :

### \$PSRF103,00,01,00,01\*25(Μήνυμα GGA με ενεργοποίηση checksum)

### *Εντολή LLA Navigation Initialization.*

Η εντολή αυτή χρησιμοποιείται για να αρχικοποιηθεί η συσκευή στην περίπτωση θερμής εκκίνησης κατά την οποία απαιτούνται άμεσα συντεταγμένες θέσης(στην μορφή γεωγραφικό πλάτος, γεωγραφικό μήκος, υψόμετρο), offset ρολογιού και ώρα. Αυτή η αρχικοποίηση επιτρέπει στη συσκευή να λειτουργήσει ομαλά για εκείνο το χρονικό διάστημα(10 έως 20 sec) που απαιτούνται μέχρι να έρθει στην κατάσταση να λαμβάνει σωστά δεδομένα από τους δορυφόρους.

Μορφή εντολής :

\$PSRF104,<Lat>,<Lon>,<Alt>,<ClkOffset>,<TimeOfWeek>,<WeekNo>,<chnlCount>,<Rese tCfg>\*CKSUM<CR><LF>

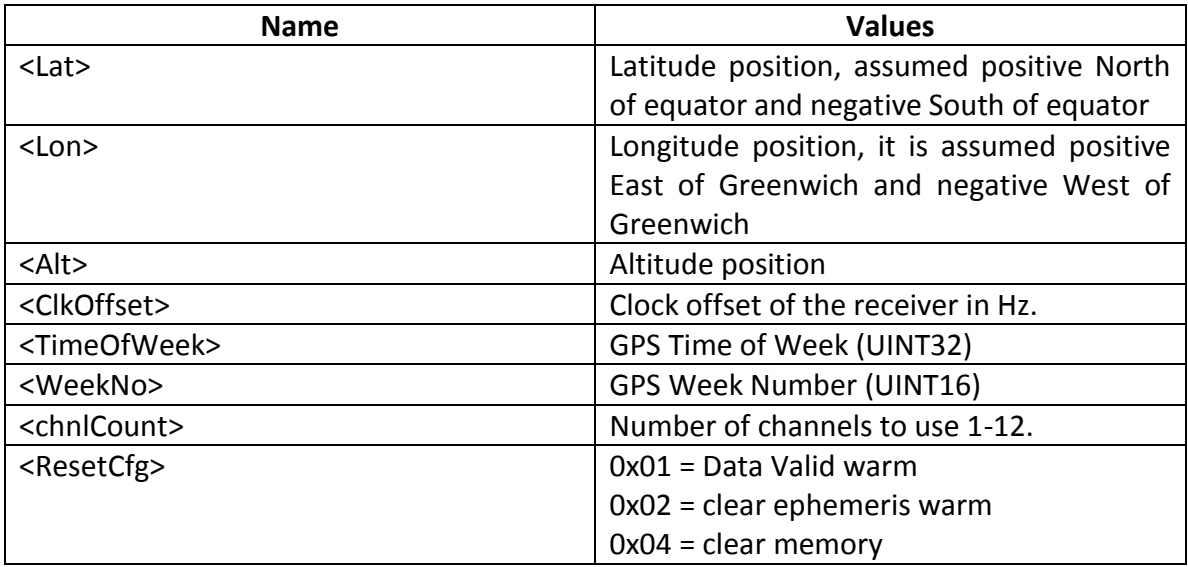

Παράδειγμα :

\$PSRF104,37.3875111,-121.97232,0,96000,237759,922,12,3\*37

# *Εντολή Development Data On/Off.*

Η εντολή αυτή ενεργοποιεί την δυνατότητα στον δέκτη να δίνει ως έξοδο πληροφορία για debug εάν έχει προκύψει πρόβλημα με τις εντολές που λαμβάνει.

Μορφή εντολής :

\$PSRF105,<debug>\*CKSUM<CR><LF>

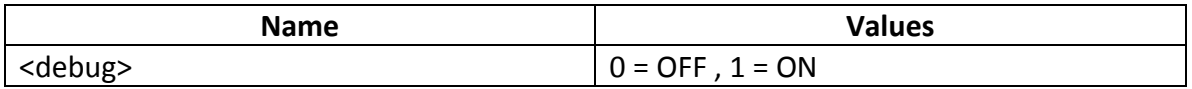

Παράδειγμα :

Debug On : \$PSRF105,1\*3E

Debug Off : \$PSRF105,1\*3F

# **ΠΑΡΑΡΤΗΜΑ Β**

#### **Σύστημα γεωγραφικών συντεταγμένων – Τρόποι απεικόνισης**

#### **Σύστημα γεωγραφικών συντεταγμένων.**

Το σύστημα γεωγραφικών συντεταγμένων αποτελεί τον τρόπο με τον οποίο μπορούμε να προσδιορίσουμε οποιαδήποτε τοποθεσία και σημείο πάνω στην επιφάνεια της Γης βάση ενός ζεύγους τιμών το οποίο ονομάζεται γεωγραφική συντεταγμένη. Η γεωγραφική συντεταγμένη αποτελείτε από το γεωγραφικό πλάτος (latitude*)* όπου συμβολίζεται με το γράμμα φ και το γεωγραφικό μήκος (longitude) όπου συμβολίζεται με το γράμμα λ.

Ως γεωγραφικό πλάτος ενός σημείου που βρίσκεται στην επιφάνεια της γης ορίζουμε την γωνία που σχηματίζει το επίπεδο του ισημερινού, με την νοητή ευθεία που διέρχεται από το κέντρο της Γης κι από το σημείο ενδιαφέροντος μας πάνω στην επιφάνεια. Το γεωγραφικό πλάτος χαρακτηρίζεται ως Βόρειο (North) ή ως Νότιο (South) ανάλογα με το ημισφαίριο στο οποίο βρίσκεται το σημείο. Σημεία τα οποία βρίσκονται στο ίδιο ημισφαίριο λέμε ότι έχουν ομώνυμα πλάτη (same name latitude points) σε αντίθεση με σημεία διαφορετικού ημισφαιρίου που έχουν ετερώνυμα πλάτη (contrary name latitude points).

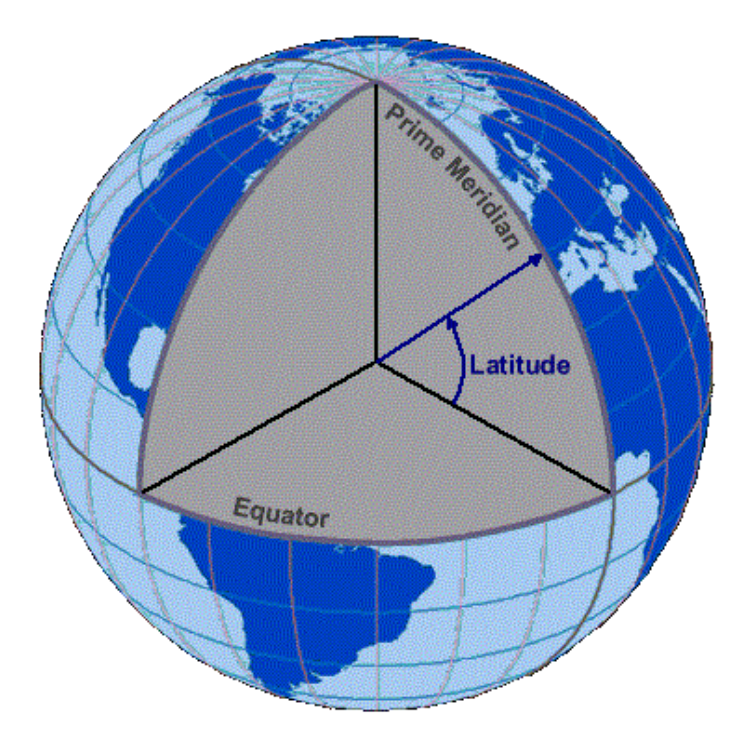

Το γεωγραφικό πλάτος ανάλογα τον τρόπο απεικόνισης που θα επιλέξουμε το μετράμε είτε σε μοίρες, λεπτά και δευτερόλεπτα είτε σε μοίρες και λεπτά είτε απλά σε μοίρες και λαμβάνει τιμές από 0 έως 90 μοίρες ακολουθούμενο από ένα γράμμα που προσδιορίζει εάν το σημείο βρίσκεται Βόρεια ή Νότια. Ως 0 μοίρες ορίζουμε το σημείο της επιφάνειας που βρίσκεται στον ισημερινό και ως 90 μοίρες το σημείο της επιφάνειας που βρίσκεται στο Νότιο ή Βόρειο πόλο.

Ως γεωγραφικό μήκος ενός σημείου στην επιφάνεια της γης ορίζουμε την γωνία που σχηματίζεται από το επίπεδο του μεσημβρινού που διέρχεται από το εν λόγω σημείο και το επίπεδο του πρώτου μεσημβρινού. Ο πρώτος μεσημβρινός που έχει οριστεί σαν μεσημβρινός αναφοράς είναι αυτός που διέρχεται από το Greenwich της Αγγλίας και χωρίζει την Γη σε Ανατολικό και Δυτικό ημισφαίριο.

Το γεωγραφικό μήκος χαρακτηρίζεται ως Ανατολικό (East) ή ως Δυτικό (West) ανάλογα με το εάν το σημείο βρίσκεται ανατολικά ή δυτικά του μεσημβρινού Greenwich δηλαδή στο ανατολικό ή δυτικό ημισφαίριο. Σημεία που βρίσκονται στο ίδιο ημισφαίριο έχουν ομώνυμα μήκη (same names) σε αντίθεση με σημεία που βρίσκονται σε διαφορετικά ημισφαίρια κι έχουν ετερώνυμα μήκη (contrary names).

Το γεωγραφικό μήκος, όπως και το γεωγραφικό πλάτος, ανάλογα τον τρόπο απεικόνισης που θα επιλέξουμε το μετράμε είτε σε μοίρες, λεπτά και δευτερόλεπτα είτε σε μοίρες και λεπτά είτε απλά σε μοίρες και λαμβάνει τιμές από 0 έως 180 μοίρες ακολουθούμενο από ένα γράμμα που προσδιορίζει εάν το σημείο βρίσκεται Ανατολικά ή Δυτικά. Ως 0 μοίρες ορίζουμε το σημείο της επιφάνειας που βρίσκεται στον πρώτο μεσημβρινό και ως 180 μοίρες το σημείο της επιφάνειας που βρίσκεται στον αντιδιαμετρικό μεσημβρινό του πρώτου μεσημβρινού.

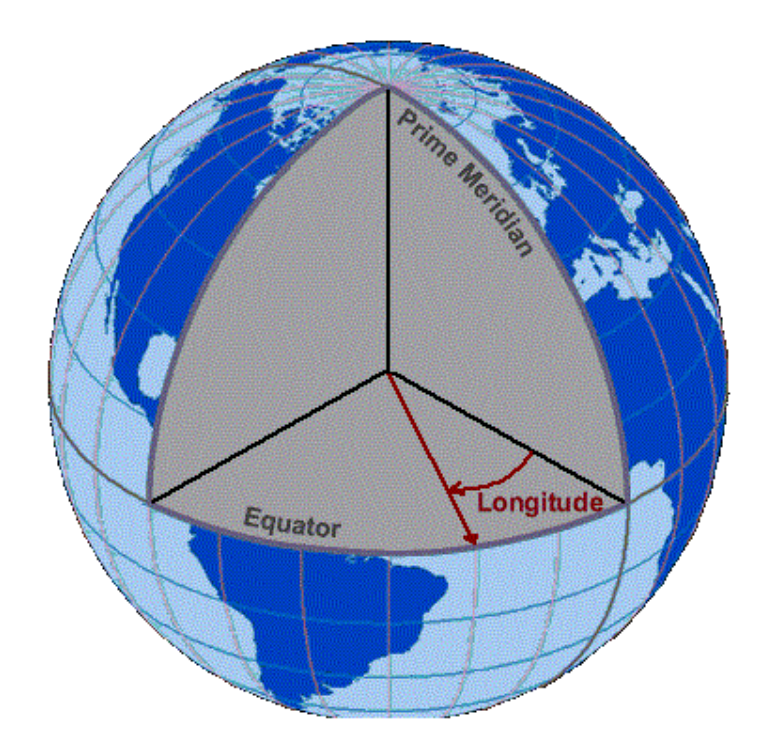

# **ΠΑΡΑΡΤΗΜΑ Γ**

# **Τρόποι απεικόνισης γεωγραφικών συντεταγμένων**

Όπως αναφέραμε και παραπάνω υπάρχουν τρεις τρόποι απεικόνισης των γεωγραφικών συντεταγμένων. Εκτός από τον διαφορετικό τρόπο αναγραφής της πληροφορίας δεν υπάρχει κάποια άλλη διαφοροποίηση προς το περιεχόμενο της ή προς την ακρίβεια της. Όμως είναι σημαντικό να αναφερθούν οι διάφοροι τρόποι απεικόνισης καθώς οι διάφορες εφαρμογές και συστήματα που χρησιμοποιούν τέτοιου είδους δεδομένα διαφοροποιούνται ανά κατασκευαστή και σε περίπτωση χρήσης τους σαν υποσυστήματα σε ένα μεγαλύτερο σύστημα είναι αναγκαίο να υπάρχει μια εναρμόνιση όσον αφορά την πληροφορία που δίνουν. Οι τρόποι απεικόνισης είναι οι εξής:

Α)Γεωγραφικές συντεταγμένες σε μοίρες(integer) , λεπτά(integer) και δευτερόλεπτα(integer).(DMS) π.χ. 40 26 21 *N* 79 58 36 *W* (γ. πλάτος / γ. μήκος).

Β)Γεωγραφικές συντεταγμένες σε μοίρες(integer) και λεπτά(float) . (MinDec) π.χ.

Γ)Γεωγραφικές συντεταγμένες σε μοίρες(integer). (Demical Degree) π.χ.

### **A. Μετατροπή από DMS σε Decimal Degree.**

Έστω ότι έχουμε μια γεωγραφική συντεταγμένη είτε πρόκειται για γεωγραφικό μήκος ή πλάτος της μορφής 79°58′36″. Για το παράδειγμα μας επιλέγουμε η γεωγραφική συντεταγμένη να απεικονίζει γεωγραφικό μήκος οπότε θα αναγραφεί σε μορφή DMS ως *79°58′36″W* . Για να την μετατρέψουμε σε Demical Degree κάνουμε τα εξής:

1. Παίρνουμε τα λεπτά και τα δευτερόλεπτα και υπολογίζουμε τον συνολικό αριθμό των δευτερολέπτων. Αυτό επιτυγχάνεται πολλαπλασιάζοντας τον αριθμό των λεπτών με το 60 και στο αποτέλεσμα που θα προκύψει προσθέτουμε τα δευτερόλεπτα:

$$
58.60 + 36 = 3516
$$

2. Τον συνολικό αριθμό των δευτερολέπτων το διαιρούμε με το 3600:

$$
\frac{3516}{3600} = 0,9766
$$

3. Στο αποτέλεσμα του δεύτερου βήματος προσθέτουμε τις μοίρες:

$$
79 + 0,9766 = 79,9766
$$

4. Έπειτα κοιτάμε το ημισφαίριο στο οποίο ανήκει η γεωγραφική μας συντεταγμένη και αναλόγως τον παρακάτω πίνακα στο αποτέλεσμα του βήματος 3 πολλαπλασιάζουμε τον παράγοντα του ημισφαιρίου.

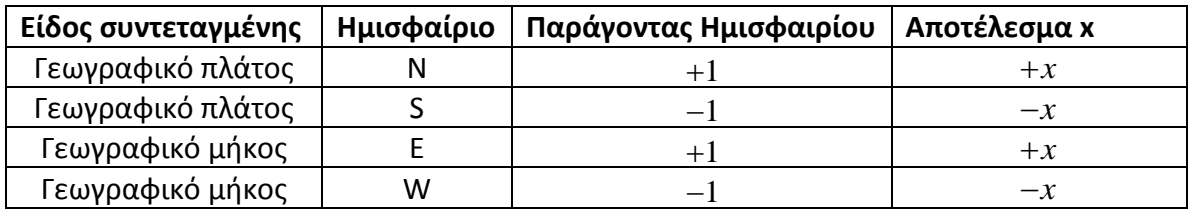

Πίνακας 1.

Στην περίπτωση μας το γεωγραφικό μήκος βρίσκεται στο δυτικό ημισφαίριο συνεπώς πολλαπλασιάζουμε με το -1. Συνεπώς μετά τον πολλαπλασιασμό με τον παράγοντα του ημισφαιρίου έχουμε το τελικό αποτέλεσμα όπου είναι το  $-79,9766$ .

# **B. Μετατροπή από MinDec σε Decimal Degree.**

Έστω τώρα ότι έχουμε μια γεωγραφική συντεταγμένη στην μορφή MinDec δηλαδή σε μοίρες και λεπτά. Πχ. 79°56,93172W . Για να την μετατρέψουμε σε Decimal Degree κάνουμε τα εξής:

1. Διαχωρίζουμε τα λεπτά από τις μοίρες και τα διαιρούμε με το 60:

$$
\frac{56,93172}{60} = 0,948862
$$

2. Στο αποτέλεσμα που προκύπτει προσθέτουμε τις μοίρες

 $79 + 0,948862 = 79,948862$ 

3. Όπως έχουμε ήδη αναφέρει παραπάνω, κοιτάμε το ημισφαίριο στο οποίο ανήκει η γεωγραφική μας συντεταγμένη και αναλόγως τον Πίνακα 1, στο αποτέλεσμα του βήματος 2 πολλαπλασιάζουμε τον παράγοντα του ημισφαιρίου. Στην περίπτωση μας έχουμε ότι η γεωγραφική μας συντεταγμένη βρίσκεται στο δυτικό ημισφαίριο οπότε ο παράγοντας ημισφαιρίου είναι το –1 άρα το τελικό μας αποτέλεσμα θα είναι το 79,948862.

#### **Γ. Μετατροπή από Decimal Degree σε DMS.**

Έστω τώρα ότι έχουμε τις γεωγραφικές συντεταγμένες σε μορφή Decimal Degree π.χ. -87,728055 και θέλουμε να τις μετατρέψουμε σε DMS. Το πρώτο πράγμα που χρειαζόμαστε αναγκαστικά είναι να γνωρίζουμε εάν η δοθείσα γεωγραφική συντεταγμένη αποτελεί γεωγραφικό μήκος ή πλάτος. Στο παράδειγμα μας έχουμε ότι η συντεταγμένη είναι γεωγραφικό μήκος. Έχοντας την παραπάνω γνώση τα βήματα που θα ακολουθήσουμε θα είναι τα εξής:

1. Από την απόλυτη τιμή του δεκαδικού αριθμού κρατάμε το ακέραιο μέρος όπου είναι ο αριθμός των μοιρών και το αφαιρούμε από τον αρχικό αριθμό.

$$
87,728055 - 87 = 0,728055 \implies \text{Mo(pec)} = 87^{\circ}
$$

2. Το αποτέλεσμα της αφαίρεσης το πολλαπλασιάζουμε με το 60. Το αποτέλεσμα που παράγεται είναι ένας δεκαδικός αριθμός όπου το ακέραιο μέρος αναπαριστά τον αριθμό των λεπτών. Έπειτα τα λεπτά αφαιρούνται από τον δεκαδικό αριθμό.

 $0,728055 \cdot 60 = 43,6833$   $\Rightarrow$  Λεπτά = 43′ και 43,6833−43=0,6833

3. Ξανά όπως στο βήμα 2 το αποτέλεσμα της αφαίρεσης το πολλαπλασιάζουμε με το 60. Το αποτέλεσμα που παράγεται είναι ένας δεκαδικός αριθμός στον οποίο εφαρμόζουμε άνω φράγμα. Το αποτέλεσμα θα αναπαριστά τα δευτερόλεπτα.

$$
0,6833 \cdot 60 = 40,998 \Rightarrow \boxed{40,998} = 41 \Rightarrow \Delta \epsilon \nu \tau \epsilon \rho \delta \lambda \epsilon \pi \tau \alpha = 41''
$$

4. Τέλος αναλόγως το πρόσημο του αρχικού αριθμού και με βάση του εάν αναπαριστά γεωγραφικό μήκος ή πλάτος, ελέγχουμε τον Πίνακα 1 και προσθέτουμε στο τελικό αποτέλεσμα ένα από τα αντίστοιχα σύμβολα καθορισμού του ημισφαιρίου. Στην περίπτωση μας έχουμε ότι ο αριθμός αναπαριστά γεωγραφικό μήκος με αρνητικό πρόσημο οπότε βάση του πίνακα το τελικό αποτέλεσμα θα είναι : 87 43 41 *W* .

# **ΠΑΡΑΡΤΗΜΑ Δ**

#### **Υπολογισμός απόστασης δύο σημείων βάση γεωγραφικών συντεταγμένων**

Όπως αναφέραμε παραπάνω κάθε σημείο στην επιφάνεια της Γης μπορεί να προσδιοριστεί με βάση ένα ζεύγος τιμών γεωγραφικού μήκους και πλάτους. Εκτός όμως από τον προσδιορισμό της θέσης ενός σημείου, επίσης είναι χρήσιμο να μπορεί να γίνει δυνατός ο υπολογισμός της απόστασης μεταξύ δύο σημείων. Όπως έχουμε μάθει από τον διανυσματικό λογισμό, σε ένα επίπεδο με δύο σημεία (x<sub>1</sub>,y<sub>1</sub>) και (x<sub>2</sub>,y<sub>2</sub>) αντίστοιχα, η απόσταση τους υπολογίζεται από τον τύπο  $d = \sqrt{(x_{2} - x_{1}) + (y_{2} - y_{1})}$ . Όμως στην περίπτωση της επιφάνειας της Γης τα πράγματα είναι τελείως διαφορετικά καθώς λόγο της καμπυλότητας της δεν έχουμε επίπεδο αλλά κυρτές επιφάνειες. Έτσι λοιπόν για τον υπολογισμό της απόστασης στην επιφάνεια της Γης χρησιμοποιούνται κυρίως τα παρακάτω μοντέλα:

- α) Μοντέλο λείας επιφάνειας. (Flat surface model)
- β) Μοντέλο σφαιρικής επιφάνειας. (Spherical surface model)
- γ) Μοντέλο ελλειψοειδής επιφάνειας. (Ellipsoidal surface model)

### **Μοντέλο λείας επιφάνειας (Flat surface model)**

Η προσέγγιση της επιφάνειας της Γης ως επίπεδο είναι αρκετά χρήσιμη για μικρές αποστάσεις δηλαδή κάπου λιγότερο από 100km. Η ακρίβεια υπολογισμού της απόστασης χρησιμοποιώντας αυτή την προσέγγιση είναι καλή αλλά τείνει να γίνει ανακριβής στην περίπτωση όπου:

1. Ο διαχωρισμός μεταξύ των δυο σημείων είναι μεγάλος. Δηλαδή βρίσκονται σε αντίθετα σημεία βάση ενός σημείου αναφοράς.

2. Ένα από τα δύο σημεία ή και τα δύο σημεία βρίσκονται κοντά στους πόλους. Όσο μικραίνει η απόσταση από τους πόλους τόσο μεγαλώνει το σφάλμα υπολογισμού.

Ο τρόπος που υλοποιείται αυτή η μέθοδος έχει να κάνει με το τι σχήμα έχει η επιφάνεια της οποίας τις γεωγραφικές συντεταγμένες προβάλουμε στο επίπεδο. Αναλόγως το σχήμα τις επιφάνειας έχουμε τις εξής περιπτώσεις :

# **Προβολή γεωγραφικών συντεταγμένων με το σχήμα της Γης να είναι σφαιρικό. (Spherical Earth projection)**

Η περίπτωση αυτή είναι ακριβής για αποστάσεις μικρότερες των 200km. Στην περίπτωση αυτή ο τύπος που υπολογίζει την απόσταση δύο σημείων με γεωγραφικές συντεταγμένες ( $\phi_1$ ,λ<sub>1</sub>) και ( $\phi_2$ ,λ<sub>2</sub>) είναι :

$$
D = R \cdot \sqrt{\left(\Delta \varphi\right)^2 + \left(\cos\left(\varphi_m\right) \cdot \Delta \lambda\right)^2}
$$

Όπου D είναι η απόσταση μεταξύ των δύο σημείων, R είναι η ακτίνα της Γης και την θεωρούμε ίση με R = 6731 km = 3958,7 miles = 3440,07 nautical miles,  $\Delta \varphi$  =  $\varphi_{\text{\tiny{2}}}$  –  $\varphi_{\text{\tiny{1}}}$ ,

 $\Delta \lambda = \lambda_2 - \lambda_1$  και  $\varphi_m = \frac{\varphi_1 + \varphi_2}{2}$  $\frac{m}{2}$  $\varphi_m = \frac{\varphi_1 + \varphi_2}{2}$  το μέσο γεωγραφικό πλάτος. Να σημειωθεί ότι όλοι οι υπολογισμοί γίνονται σε μοίρες εκτός της περίπτωση του cos(φ<sub>m</sub>) όπου ανάλογα την

γλώσσα προγραμματισμού που χρησιμοποιείται μπορεί να υπολογίζει το cosine με όρισμα σε μοίρες(degrees) ή σε ακτίνια(radians). Για τον μετασχηματισμό από μοίρες

σε ακτίνια κι αντιστρόφως ισχύει η σχέση: 1 180  $\sigma = \frac{\pi}{400}$  ακτίνια.

# **Προβολή γεωγραφικών συντεταγμένων με το σχήμα της Γης να είναι ελλειψοειδές. (Ellipsoidal Earth projection)**

Η περίπτωση αυτή είναι ακριβής για αποστάσεις που δεν ξεπερνούν τα 500km. O τύπος που υπολογίζει την απόσταση δύο σημείων με γεωγραφικές συντεταγμένες (φ<sub>1</sub>,λ<sub>1</sub>) και ( $\phi_2$ ,λ<sub>2</sub>) είναι :

$$
D = \sqrt{(K_1 \cdot \Delta \varphi)^2 + (K_2 \cdot \Delta \lambda)^2}
$$

Όπου D είναι η απόσταση μεταξύ των δύο σημείων, R είναι η ακτίνα της Γης και την θεωρούμε ίση με R = 6731 km = 3958,7 miles = 3440,07 nautical miles,  $\Delta \varphi = \varphi_2 - \varphi_1$ ,

 $\Delta \lambda = \lambda_2 - \lambda_1$  και  $\varphi_m = \frac{\varphi_1 + \varphi_2}{2}$  $\frac{m}{2}$  $\varphi_m = \frac{\varphi_1 + \varphi_2}{2}$  το μέσο γεωγραφικό πλάτος. Να σημειωθεί ότι όλοι οι υπολογισμοί γίνονται σε μοίρες εκτός της περίπτωση του cos(φ<sub>m</sub>) όπου ανάλογα την γλώσσα προγραμματισμού που χρησιμοποιείται μπορεί να υπολογίζει το cosine με όρισμα σε μοίρες(degrees) ή σε ακτίνια(radians). Επιπλέον χρειαζόμαστε να

υπολογίσουμε της σταθερές Κ<sub>1</sub> και Κ<sub>2</sub> των οποίων η τιμή εξαρτάται από το μέσο γεωγραφικό πλάτος (φ<sub>m</sub>). Οι τύποι για των υπολογισμό των σταθερών δίνονται παρακάτω:

$$
K_1 = 111,13209 - 0,56605 \cdot \cos(2 \cdot \varphi_m) + 0,00120 \cdot \cos(4 \cdot \varphi_m)
$$

 $K_2 = 111, 41513 \cdot \cos(\varphi_m) - 0,09455 \cdot \cos(3 \cdot \varphi_m) + 0,00012 \cdot \cos(5 \cdot \varphi_m)$ 

#### **Μοντέλο σφαιρικής επιφάνειας (Spherical surface model)**

**Πολυτεχνείο Κρήτης – Τμήμα Ηλεκτρονικών Μηχανικών και Μηχανικών Η/Υ 66** 2 Σε αυτή την προσέγγιση θεωρούμε ότι η Γη έχει σχήμα σφαίρας και για τον υπολογισμό της απόστασης των δύο σημείων χρησιμοποιούμε τα θεωρήματα της σφαιρικής γεωμετρίας καθώς αυτό που πρέπει να υπολογιστεί είναι το μήκος της χορδής που ενώνει τα δύο σημεία. Τα αποτελέσματα που προκύπτουν με βάση την θεωρία έχουν ένα σφάλμα που δεν ξεπερνάει το 0,5% σε σχέση με την πραγματικότητα. Αρχικά υπολογίζουμε το μήκος της χορδής που ενώνει τα δύο σημεία. Οι υπολογισμοί γίνονται βάση των παρακάτω τύπων:

$$
\Delta X = \cos(\varphi_2) \cdot \cos(\lambda_2) - \cos(\varphi_1) \cdot \cos(\lambda_1)
$$
  

$$
\Delta Y = \cos(\varphi_2) \cdot \sin(\lambda_2) - \cos(\varphi_1) \cdot \sin(\lambda_1)
$$

 $\Delta Z = \sin(\varphi_2) - \sin(\varphi_1)$ 

$$
Ch = \sqrt{(\Delta X)^2 + (\Delta Y)^2 + (\Delta Z)^2}
$$

Έπειτα αφού έχουμε υπολογίσει το μήκος της χορδής Ch, υπολογίζουμε την κεντρική γωνία των δύο σημείων. Ως κεντρική γωνία ορίζεται η γωνία που σχηματίζουν τα δύο σημεία σε σχέση με το κέντρο της Γης και ορίζεται από την σχέση:

$$
\Delta \sigma = 2 \cdot \arcsin\left(\frac{Ch}{2}\right)
$$

Έχοντας υπολογίσει την κεντρική γωνία και το μήκος χορδής η απόσταση των δύο σημείων δηλαδή το μήκος του τόξου δίνεται από τον τύπο:  $D$  =  $R$  ·  $\Delta\sigma$  , όπου R η ακτίνα της Γης με R = 6731 km = 3958,7 miles = 3440,07 nautical miles.

### **Μοντέλο ελλειψοειδής επιφάνειας (Ellipsoidal surface model)**

Σε αυτή την προσέγγιση θεωρούμε ότι η Γη έχει σχήμα έλλειψης και για τον υπολογισμό της απόστασης των δύο σημείων χρησιμοποιούμε μεθόδους οι οποίες βασίζονται στις κωνικές τομές και τα θεωρήματα της αναλυτικής γεωμετρίας. Δύο είναι οι κύριες μέθοδοι που χρησιμοποιούνται αναλόγως με την ακρίβεια που επιζητούμε.

#### **Μέθοδος του Vincenty**

Έχοντας τις συντεταγμένες δύο σημείων (φ<sub>1</sub>,λ<sub>1</sub>) και (φ<sub>2</sub>,λ<sub>2</sub>) για να υπολογίσουμε την απόσταση τους D εφαρμόζουμε την παρακάτω διαδικάσια :

#### Βήμα 1 :

Αρχικά θέτουμε σαν αρχικοποίηση ότι λ = L και υπολογίζουμε τα U1 και U2 από τους παρακάτω τύπους:

$$
U_1 = \arctan[(1 - f) \cdot \tan \varphi_1] \text{ kat } U_2 = \arctan[(1 - f) \cdot \tan \varphi_2]
$$

με f να είναι το flattening της Γης όπου στην περίπτωση μας θα έχει τιμή ίση με:

$$
f = \frac{1}{298,2572} \qquad \kappa \alpha \iota L = \lambda_2 - \lambda_1
$$

Με βάση αυτά τα αποτελέσματα υπολογίζουμε το cosσ και sinσ:  
\nsin σ = 
$$
\sqrt{\left(\cos U_2 \cdot \sin \lambda\right)^2 + \left(\cos U_1 \cdot \sin U_2 - \sin U_1 \cdot \cos U_2 \cdot \cos \lambda\right)^2}
$$

 $\cos \sigma = \sin U_1 \cdot \sin U_2 + \cos U_1 \cdot \cos U_2 \cdot \cos \lambda$ 

Έπειτα με την παίρνοντας την αντίστροφη εφαπτομένη υπολογίζουμε το

$$
\sigma_m = arc \tan \frac{\sin \sigma}{\cos \sigma}
$$

Ακολούθως υπολογίζουμε τα εξής:

$$
\sin a = \frac{\cos U_1 \cdot \cos U_2 \cdot \sin \lambda}{\sin \sigma} \quad \text{kall } \cos^2 a = 1 - \sin^2 a
$$

$$
\cos(2\sigma_m) = \cos\sigma - \frac{2 \cdot \sin U_1 \cdot \sin U_2}{\cos^2 a}
$$

$$
C = \frac{f}{16} \cdot \cos^2 a \cdot [4 + f \cdot (4 - 3 \cdot \cos^2 a)]
$$
  

$$
\lambda = L + (1 - C) \cdot f \cdot \sin a \cdot \{\sigma + C \cdot \sin \sigma \cdot [\cos(2\sigma_m) + C \cdot \cos \sigma \cdot (-1 + 2 \cdot \cos^2(2\sigma_m))]\}
$$

$$
\lambda = L + (1 - C) \cdot f \cdot \sin a \cdot \{ \sigma + C \cdot \sin \sigma \cdot [\cos(2\sigma_m) + C \cdot \cos \sigma \cdot (-1 + 2 \cdot \cos^2(2\sigma_m)) ] \}
$$

Πλέον έχουμε μια τιμή λ και επαναλαμβάνουμε το Bήμα 1 με βάση την νέα αυτή τιμή λ. Επαναλαμβάνουμε την διαδικασία έως ότου δούμε ότι το λ θα συγκλίνει

σε μια τιμή με διαφορά προηγούμενης τιμής και νέας τιμής να μην ξεπερνάει το 0,1. Εάν ισχύει αυτή η συνθήκη τότε προχωράμε στο επόμενο βήμα.

#### Βήμα 2:

Αρχικά υπολογίζουμε το u2 από την παρακάτω σχέση:

$$
u^2 = \cos^2 a \cdot \frac{a_m^2 - b_m^2}{b_m^2}
$$

Έπειτα με βάση το u2 υπολογίζουμε τα Α και Β :

$$
A = 1 + \frac{u^2}{16384} \cdot \{4096 + u^2 \cdot [-768 + u^2 \cdot (320 - 175 \cdot u^2)]\}
$$
  

$$
B = \frac{u^2}{1024} \cdot \{256 + u^2 \cdot [-128 + u^2 \cdot (74 - 47 \cdot u^2)]\}
$$

Με βάση το Β και σχέσεις που έχουν υπολογιστεί στο Βήμα 1 υπολογίζουμε το Δσ :

$$
\Delta \sigma = B \cdot \sin \sigma \cdot \{ \cos(2\sigma_m) + \frac{1}{4} \cdot B \cdot [part1 - part2] \}
$$

$$
part1 = \cos \sigma \cdot (-1 + 2 \cdot \cos^2(2\sigma_m)) \text{ και}
$$

$$
part2 = \frac{1}{6} \cdot B \cdot \cos(2\sigma_m) \cdot (-3 + 4 \cdot \sin^2 \sigma) \cdot (-3 + 4 \cdot \cos^2(2\sigma_m))
$$

Τέλος υπολογίζουμε το s που είναι η ελλειψοειδής απόσταση μεταξύ των σημείων (φ<sub>1</sub>,λ<sub>1</sub>) και (φ<sub>2</sub>,λ<sub>2</sub>):

$$
s = b_m \cdot A \cdot (\sigma - \Delta \sigma)
$$

# **Επεξήγηση μεταβλητών που χρησιμοποιήθηκαν στη μέθοδο**.

α<sup>m</sup> : Είναι το μήκος του μεγάλου άξονα του ελλειψοειδούς.

Έχει τιμή ίση με  $\alpha_{\rm m}$  = 6378137 μέτρα.

f : Είναι το flattering του ελλειψοειδούς.

Έχει τιμή ίση με f = 1/298,2572.

b<sup>m</sup> : Είναι το μήκος του μικρού άξονα του ελλειψοειδούς.

Υπολογίζεται ως  $b_m = (1 - f) \cdot a$ .

### **Μέθοδος του Lambert**

Είναι μια απλοποιημένη εκδοχή της μεθόδου Vincenty η οποία δίνει στον υπολογισμό της απόστασης ένα σφάλμα της τάξεως των 5 με 10 μέτρων. Η μέθοδος έχει ως εξής: Αρχικά μετατρέπουμε το γεωγραφικό πλάτος φ1 και φ2 των δύο σημείων στο μειωμένο ή παραμετρικό γεωγραφικό πλάτος ψ1 και ψ2. Όπως βλέπουμε κι από το σχήμα, σε ένα κύκλο ακτίνας α όπου εμπεριέχεται μία έλλειψη μικρού άξονα ίσου με b και μεγάλου άξονα ίσου με α, ως μειωμένο ή παραμετρικό γεωγραφικό πλάτος β ορίζεται η γωνία που παράγεται από την ακτίνα OQ μήκους α όπου είναι η κάθετη προβολή του σημείου P στην έλλειψη στο γεωγραφικό πλάτος φ.

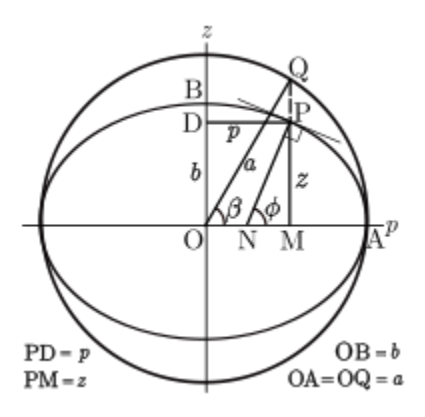

Η μετατροπή του γεωγραφικού πλάτους στο παραμετρικό γίνεται βάση του παρακάτω τύπου:

$$
\tan \psi = \left(\frac{r-1}{r}\right) \cdot \tan \varphi
$$

Όπου r = 298.257223563 σύμφωνα με το WGS84(World Geodetic System-1984**).** Έπειτα υπολογίζουμε την κεντρική γωνία σ μεταξύ των δύο σημείων (ψ1,λ1) και (ψ2,λ2) σύμφωνα με το τυπολόγιο που έχει περιγραφεί παραπάνω στο μοντέλο σφαιρικής επιφάνειας με μόνη διαφορά ότι όπου φι θα αντικατασταθεί με ψι. Έχοντας πλέον υπολογίσει και την κεντρική γωνία εφαρμόζουμε τους υπόλοιπους τύπους της μεθόδου:

$$
P = \frac{\psi_1 + \psi_2}{2}
$$
  
 
$$
Q = \frac{\psi_2 - \psi_1}{2}
$$
  
 
$$
Q = \frac{\psi_2 - \psi_1}{2}
$$
  
 
$$
Y = (\sigma + \sin \sigma) \cdot \frac{\cos^2 P \cdot \sin^2 Q}{\sin^2 \frac{\sigma}{2}}
$$

# **ΠΑΡΑΡΤΗΜΑ E**

#### **Σύστημα παγκοσμίου εντοπισμού θέσης (Global Position System - GPS)**

Το GPS είναι ένα σύστημα πλοήγησης το οποίο βρίσκεται υπό την διαχείριση του υπουργείου άμυνας των Η.Π.Α. και παρέχει πληροφορία για την θέση και την ταχύτητα σε οποιοδήποτε σημείο της Γης υπό οποιεσδήποτε καιρικές συνθήκες. Το σύστημα χρησιμοποιείται για στρατιωτικές, εμπορικές και δωρεάν εφαρμογές με το χαρακτηριστικό το οποίο διαφοροποιείτε ανά κατηγορία να είναι η ακρίβεια των δεδομένων που παρέχονται στους χρήστες για τις γεωγραφικές συντεταγμένες. Οι δωρεάν εφαρμογές δίνουν μια ακρίβεια της τάξεως των 10 μέτρων, οι εμπορικές της τάξεως του 1 με 2 μέτρα και οι στρατιωτικές <1 μέτρου. Εκτός από το αμερικάνικο GPS έχουν αναπτυχθεί αντίστοιχα συστήματα και από την Ε.Ε(Galileo positioning system), την Ρωσία(GLObal NAvigation Satellite System-GLONASS) και την Κίνα(Compass navigation system). Το σύστημα του GPS αποτελείται από τρία τμήματα: 1)Το τμήμα διαστήματος(Space Segment), 2) Το τμήμα ελέγχου(Control Segment) και 3) Το τμήμα χρηστών(User Segment).

Το τμήμα διαστήματος αποτελείτε από 30 δορυφόρους κατηγορίας MEO(Medium Earth Orbit) οι οποίοι βρίσκονται σε έξι διαφορετικές κυκλικές τροχιές σε υψόμετρο μεταξύ 20,2 και 26,6 km εκτελώντας 2 πλήρες περιστροφές της Γης ανά 24ωρο. Η τροχιές μεταξύ τους και με κέντρο αναφοράς το κέντρο της Γης σχηματίζουν γωνία ίση με 60 μοίρες και τυλίγουν ομοιόμορφα την επιφάνεια της Γης. Σε κάθε μία από τις τροχιές κινούνται 5 δορυφόροι οι οποίοι διαφέρουν μεταξύ τους κατά 30, 105 και 120 μοίρες ανάλογα την περίπτωση. Αυτό συμβαίνει διότι σε οποιοδήποτε σημείο της Γης για να λάβουμε σωστή πληροφορία θέσης πρέπει το σημείο αυτό να έχει οπτική επαφή με τουλάχιστον 4 έως 5 δορυφόρους του συστήματος. Οπότε με αυτή την μεταβλητότητα στην κίνηση των δορυφόρων εξυπηρετείτε με τον βέλτιστο τρόπο αυτή η ανάγκη. Ο αλγόριθμος κίνησης και καθορισμού των θέσεων των δορυφόρων δεν είναι διαθέσιμος στην πανεπιστημιακή κοινότητα από το Υπουργείο Άμυνας των Η.Π.Α.

Το τμήμα ελέγχου αποτελείτε από έναν κύριο κι ένα εφεδρικό σταθμό ελέγχου των δορυφόρων, από τέσσερις παραβολικές κεραίες κι έξι σταθμούς απεικόνισης δεδομένων. Ο σταθμός ελέγχου με την χρήση των τεσσάρων κεραιών επιτηρεί και ελέγχει την σωστή τροχιά και λειτουργία των δορυφόρων του συστήματος και όποτε χρειαστεί στέλνει εντολές διόρθωσης της τροχιάς των δορυφόρων και ρύθμισης και συγχρονισμού των ρολογιών τους για τους υπολογισμούς. Οι σταθμοί απεικόνισης των δεδομένων χρησιμοποιούνται ως σημεία αναφοράς πάνω στην επιφάνεια της Γης ώστε να γίνεται η επαλήθευση της σωστής λειτουργίας των δεδομένων που δίνουν οι δορυφόροι.

Το τμήμα χρηστών αποτελείτε από όλους αυτούς που διαθέτουν ένα δέκτη GPS και λαμβάνουν δεδομένα από το σύστημα. Ανάλογα το κόστος του δέκτη αλλά και την κατηγορία του χρήστη το σύστημα μας δίνει ακρίβεια στα δεδομένα που κυμαίνεται από μισό μέτρο έως και δέκα μέτρα. Τόσο οι χρήστες, όσο και οι εφαρμογές χωρίζονται σε τρεις μεγάλες κατηγορίες. Στις στρατιωτικές, στις εμπορικές και στις πολιτικές εφαρμογές. Η μεγαλύτερη ακρίβεια υπάρχει στις στρατιωτικές εφαρμογές αλλά και σε μερικές ειδικές εμπορικές εφαρμογές που απαιτείται ακρίβεια(πολιτική αεροπορία/ναυσιπλοΐα.
## **ΒΙΒΛΙΟΓΡΑΦΙΑ**

- [1] Dhananjay V. Gadre, "Προγραμματίζοντας τον Μικροελεγκτή AVR", Εκδόσεις Τζιόλα, 2001.
- [2] Barnett Cox and O'Cull, "Embedded C Programming and the Atmel AVR", *Thomson Delmar Learning, 2nd Edition, 2006.*
- [3] John Morton, "AVR: An Introductory Course", Newnes, 2002.
- [4] Muhammad Ali Mazidi, "AVR Microcontroller and Embedded Systems: Using Assembly and C (Pearson Custom Electronics Technology)", Prentice Hall, 2010.
- [5] Timothy S. Margush, "Some Assembly Required: Assembly Language Programming with the AVR Microcontroller", CRC Press, 2011.
- [6] Joe Pardue, "C Programming for Microcontrollers Featuring ATMEL's AVR Butterfly and the free WinAVR Compiler", SmileyMicros, 2005.
- [7] Steven F. Barrett, Daniel Pack, "Atmel AVR Microcontroller Primer: Programming and Interfacing (Synthesis Lectures on Digital Circuits and Systems)", Mitchell A. Thomson, Series Editor, 2007.
- [8] Claus Kuhner, "AVR RISC Microcontroller Handbook", Newnes, 1998.
- [9] Steven Barrett, "Embedded Systems Design with the Atmel AVR Microcontroller (Synthesis Lectures on Digital Circuits and Systems)", Mitchell A. Thomson, Series Editor, 2009.
- [10] Chris Leaver, "Introduction to Atmel AVR Microcontroller Development: Using Free Software with Worked Examples", Sylvania Books, 2010.
- [11] John Catsoulis, "Designing Embedded Hardware", O'Reilly, 2005.
- [12] Gourab Sen Gupta, "Emdedded Microcontroller Interfacing: Designing Integrated Projects (Lecture Notes in Electrical Engineering)", Springer, 2010.
- [13] James R. Smith, "Introduction to Geodesy: The History and Concepts of Modern Geodesy", Wiley Series in Surveying and Boundary Control, 1997.
- [14] Wolfgang Torge, "Geodesy", De Gruyter, 3<sup>rd</sup> Edition, 2001.
- [15] Thomas H. Meyer, "Introduction to Geometrical and Physical Geodesy: Foundations of Geomatics", ESRI Press, 3<sup>rd</sup> Edition, 2010.
- [16] Lev M. Bugayevskiy, John P. Snyder, "Map Projections: A Reference Manual",CRC Press, 1995.
- [17] Aristotle University of Thessaloniki , Department of Civil Engineering, Laboratory of Geodesy. Website: http://gserver.civil.auth.gr/
- [18] E. J. Krakiwsky, D. B. Thomson, "Geodetic Positions and Computations", University of New Brunswick, Department of Geodesy and Geomatics Engineering, February 1974.
- [19] "World Geodetic System 1984: Impementation Manual", Institute of Geodesy and Navigation, University FAF Munich, Germany , February 1984.
- [20] Peter Aitken & Bradley L. Jonews, "Teach Yourself C in 21 Days", Samspublishing, 4rd Edition, 1997.
- [21] Atmel Official Site. Website: http://www.atmel.com/
- [22] AVR On-Line Help. Website: http://support.atmel.no/knowledgebase/avrstudiohelp/
- [23] AVR Freaks Community Website: http://www.avrfreaks.net/
- [24] AVR Libc Community Website: http://www.nongnu.org/avr-libc/user-manual/index.html
- [25] AVR Baud Rate Calculator. Website: http://www.wormfood.net/avrbaudcalc.php
- [26] National Geodetic Survey. Website: http://www.ngs.noaa.gov/
- [27] National Geospatial Intelligence Agency. Website: http://earth-info.nga.mil/GandG/wgs84/
- [28] National Marine Electronics Association. Website: http://www.nmea.org/
- [29] International Association of Geodesy. Website: http://www.iag-aig.org/
- [30] Global Positioning System Wikipedia. Website: http://en.wikipedia.org/wiki/Global\_Positioning\_System
- [31] Geographic Coordinate System Wikipedia. Website: http://en.wikipedia.org/wiki/Geographic\_coordinate\_system
- [32] Geographic coordinate conversion Wikipedia. Website: http://en.wikipedia.org/wiki/Geographic\_coordinate\_conversion
- [33] Geographical distance Wikipedia. Website: http://en.wikipedia.org/wiki/Geographical\_distance
- [34] Azimuth Wikipedia. Website: http://en.wikipedia.org/wiki/Azimuth
- [35] Course(Nagivation) Wikipedia. Website: http://en.wikipedia.org/wiki/Course\_%28navigation%29